# **UNIVERSIDAD DE SONORA DIVISIÓN DE INGENIERÍA**

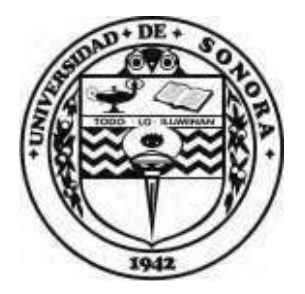

## POSGRADO EN INGENIERÍA INDUSTRIAL **MAESTRÍA EN INGENIERÍA EN SISTEMAS Y TECNOLOGÍA**

IMPLEMENTACIÓN DE TÉCNICAS DE MANUFACTURA ESBELTA PARA REDUCIR EL INVENTARIO EN PROCESO EN UNA FÁBRICA DE COMPONENTES ELECTRÓNICOS

# TESIS

PRESENTADA POR

SHIBUMI FRANCISCO JAVIER CHÁVEZ NÚÑEZ

Desarrollada para cumplir con uno de los requerimientos parciales para obtener el grado de Maestro en Ingeniería

**DIRECTOR DE TESIS** DR. LUIS FELIPE ROMERO DESSENS

HERMOSILLO, SONORA, MÉXICO. FEBRERO 2020

# **Universidad de Sonora**

Repositorio Institucional UNISON

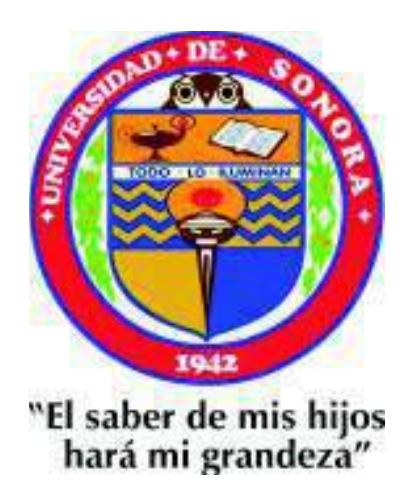

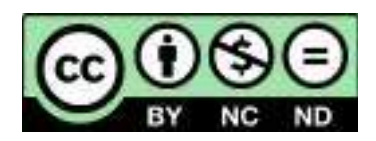

Excepto si se señala otra cosa, la licencia del ítem se describe como openAccess

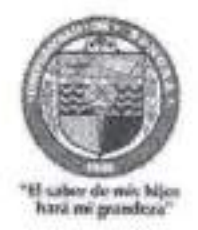

Hermosillo, Sonora a 09 de enero de 2020

#### SHIBUMI FRANCISCO JAVIER CHAVEZ NUÑEZ

Con fundamento en el artículo 66, fracción III, del Reglamento de Estudios de Posgrado vigente, otorgamos a usted nuestra aprobación de la fase escrita del examen de grado, como requisito parcial para la obtención del Grado de Maestro en Ingeniería: Ingeniería en Sistemas y Tecnología.

Por tal motivo este jurado extiende su autorización para que se proceda a la impresión final del documento de tesis: IMPLEMENTACIÓN DE TÉCNICAS DE MANUFACTURA ESBELTA PARA REDUCIR EL INVENTARIO EN PROCESO EN UNA FÁBRICA DE COMPONENTES ELECTRÓNICOS y posteriormente efectuar la fase oral del examen de grado.

**ATENTAMENTE** 

Dr. Luis Felipe Romero Dessens Director de tesis y Presidente del jurado

M.C. Guillermo Cuaniea Cruz Vocal del Jurado

Dr. Jaime Alfonso León Duarte Secretario del Jurado

Javitin Brow Aila

Dr. Agustin Brau Ávila Vocal del Jurado

c.c.p. Archivo

## **RESUMEN**

Hoy en día, se presentan constantes variaciones en la demanda de los clientes por lo que esto asume un reto para las empresas responder a las condiciones tan disputadas del mercado de manera eficaz, mantener bajo los costos de los insumos es una estrategia importante de las empresas para mantenerse competitivos en el mercado. Los negocios de la industria manufacturera deben de estar en posición de establecer un flujo sincronizado y ágil de materiales a través de sus procesos, que responda a la demanda del cliente en una forma oportuna, reduciendo al mínimo cualquier desperdicio. La sincronización de las demandas con los inventarios se ha convertido en un elemento crucial para dar respuesta a las fluctuaciones del mercado.

El objetivo de este documento es analizar las fluctuaciones de la demanda con respecto al flujo de materiales en las áreas de producción y los niveles de inventarios en un tiempo determinado, como también la implementación de herramientas de manufactura esbelta para dar respuesta a las necesidades de una empresa en expansión y crecimiento.

En el siguiente documento se presenta un caso de estudio de una fábrica de componentes electrónicos para la industria automotriz que aplica el uso de diferentes herramientas de manufactura esbelta y de la implementación de un sistema e-Kanban para obtener los niveles eficientes de inventarios y mejorar el flujo de materiales de un proceso productivo a otro y por consecuencia responder a las demandas del cliente.

El alcance de esta investigación abarca las fases de análisis, diagnostico e implementación de herramientas de manufactura esbelta. Se muestran resultados iniciales de la implementación de varias herramientas de manufactura esbelta en algunos centros de trabajo como pruebas pilotos. Se documentan los resultados preliminares de la implementación del sistema E Kanban y se comentan las áreas de oportunidades que se encontraron como también las posibles soluciones con la tecnología disponible para la administración de la cadena de suministro.

## **ABSTRACT**

In our days, there are constant variations in the demand of the customers, this assumes a challenge for the companies to respond to disputed conditions of the market in an efficient way, keeping the costs of the inputs low is an important strategy of the companies to stay competitive in the market. Manufacturing businesses must be in position to establish a synchronized flow of materials through their processes, which responds to customer demand on time, minimizing any waste. The synchronization of demands with inventories has become an important element to respond to market fluctuations.

The objective of this document is to analyze the fluctuations of the demand and the flow of materials in areas of production and the levels of inventories, as well as the implementation of lean manufacturing tools in order to respond to the needs of a company in expansion and growth.

This document presents a case study of an electronic components factory for the automotive industry that applies and use different lean manufacturing tools and the implementation of an e-Kanban system in order to obtain efficient levels of inventories and improve the flow of materials from one production process to another and consequently respond to customer demands.

The scope of this research covers the phases of analysis, diagnosis and implementation of lean manufacturing tools. The preliminary results of the implementation of the E Kanban system are documented and the areas of opportunities that were found as well as and the possible solutions are discussed.

# **DEDICATORIAS**

Quiero dedicar este trabajo a mi familia quienes siempre han estado conmigo respaldando todas mis decisiones. A mis padres María del Rosario Núñez Esquer y Francisco Chavez Loubet quienes siempre me han brindado el apoyo incondicional, como también a mi hermana Mindy Francia Denisse Chavez Núñez quien me ha demostrado que siempre hay que perseverar y seguir creciendo.

También le dedico este trabajo a mi hijo Isaac Kiyoshi Chavez Correa quien nació en los años en los que estuve cursando el programa de posgrado y fue una motivación más para concluir este programa. A mi esposa Lupita Correa Chavez quien me dio todo su apoyo a lo largo de todo este tiempo y estuvo siempre dándome aliento para seguir adelante.

Mis compañeros del posgrado también son parte de esta dedicatoria por brindarme su solidaridad en todo momento, compartimos muchas experiencias que nos unieron como grandes amigos.

Por último, dedico este trabajo a la Universidad de Sonora que, a través de los años, me ha dejado sabiduría y muy gratos recuerdos que siempre estaré atesorando. Deseo con todo el corazón que este trabajo sirva de alguna manera a los futuros tesistas de este programa de posgrado.

# **AGRADECIMIENTOS**

A la Universidad de Sonora le agradezco, por brindarme la oportunidad de recibir una formación profesional y todos los conocimientos que he recibido en últimos años, que me han llevado a ser una persona más preparada y consciente.

Así como también a todos los profesores del programa del posgrado, quienes en gran medida aportaron en mí, parte de su gran sabiduría.

Al coordinador del programa Alonso Pérez por su apoyo para lograr culminar en buena forma el programa de posgrado.

A la empresa TE Connectivity (división automotriz, Hermosillo), por permitirme entrar en sus instalaciones e involucrarme en sus proyectos. También agradezco a Alma Grave por introducirme y guiarme durante mi estadía en la empresa.

Agradezco al Consejo Nacional de Ciencia y Tecnología (CONACYT) y al Programa de Fortalecimiento de la Calidad en Instituciones Educativas (PFCE) por los apoyos económicos otorgados para realizar mis estudios de posgrado, el cual me facilitó en gran medida el logro de esta meta.

No puedo dejar de agradecer a una persona.... tan importante como al Dr. Luis F. Romero Dessens, quien fue mi mentor en este programa académico, por todo su apoyo, orientación y paciencia para lograr concretar un resultado que había estado esperando por un largo tiempo. ¡Muchas gracias por todo!

# ÍNDICE GENERAL

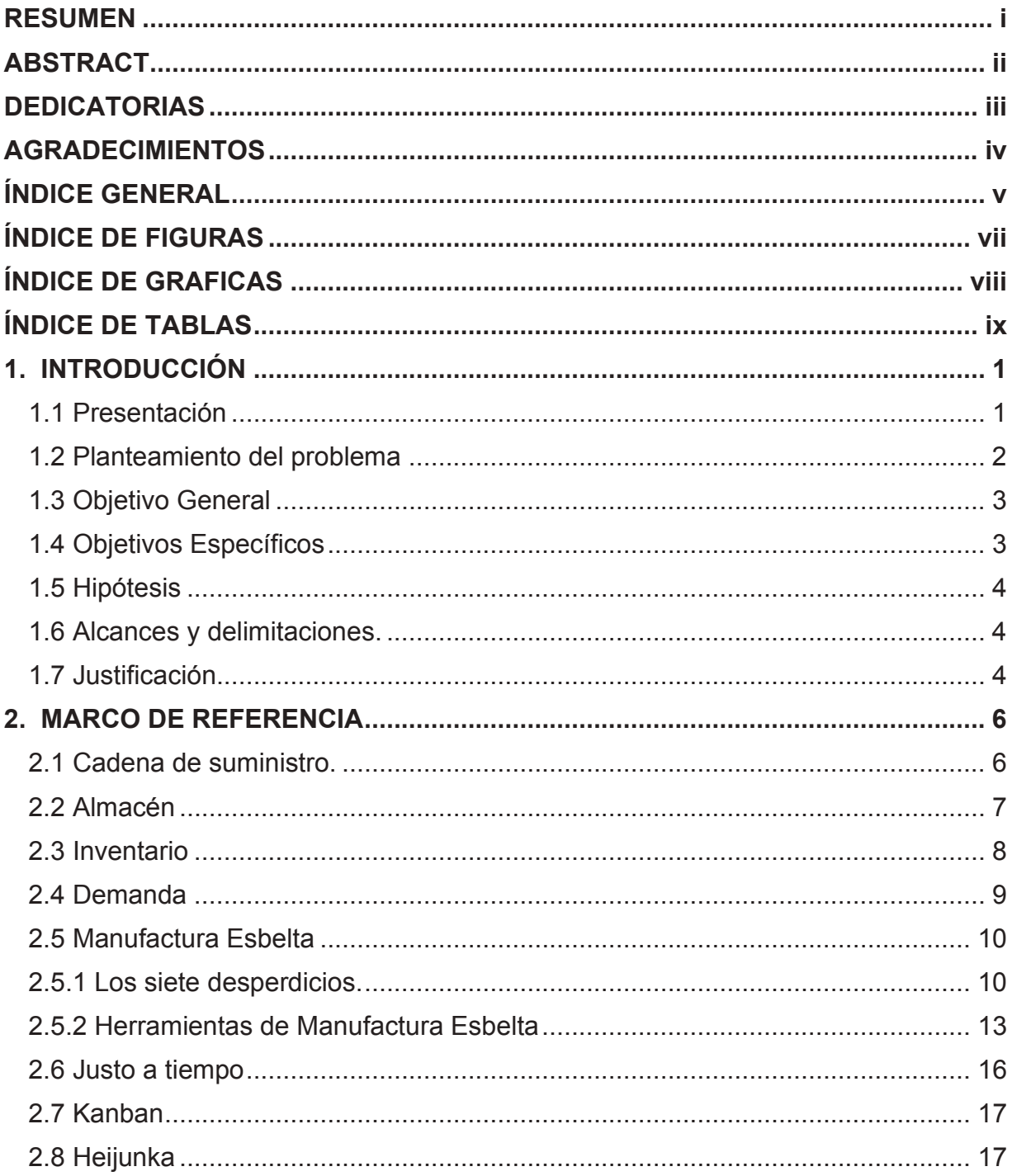

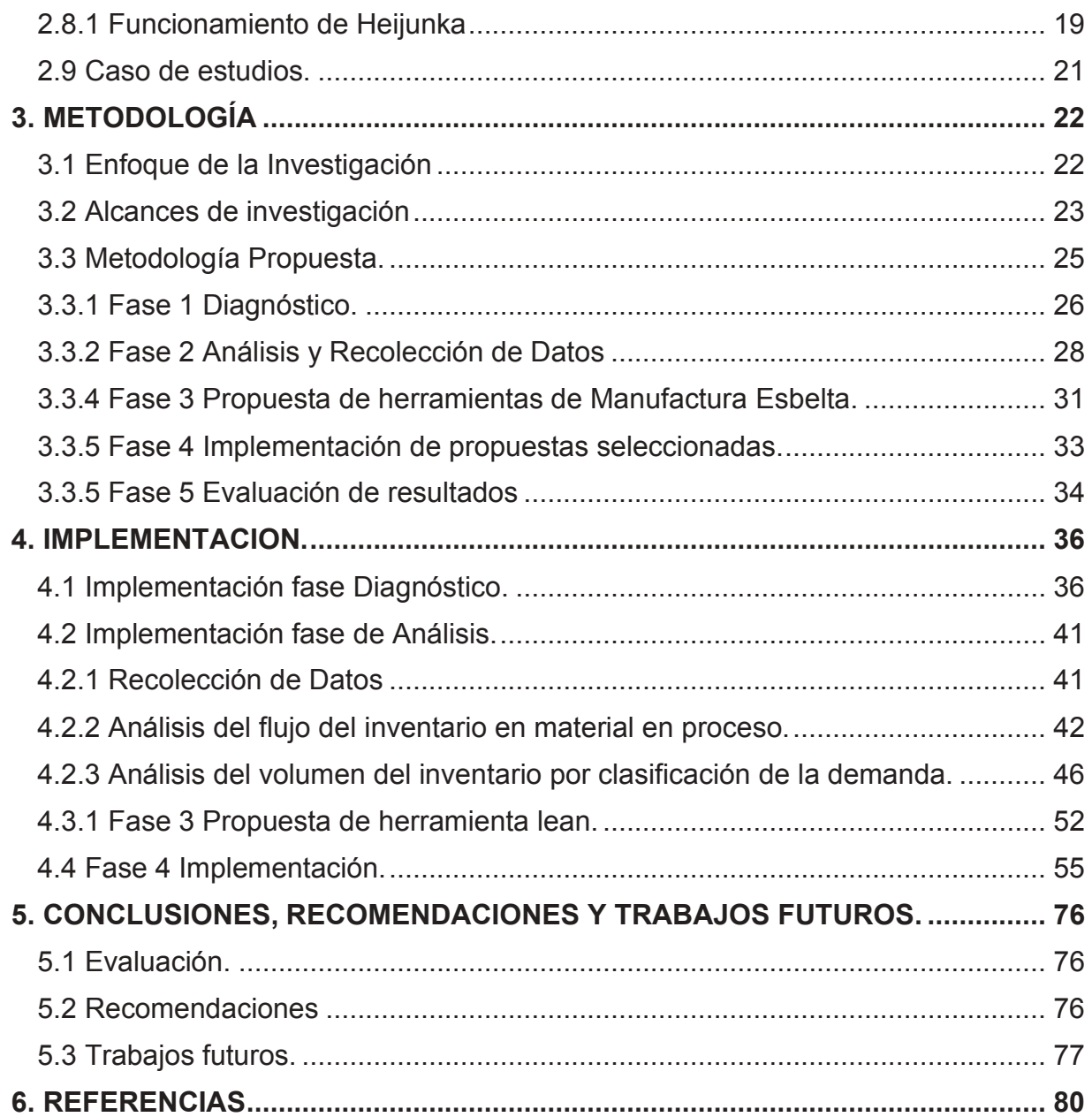

# ÍNDICE DE FIGURAS

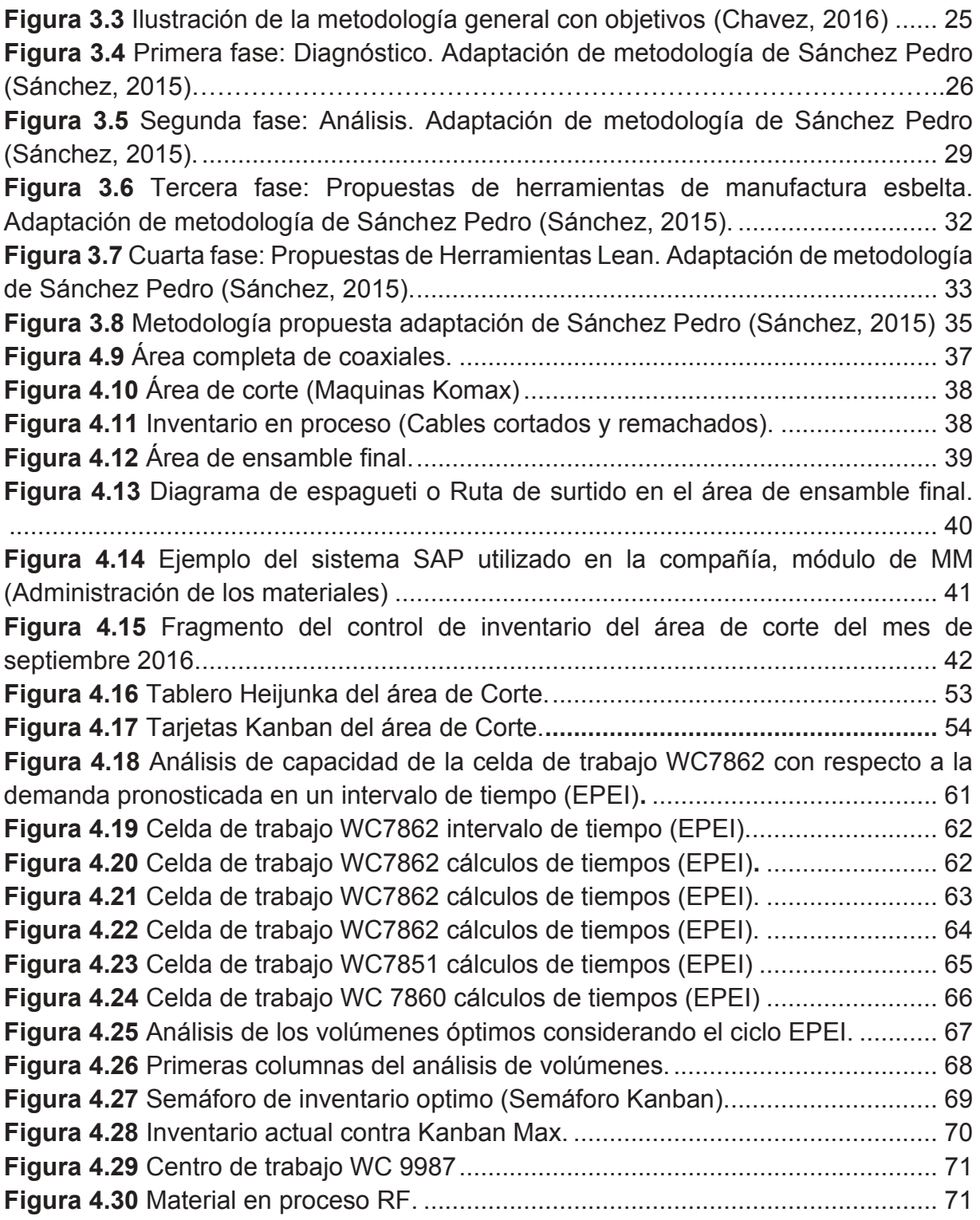

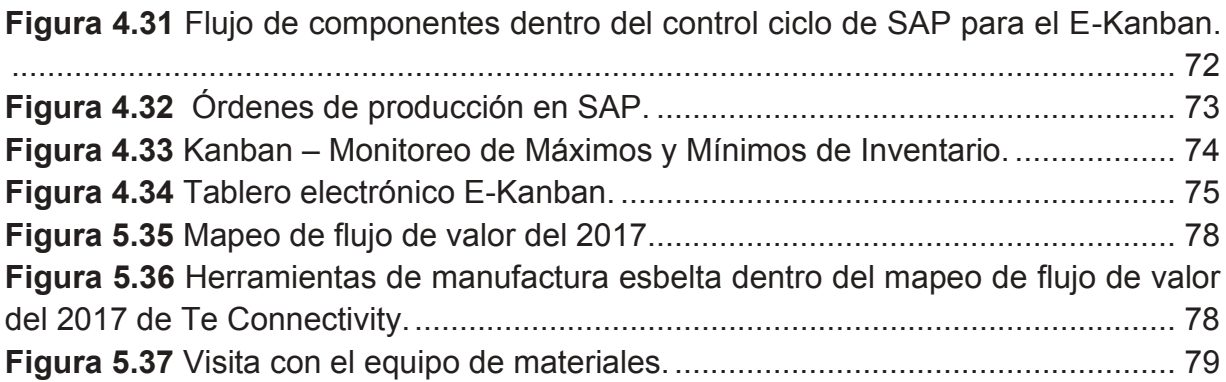

# ÍNDICE DE GRAFICAS

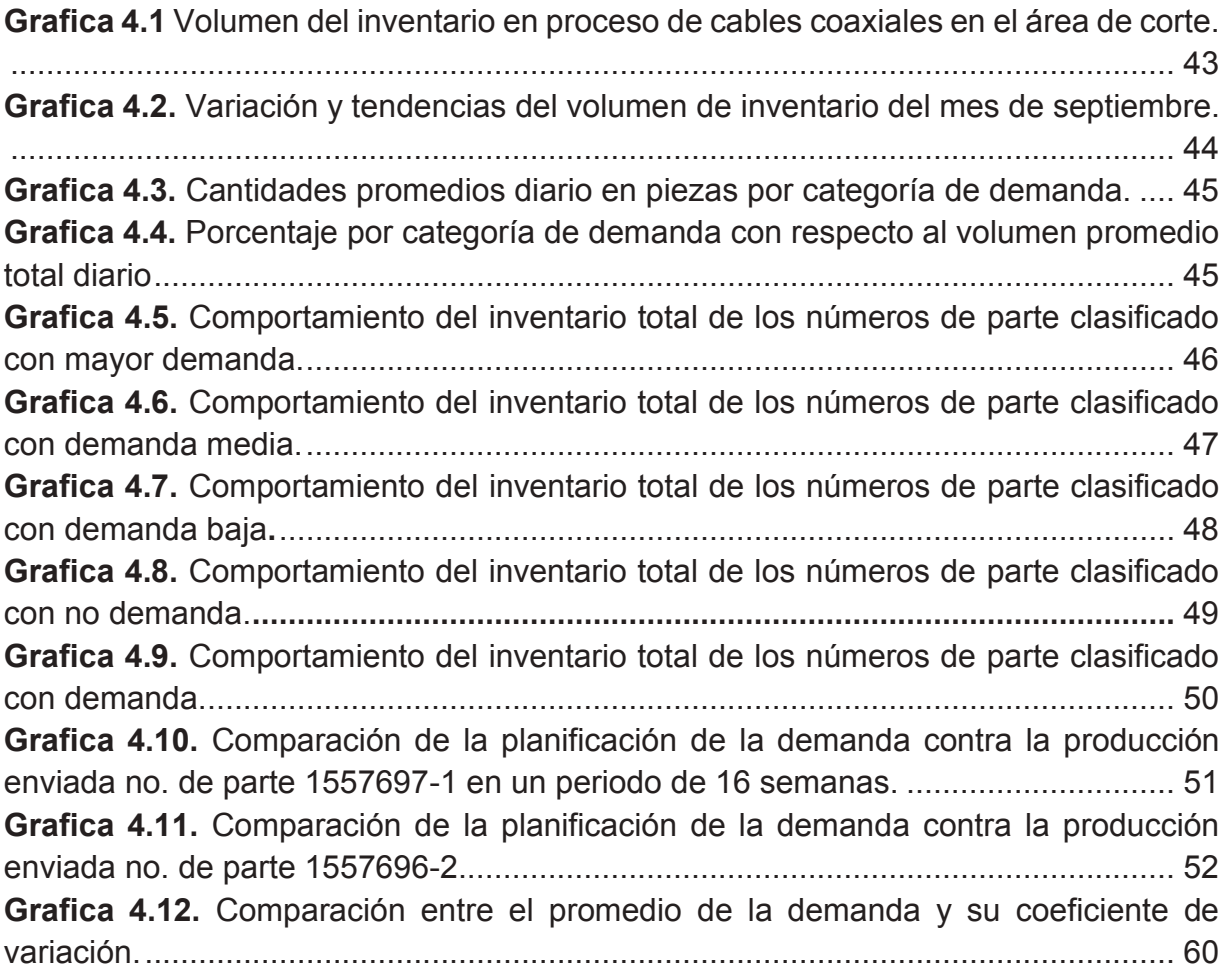

# ÍNDICE DE TABLAS

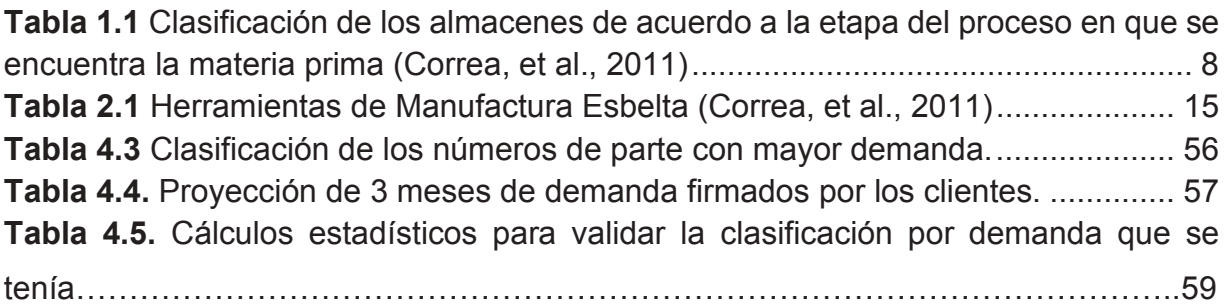

# 1. INTRODUCCIÓN

Hoy en día, hay una gran competencia entre los negocios para obtener una mayor participación en el mercado y colocar sus productos al mayor número de clientes posibles, pero esto asume el reto de ser más eficientes en el uso de los recursos.

Estos retos en muchas ocasiones conllevan un alto nivel de complejidad debido a la alta competencia entre los negocios; en muchos casos se busca encontrar un equilibrio entre los recursos para reducir los desperdicios, por ejemplo, encontrar el número óptimo de materiales que se encuentran en constante flujo y que represente el mínimo costo; con el objetivo principal de cumplir con la demanda del cliente.

En otras palabras, las empresas buscan mantener un nivel óptimo de sus inventarios, para evitar tener sobre flujo de efectivo estacionado en los almacenes, pero al mismo tiempo se quiere tener los insumos disponibles para asumir las fluctuaciones de la demanda.

En el presente capítulo se abordarán los puntos referentes al planteamiento de la problemática junto a los objetivos de la investigación, hipótesis, alcances y delimitaciones y justificación de por qué es necesario realizar el estudio.

## 1.1 Presentación

La presente investigación se desarrollará en una empresa manufacturera líder en el diseño y producción de componentes electrónicos, ubicada en Hermosillo, Sonora, México. La empresa cuenta con varias líneas productivas divididas en diferentes industrias: automotriz, aeroespacial, telecomunicaciones entre otros.

Esta compañía está presentando un crecimiento importante desde los últimos 2 años, ha aumentado constantemente su capacidad de producción con transferencias de productos de plantas hermanas, así como también ha ampliado su gama de productos con una presencia en más de 150 países. Esta investigación se llevará a cabo en el área automotriz la cual cuenta con 3 líneas de producción denominadas Coaxiales,

Introducción

SAM y Luces, donde se procesan, ensamblan y empacan gran cantidad de arneses y componentes electrónicos.

Dentro de la línea de Coaxiales está dividida a su vez en dos áreas, una de ellas es el área de corte que cuenta con 6 máquinas Komax las cuales cortan, desforran y remachan diferentes calibres de cables de manera automática. Después tenemos el área de ensamble que está compuesta por 24 celdas de trabajo que son suministradas por el área de corte, y a su vez por un proveedor externo (Glog) quien maneja la logística del almacén de forma independiente a la empresa con un compromiso de suministro a no mayor a 3 horas como tiempo de entrega.

Conforme incrementa la demanda, es mayor la cantidad de materiales que se tienen que suministrar a las celdas de manufactura, por consecuencia aumenta la complejidad del flujo de materiales y el control del inventario que está en proceso.

En una entrevista con el planeador de producción del área de coaxiales, afirmó que el poco control del inventario del material en proceso (WIP) del área de corte hacia el área de ensamble ha generado varios cuellos de botella y retrasos en la producción diaria causando que no se pueda cumplir con las nuevas exigencias de producción de acuerdo con la planeación semanal. Todo esto genera costos adicionales a la empresa como tiempo extra, envió de productos vía exprés con un cargo adicional por el retraso entre otros.

#### 1.2 Planteamiento del problema

La empresa cada vez requiere de un flujo efectivo de sus materiales tanto los que son procesados internamente como los que provienen de un proveedor externo. En ocasiones (3 o 4 veces por semana) hay faltante de componentes y(o) material del área de corte, generando una disminución en la capacidad de producción de las líneas productivas e indirectamente defectos de calidad al entregar material erróneo por la premura.

En el área de corte se presenta un manejo no eficiente de los cables procesados provocando un alto nivel de inventario en proceso, dificultando el flujo efectivo del material hacia las celdas de producción. Con los controles actuales de inventario de cables cortados o material procesado se generan problemas del flujo continuo de producción.

El poco control del material en proceso crea un costo elevado en el inventario que se encuentra en el piso de producción; aunado a esto, dificulta el flujo de materiales que va del área de corte a las celdas de producción.

El proyecto abarcará el análisis e implementación de técnicas de manufactura esbelta que faciliten la reducción del inventario y el flujo de los materiales del área de corte al área de ensamble final.

Esta investigación se limitará únicamente en el área de coaxiales, puesto que es el área donde se presentan más paros de líneas por falta de material a surtir a las celdas de trabajo y además presenta poco control de subensambles.

## **1.3 Objetivo General**

Implementar técnicas de manufactura esbelta para obtener un mejor control del flujo de materiales de un proceso a otro, reducir el inventario en proceso en el área de manufactura y asegurar una producción continua.

## **1.4 Objetivos Específicos**

- 1. Realizar un diagnóstico del sistema de almacenamiento del material en proceso del área de corte a ensamble final.
- 2. Detectar las posibles áreas de oportunidades e identificarlas para determinar los procesos críticos y obtener un mejor flujo de materiales.

3. Implementar y evaluar las técnicas de manufactura esbelta propuestas por medio de la reducción de niveles de inventario y paro de líneas por falta de material.

#### 1.5 Hipótesis

Con la implementación de técnicas de manufactura esbelta se aumentará el control del flujo de materiales y se podrá reducir el inventario de materiales en el área de producción.

#### 1.6 Alcances y delimitaciones.

El proyecto será desarrollado en TE Connectivity y abarcará el análisis e implementación de técnicas de manufactura esbelta que faciliten la reducción del inventario y el mejoramiento del flujo de los materiales del área de corte al área de ensamble final.

Esta investigación se limitará únicamente en el área de coaxiales, puesto que es el área donde se presentan más paros de líneas (3 a 4 veces por semana), por falta de material a surtir a las celdas de trabajo y además presenta poco control de subensambles.

El tiempo para desarrollar el proyecto deberá estar apegado a la duración de la Maestría, por lo que no es parte del proyecto darles seguimiento a las implementaciones más allá del tiempo establecido por el programa.

#### 1.7 Justificación.

La empresa está en un proceso de crecimiento e innovación de sus productos por lo cual requiere de una gestión efectiva de sus materiales tanto los que son procesados internamente como los que vienen de un proveedor externo, por ello es importante diagnosticar, evaluar y mejorar su flujo de materiales.

Introducción

Debido a que las diferentes áreas de producción no tienen un control adecuado de sus materiales, la implementación de técnicas de manufactura esbelta mejorará el flujo de materiales, reducirá los inventarios tanto de componentes como productos en procesos y productos terminados, esto a su vez minimizará la sobreproducción consiguiendo una mayor eficiencia en la producción como también incrementará la satisfacción del cliente al recibir sus órdenes en el tiempo definido, reduciendo internamente las ordenes retrasadas.

## **2. MARCO DE REFERENCIA**

Para una mayor comprensión de este proyecto es importante explicar de forma detallada definiciones y herramientas básicas, hasta la aplicación e interpretación de cada diagrama y grafico que se utilizó. En este capítulo, se presenta una recopilación de información pertinente para un mayor entendimiento del lector sobre los temas tratados a lo largo de la investigación.

#### **2.1 Cadena de suministro.**

En la actualidad, las variaciones de los costos de los insumos y las cantidades de las demandas de los clientes hacen que sea más difícil para las empresas responder a las condiciones tan disputadas del mercado de manera eficaz, lo que puede provocar la pérdida de clientes. En el contexto actual, la competencia de negocios al parecer ya no es sólo entre las empresas, es entre las cadenas de suministro.

La gestión de la cadena de suministro, ha sido aceptada como una alternativa para mejorar el poder competitivo; los productos deben ser entregados a los clientes en menor tiempo, con el mínimo costo y desperdicios posible, esto tiene un impacto directo sobre la organización (Dominguez, et al., 2014).

Como lo menciona Dominguez et al. (2014) el flujo de material y el almacenamiento son una parte integral de la cadena de suministro que contribuye en la entrega eficiente de las mercancías para el cliente.

En una manera más general Hireman et al. (2016) nos define la cadena de suministro como la gestión de una red de relaciones dentro de una empresa y entre organizaciones interdependientes y unidades de negocio que consisten en proveedores de materiales, compras, instalaciones de producción, logística, marketing y sistemas relacionados que facilitan el flujo de avance y retroceso de materiales, servicios, finanzas e información del productor original al cliente final con los beneficios

de agregar valor, la maximización de la rentabilidad a través de la eficiencia y la satisfacción del cliente.

#### 2.2 Almacén

Un almacén es un espacio intermedio en cual se colocan bienes en un tiempo determinado, sirviendo como un punto de transbordo para la recepción y el envío de bienes (Blomqvist, 2010).

Dentro de sus funciones principales permite almacenar materia prima, trabajo en proceso o producto terminado que permiten amortiguar de los desfases entre la demanda y producción, ayudando a cumplir las necesidades de productos terminados a los clientes (Espinal et al., 2009).

En la actualidad las complejidades de los almacenes asumen retos como la reducción en los tiempos de entrega y lo suministros de materiales que incluyen una gran variedad de productos (Gong et al., 2011).

Existen varias clasificaciones almacenes dentro de los cuales podemos definir partiendo de la etapa del proceso en que se encuentra la materia prima almacenada (Correa, et al., 2011).

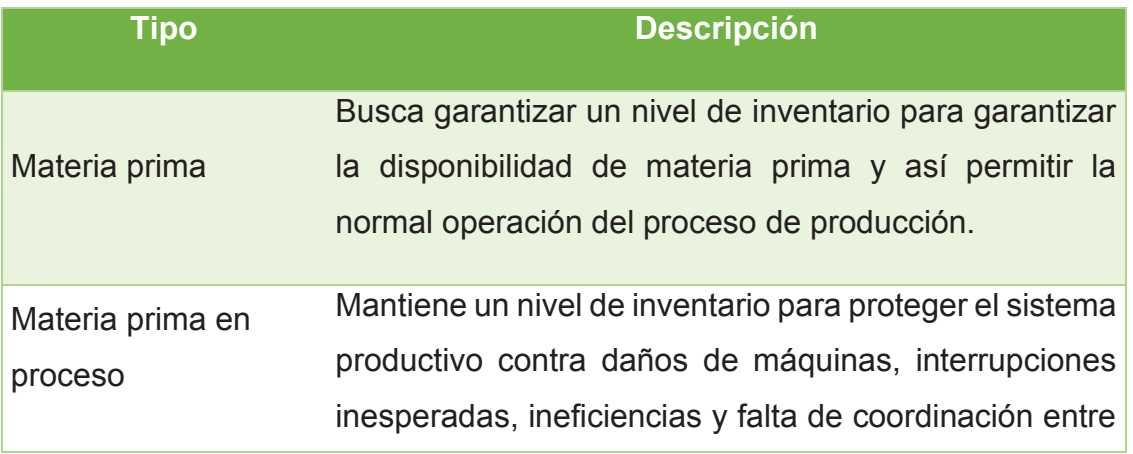

|                  | operaciones que retrasan el cumplimiento de órdenes      |  |
|------------------|----------------------------------------------------------|--|
|                  | de entrega.                                              |  |
| Almacén auxiliar | Se utiliza para garantizar un nivel adecuado de          |  |
|                  | inventarios en cumplimiento de la demanda de los         |  |
|                  | clientes.                                                |  |
| Producto         | Mantiene un nivel de inventario para garantizar la       |  |
|                  |                                                          |  |
|                  | disponibilidad de material auxiliar. Este material puede |  |
|                  | ser el embalaje usado, los repuestos de la maguinaria,   |  |
|                  | etc.                                                     |  |
|                  |                                                          |  |

Tabla 1.1 Clasificación de los almacenes de acuerdo a la etapa del proceso en que se encuentra la materia prima (Correa, et al., 2011)

## 2.3 Inventario

Inventario es la reserva de cualquier artículo o recurso usado en la organización. Chase, et al. (2010) señala que, en los sistemas de manufactura, el inventario se refiere por lo general a los artículos que contribuyen o son parte del producto y típicamente es clasificado como inventario de:

- Productos
- Trabajo en proceso  $\bullet$
- Componentes
- Repuestos

El propósito de control de inventarios es asegurar un balance entre el costo de adquisición y el costo por mantener. Estos controles deben tener en cuenta las características de los artículos, sobre todo cuando se presenta una variabilidad tanto en el tamaño como en la ocurrencia de la demanda (Babiloni, et al., 2010).

#### 2.4 Demanda

La demanda es básicamente el requerimiento del cliente y puede estar función a la naturaleza del producto o servicio, puede estar afectada por varios factores desde variaciones estacionales o simplemente moda. El foro global de la cadena de suministro identificó la gestión de la demanda como uno de los ocho procesos de negocio clave que consiste en la función de gestión de la cadena de suministro en una empresa (Croxton K. L. et al., 2002).

En una gran cantidad de compañías se busca pronosticar la demanda, Un pronóstico es una estimación de un valor real en un período de tiempo futuro o para otra situación. El pronóstico tiene un impacto en el cumplimiento de los requisitos del cliente y en la medición de la mejora de los procesos de la cadena de suministro Reiner, G., & Fichtinger, J. (2009). Un pronóstico es el paso fundamental de la gestión de la demanda que optimiza la satisfacción del cliente a través de las capacidades de la Cadena de Suministro.

A pesar de que las demandas fluctuantes exigen a las compañías romper paradigmas y disminuir los niveles de inventarios y tamaños de lotes, existen filosofías y herramientas que se han creado para poder absorber los "picos" en las demandas y tener procesos más estables. Un ejemplo de ello es la filosofía de Toyota que como comentan Lander y Liker (2007), se enfoca en retirar los desperdicios de la cadena de valor y sobre todo poner interés en la gente.

Marco de referencia

## 2.5 Manufactura Esbelta

Hoy en día, las empresas industriales comparten el reto de buscar e implementar nuevas técnicas productivas y organizacionales que les permitan competir en un mercado internacional. La fabricación esbelta, conocida como "Lean manufacturing" o "Manufactura Esbelta", constituye una alternativa sólida, que es considerada cada vez más por todas las empresas que pretenden ser competitiva, sin importar el giro de ellas.

La manufactura esbelta (ME) es un enfoque de gestión de fabricación que se esfuerza por hacer que las organizaciones sean más competitivas en el mercado mediante el aumento de la eficiencia y la disminución de la variabilidad a través de la eliminación de pasos que no agregan valor en el proceso (Hodge et al 2011; Deif 2012).

La ME es un enfoque que se desarrolló con una fuerte orientación en la reducción de desperdicios, es una serie de actividades con el fin de lograr la producción utilizando los mínimos recursos en materia prima, trabajo en proceso y bienes terminados. Las piezas llegan a la siguiente estación "justo a tiempo", se terminan y se mueven por todo el proceso con rapidez (Chase, et al., 2010).

La manufactura esbelta considera tres tipos de desperdicios según Marchwinski et al. (2008). Las 3 principales M's; muri (exceso), mura (irregularidad) y muda (desperdicio) (en términos japoneses y español. Estas M's engloban a los 7 desperdicios: sobreproducción, esperas, transportes, sobre procesar, exceso de inventario, movimientos innecesarios y defectos.

#### 2.5.1 Los siete desperdicios.

El ex presidente de Toyota, Fujio Cho define desperdicio como "cualquier cosa que no sea la cantidad mínima de equipo, materiales, piezas, horas de trabajo absolutamente esencial para la producción". Cualquier cantidad que exceda el mínimo requerido se considera un desperdicio, porque se invierte esfuerzo y material en algo que no es necesario en ese momento (Chase, et al., 2010).

Dentro del concepto de manufactura esbelta se identifican siete tipos de desperdicios, estos ocurren en cualquier clase de empresa o negocio y se presentan desde el requerimiento del cliente hasta la entrega del producto.

Adicionalmente, se considera un octavo tipo de desperdicio especial que da origen a lo que en Lean se llama 7+1 Tipos de Desperdicios. A continuación, se enumeran cada uno de ellos (Liker & Meier, 2006):

- 1. Sobreproducción
- 2. Transporte
- 3. Tiempo de espera
- 4. Sobre procesamiento
- 5. Exceso de inventarios
- 6. Defectos
- 7 Movimientos innecesarios

Describiendo de manera más detallada los distintos tipos de desperdicios podemos comenzar por la sobreproducción, la cual se entiende por "sobreproducción el hecho" de producir más de lo necesario sin tener en cuenta la demanda del cliente". La sobreproducción es considerada como la "madre" de todos los desperdicios ya que origina todos los demás. En efecto, a más producción, más inventario (necesidad de más espacio), más transporte (con sus costos asociados), más esperas, más riesgos de defectos, entre otros. (Santiago, 2011). Algunas causas de sobre producción se dan por tratar de producir toda la capacidad del proceso sin tomar en cuenta la velocidad apropiada del proceso siguiente o también por un exceso de capacidad que provoca más fabricación de lo necesario, la sobreproducción hace que los problemas no son sean tan visibles. (Santiago, 2011).

Marco de referencia

En cuanto al segundo defecto, el transporte se refiere al movimiento de material o información de un almacén a un proceso, de un proceso a otro o dentro del mismo proceso. El transporte en sí no es un desperdicio, el transporte no eficiente, como tal no añade ningún valor al producto, en cambio requiere unos recursos como: Personas para llevar el producto/documento, materiales para facilitar el transporte (pallets, cajas, etc.), equipos de transportación interna (carretillas, cintas, transportadoras con sus respectivos gastos de funcionamiento y mantenimiento), superficie de almacenaje temporal. Además, el transporte mal planeado conlleva una alta probabilidad de incidencias (daños de materiales, riesgos laborales, etc.) (Santiago, 2009)

Las empresas donde existe una sobreproducción poseen un inventario en exceso, esta situación permite que los empleados periódicamente no estén trabajando, lo que tiende a ocultar el tiempo de inactividad de los trabajadores. En este tipo de situaciones es cuando se presenta la tercera muda (desperdicio), el tiempo de espera, el cual puede ser detectado mediante la presencia de operarios esperando por información o materiales para la producción, esperas por averías de máquinas o clientes esperando en el teléfono (Liker & Meier, 2006).

En cuanto al cuarto desperdicio, el sobre proceso, puede ser difícil de identificar y, por lo tanto, de eliminar. En efecto las etapas y tareas de un proceso se acaban realizando por rutina, costumbre o "tradición" del oficio. Puede pasar que no se percate que la evolución tecnológica puede sustituir algunas tareas y las seguimos realizando provocando una pérdida de tiempo. Una causa posible al sobre proceso es la falta de sincronización de las etapas que provoca la duplicidad de actividades (Santiago,  $2010$ ).

El exceso de inventario es un stock no necesario para satisfacer la demanda actual del cliente (que sea interno o externo) y constituye el quinto desperdicio al que toda empresa debe enfrentarse. A nivel financiero, representa una inmovilización de fondos importante, ocupa espacio, disminuye la aptitud en responder y adaptarse rápidamente a cambios. El inventario genera otras formas de desperdicio tales como: El tiempo de

12

espera de los productos/información/materiales antes de ser utilizados, el transporte para desplazar/manejar este stock, los defectos porque los productos se estropean, caducan, etc. (Santiago, 2009 b).

Los Defectos, sexto desperdicio, constituyen la repetición o corrección de procesos, también incluyen retrabajo en productos no conformes o devueltos por el cliente. Se define también como la reparación y/o repetición del trabajo, desechos, producción de remplazo, y la inspección, aspectos que se traducen en la utilización de medios de manipulación innecesarios, así como también tiempo y esfuerzo que conlleva a costos adicionales. Así mismo, los movimientos innecesarios, los cuales se definen como: cualquier movimiento que el operario realice aparte de generar valor agregado al producto o servicio. Un deficiente diseño ergonómico obliga a movimientos innecesarios de los trabajadores (Liker & Meier, 2006 b)

#### 2.5.2 Herramientas de Manufactura Esbelta

La Manufactura Esbelta cuenta con un gran número de herramientas que ayudan a eliminar desperdicios en la línea de producción e incrementan la productividad, las cuales se presentan en la siguiente tabla.

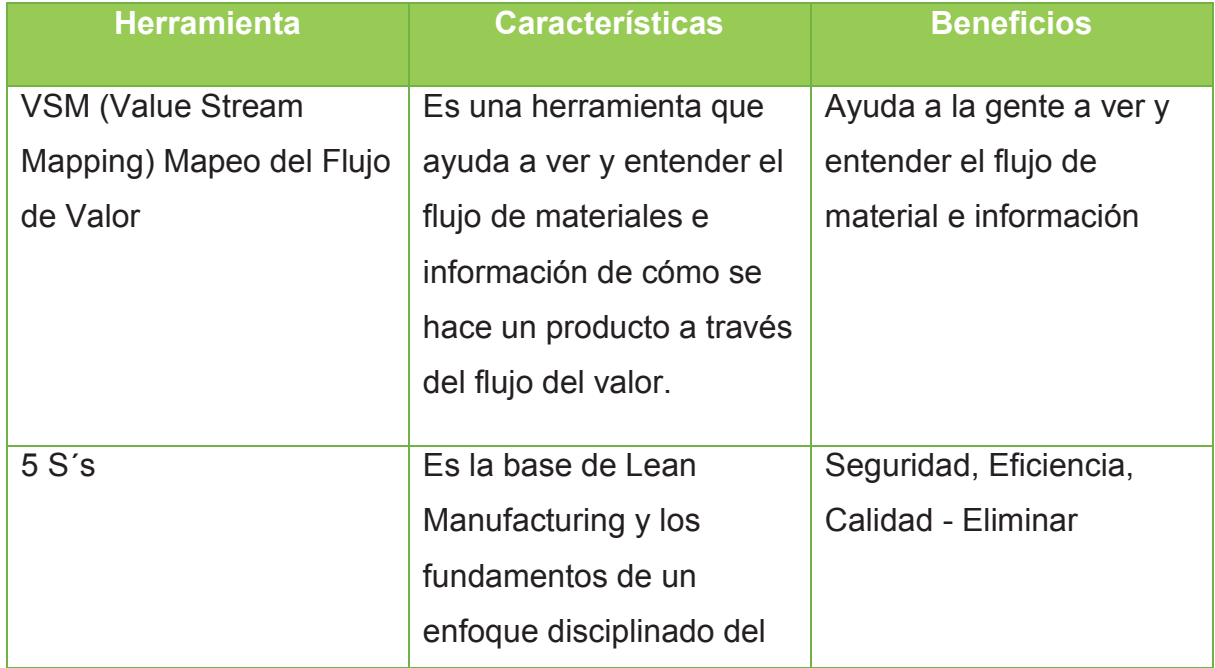

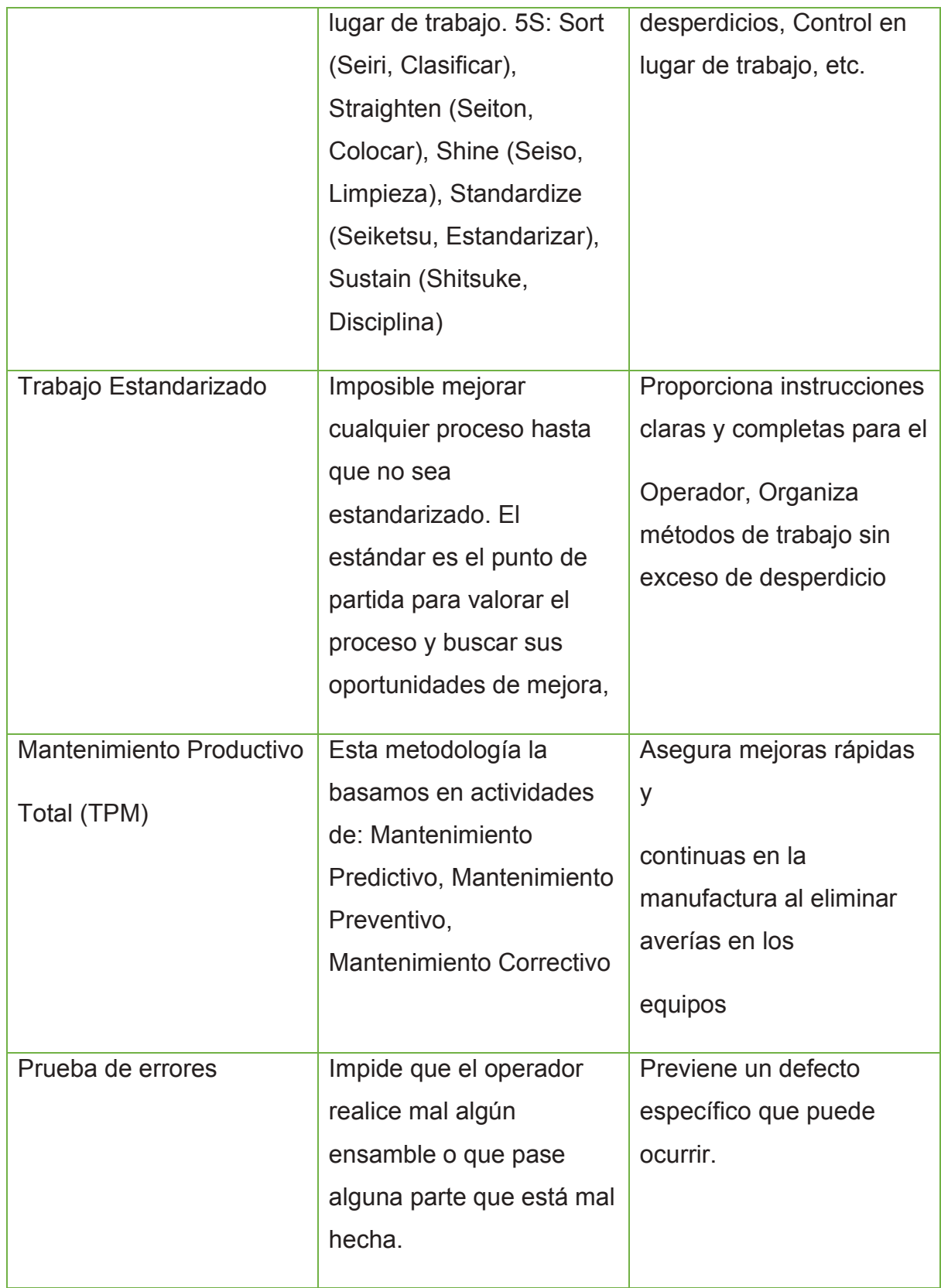

| Cambio de herramienta  | Cambio de herramientas     | Analizar y reducir          |
|------------------------|----------------------------|-----------------------------|
| en un solo dígito de   | el tiempo transcurrido     | significativamente el       |
| minutos (Single-Minute | desde la fabricación de la | tiempo de cambio de         |
| Exchange of Die SMED)  | última pieza válida de una | modelo.                     |
|                        | serie hasta la obtención   |                             |
|                        | de la primera pieza        |                             |
|                        | correcta de la serie       |                             |
|                        | siguiente; no únicamente   |                             |
|                        | el tiempo del cambio y     |                             |
|                        | ajustes físicos de la      |                             |
|                        | maquinaria.                |                             |
| Flujo Continuo         | Sistema de manufactura     | Incremento real en la       |
|                        |                            |                             |
|                        | en el cual los procesos de | productividad por la        |
|                        | producción de adelante     | producción solo de          |
|                        | jalan a los de atrás.      | productos costeables.       |
| Sistema Jalar (Kanban) | Consiste en producir sólo  | El sistema de jalar         |
|                        | lo necesario, tomando el   | permite:                    |
|                        | material requerido de la   | - Reducir inventario        |
|                        | operación anterior.        |                             |
|                        |                            | - Minimiza el inventario en |
|                        |                            | proceso                     |
|                        |                            | - Maximiza la velocidad     |
|                        |                            | de retroalimentación        |
|                        |                            |                             |
|                        |                            | - Minimiza el tiempo de     |
|                        |                            | entrega                     |
|                        |                            |                             |
|                        |                            |                             |

Tabla 2.1 Herramientas de Manufactura Esbelta (Correa, et al., 2011)

#### 2.6 Justo a tiempo

Dentro de la ME se cuenta con varias herramientas que contribuyen de una manera u otra a la mejora en las organizaciones, una de ella es el Justo a tiempo o Just intime (JIT) que significa producir lo que se necesita cuando se necesita y no más (Chase, et al., 2010). El sistema de producción JIT está diseñado para asegurar que los materiales o suministros llegan a una instalación, sólo cuando son necesarios para que los costos de almacenamiento se reduzcan al mínimo.

El sistema JIT requiere una importante cooperación entre el proveedor y el cliente (Guneri, A.F. et al., 2009). generalmente ha sido visto como una técnica de reducción de inventario que se puede utilizar para reducir el nivel de existencias en un proceso de producción.

De la misma manera que en los sistemas de producción tradicional, en los sistemas esbeltos; la demanda del cliente es quien determina el flujo que tendrán los materiales, la diferencia radica en el manejo de la demanda. El JIT permite a la organización adaptarse a cambios repentinos en los patrones de la demanda produciendo solo lo necesario (Abdullah, F., 2003)

Como lo menciona Bortolotti et al (2013) la variabilidad de la demanda y la personalización de productos tienen efecto más en el rendimiento operativo sobre las prácticas JIT en diversos grados de repetitividad. Sandanayake, Oduoza, y Proverbios (2008) encontraron que la aplicación del sistema de producción JIT, todos los elementos deben estar coordinadas para permitir que los tiempos dentro de los procesos de producción, sean coherentes, constantes y uniformes en cada estación en un entorno JIT ideal.

Marco de referencia

## 2.7 Kanban

Uno de los elementos claves en la implementación del JIT es el sistema Kanban, un sistema de señales que controla el movimiento de piezas entre los procesos. Kanban es una palabra japonesa que significa "señal" o "tarjeta" (Guneri, et al., 2009) y en estas tarjetas se contiene información sobre el nombre de las piezas que se transportan, su locación y su punto de destino, todo esto con la finalidad de transmitir información entre los procesos.

Por otra parte, en los sistemas JIT se utilizan sistemas de información pull (o de arrastre), en donde el consumo de material necesario para un proceso desencadena la reposición por el proceso precedente, con lo que únicamente se reemplaza el material consumido por el proceso posterior. Para llevar a la práctica un sistema de información tipo pull, se necesita un sistema de señales que desencadene la producción entre dos estaciones de trabajo consecutivas. En los sistemas de producción JIT el sistema de señales más difundido es el sistema Kanban (Hipólito, et al., 2000).

## 2.8 Heijunka

Producción nivelada (Heijunka) es otra de las herramientas claves para el funcionamiento del sistema de ME. Esta herramienta es utilizada para nivelar las producciones programadas y los Kanban en orden de alcanzar a cubrir los diferentes productos a fabricar (Furmans, 2005). Se basa en el hecho de que, si la producción fluye apropiadamente, no habrá inventario.

Como señala Monden (1996), el método que se utiliza en los sistemas JIT para adaptar la producción a la demanda se denomina nivelado de la producción, y su objetivo es reducir las fluctuaciones de las cantidades a fabricar de cada familia o producto. La demanda de los productos puede cambiar considerablemente según la estación, lo que afecta a los volúmenes mensuales de producción; o incluso puede ser mayor en los primeros días de un mes que en los últimos.

Marco de referencia

El nivelado de la producción total intenta regular este desequilibrio, procurando que los volúmenes de producción sean lo más constantes posibles. Una vez que se han dispuesto los recursos necesarios para producir, aproximadamente, las cantidades que proporciona el nivelado de la producción, se establece la programación exacta, que sólo se entrega a las estaciones la línea de montaje, y desde allí, mediante la utilización de un sistema de señales, se desencadena el proceso de fabricación en las líneas de componentes que abastecen a la línea de montaje (Monden 1996).

La comunidad de investigación de operaciones se ha centrado en estos dos tipos básicos de control de producción Heijunka y Kanban. Heijunka es una parte del sistema de producción de Toyota, que controla los niveles de la producción de diferentes productos de manera uniforme en un tiempo definido, lo que podría ser un turno, un día o menos (Furmans, 2005).

Toyota llego a la conclusión que ningún sistema de producción puede ser continúa girando en respuesta a órdenes sin sufrir mura (desnivel de la productividad y calidad), y muri (sobrecarga de las máquinas, los gerentes y asociados de producción). Y mura y muri juntos crean muda (desperdicios) (Jones, 2006).

Toyota ha encontrado una forma de suavizar la producción desde los procesos iniciales y reducir los inventarios en cada momento del flujo y jalar a lo largo de todos los procesos, reduciendo los costos de inventarios totales en la cadena de valor. Esto se debe a un dique de inventario que se ha construido en el área de bienes terminados o en el punto-de-la personalización de proteger el proceso de producción de las ondas de la demanda gigantes (Jones, 2006).

El objetivo del Heijunka es lograr un flujo constante de piezas en una producción modelo mixto que suministra uno o más procesos de los clientes con un flujo constante de las diferentes partes. Al mismo tiempo, se genera una demanda constante de piezas para los procesos anteriores, reduciendo o eliminando la necesidad de tener una alta capacidad de reserva o inventarios para hacer frente a picos de demanda. (Furmans, 2005).

Como lo menciona Jones (2016), El Heijunka es verdaderamente fundamental para la creación de un sistema de producción ajustada, la clave para lograr la estabilidad en los procesos por que implica una nivelación de la producción en volumen y también nivelación de la producción por tipo de producto o mezcla.

Tradicionalmente los productores en masa se han centrado en la utilización de la maguinaria y las horas laborales disponibles, pensando en agrupar los productos por tipo y para hacer grandes lotes de cada tipo, de lo contrario, un valioso tiempo de producción se pierde en los cambios de un tipo de producto a otro.

Hace años Toyota llego a una conclusión muy diferente, la firma se centró en reducir el tiempo y coste de los cambios de productos en lotes mucho más pequeños, lotes de uno solo. Hacer esto significa que la demanda de partes de los procesos iniciales también podría estar nivelada, con el beneficio de la reducción de caudal, tiempo de entrega y el total de inventarios a lo largo de toda la cadena de valor (Jones, 2006)

#### 2.8.1 Funcionamiento de Heijunka.

En la introducción de Heijunka se requiere la determinación de un período base, el cual debe ser posible producir todas las piezas necesarias, incluyendo los tiempos de cambio de herramentales, tiempos de paros previstos y el desperdicio. A este período base se le llama Cada Parte Cada Intervalo o por sus siglas en ingles EPEI (Every Part Every Interval) (R. Rother, et al, 2002)

El sistema funciona de la siguiente manera: El cliente solicita partes en intervalos regulares, posiblemente con tarjetas Kanban. Las piezas solicitadas son tomadas de un inventario de productos terminados (a menudo llamado "supermercado") y se envían al cliente. El mismo número de tarjetas Kanban (por lo general uno por contenedor enviado con productos terminados) se clasifica en el tablero Heijunka.

De acuerdo con el número de piezas que se pueden producir en cada período de base, son los espacios para las tarjetas Kanban de los respectivos productos que se reservan en el tablero Heijunka. (Furmans, 2005)

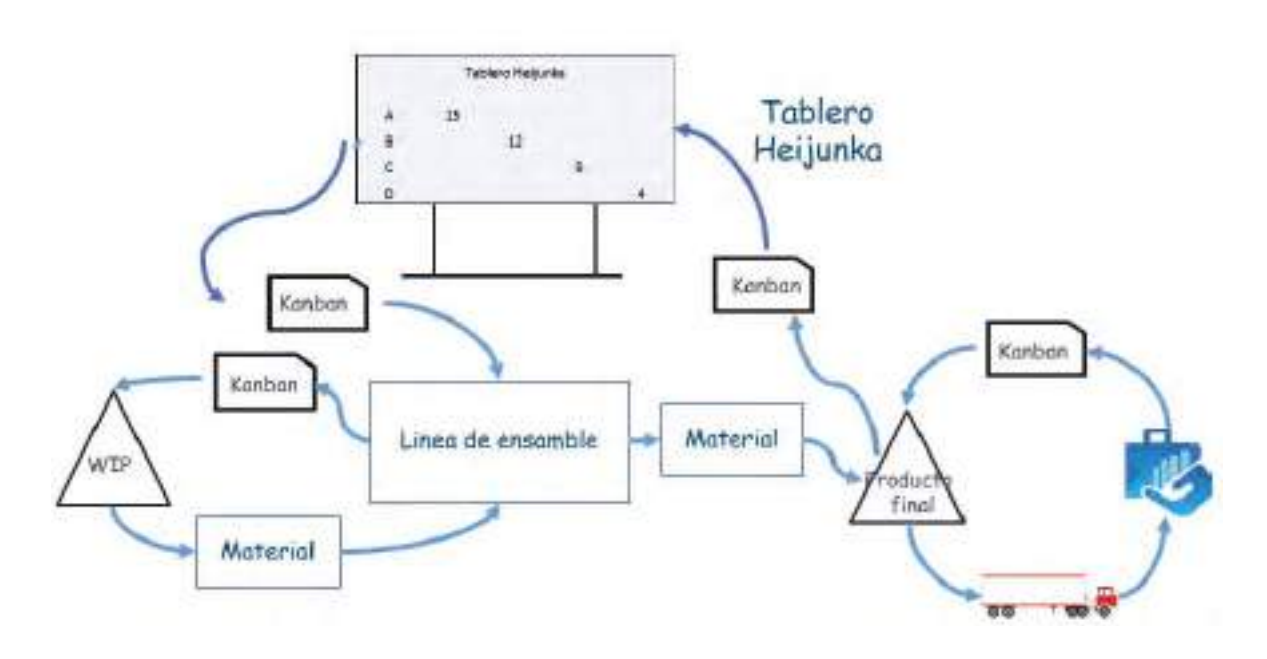

Figura 2.1 Heijunka como parte del sistema de manufactura esbelta (Furmans, 2005).

Si hay más tarjetas Kanban se generan debido a la mayor demanda, las tarjetas excesivas se almacenan en una ubicación de desbordamiento. Si no todos los espacios para las tarjetas Kanban para un producto específico pueden ser llenados, se añaden las cartas de la ubicación de desbordamiento, si se refieren a un mismo producto acabado. El espacio asignado, que no puede ser llenado permanece vacío con el fin de evitar la producción de bienes, que no sean solicitados. (Furmans, 2005).

Marco de referencia

### **2.9!Caso!de!estudios.**

Jarupathirun et al. (2009) implementaron un sistema de e-Kanban para mejorar la cadena de suministro de un proveedor de partes dentro de la industria automotriz. Uno de los pasos claves fue el sistema de intercambio electrónico de datos, la transferencia de información usando códigos de barras Kanban conectando los materiales preparados y poniendo los materiales en la planta de producción.

Los beneficios de implementar el sistema e-Kanban en este estudio fueron la disminución en los pasos generales en el proceso de trabajo, los plazos de entrega, la circulación de Kanban, cantidad de materiales, área de almacenamiento y los costos de inventario. Resaltaron que, con el ahorro de los costos en inventario, la empresa fue capaz de alcanzar el equilibrio con la inversión e-Kanban y la importancia.

Chong et al. (2013) presentaron en su investigación un nuevo sistema de arrastre (pull) basado en mapeo de la cadena de valor para mejorar la planificación y el control de una planta de ensamblaje de productos electrónicos de producción.

La novedad del sistema radica en dos sistemas Kanban trabajando simultáneamente: un sistema estándar de tamaño del lote Kanban para los productos de alta demanda y un sistema de tamaño de lote constante trabajo en proceso para productos de baja demanda, obteniendo como resultado una reducción sustancial en los niveles de inventario en proceso.

# 3. METODOLOGÍA

En este capítulo, se presenta una breve explicación sobre la importancia del tipo de investigación llevado a cabo, así como también una descripción de los pasos a seguir para la realización del estudio. A continuación, se muestra de manera detallada la secuencia de actividades, así como también las herramientas y técnicas que se aplicarán para lograr los objetivos planteados expuestos en los capítulos anteriores.

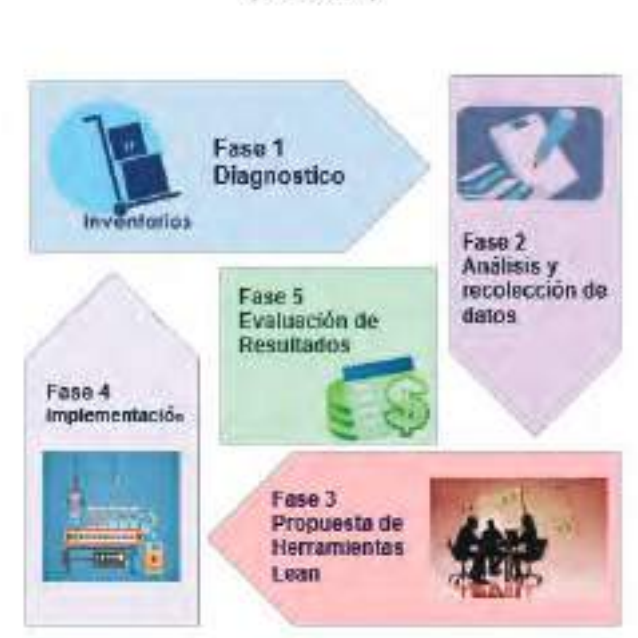

(General)

Estructuración Metodológica

Figura 3.2 Ilustración de la metodología general (Chavez, 2016)

## 3.1 Enfoque de la Investigación

Existen diferentes tipos de enfoque dentro de una metodología de investigación que han surgido desde el siglo pasado a través de diferentes corrientes del pensamiento que se polarizaron en dos clasificaciones principales de la investigación: el enfoque cuantitativo y cualitativos (Hernández Sampieri, et al., 2014).

Metodología

El enfoque cuantitativo presenta características tangibles que ayudan a representar un conjunto de procesos de manera secuencial, se determinan variables y se analizan los datos obtenidos mediante la utilización métodos estadísticos. (Hernández Sampieri, et al., 2014). Considerando las características de la naturaleza de este proyecto de investigación, se utilizará un enfoque cuantitativo para así reflejar de manera concreta las magnitudes de los problemas de investigación, por ejemplo; ¿Cada cuánto ocurre y con qué magnitud?

### 3.2 Alcances de investigación

El diseño de la investigación es una estructura o un plano que sirve para dirigir un proyecto de investigación, Un buen diseño de la investigación, nos asegura que el proyecto se realizará de manera efectiva y eficiente, de acuerdo a lo descrito por Malhotra (1997).

El diseño es la estrategia que se desarrolla para obtener la información que se requiere para la investigación, aunque exista un planteamiento amplio del problema, el diseño de la investigación especifica los detalles para determinar éste (Hernández Sampieri, et al., 2004)

Existen varios tipos de diseños de investigación las cuales están determinadas a su vez por sus alcances de investigación, antes de iniciar el diseño de investigación es importante visualizar ¿Cuál es el alcance que tiene la investigación?, Es importante recalcar que no se deben considerar los alcances como "tipos" ya que, más que ser una clasificación constituye una "causalidad" (Hernández Sampieri, et al., 2014).

La investigación exploratoria tiene como objetivo primario facilitar una mayor penetración y comprensión del problema que enfrenta el investigador, generalmente abordad temas poco estudiados y ayudan a preparar el terreno de nuevos estudios.

Metodología

En las investigaciones descriptivas, llamadas también investigaciones diagnósticas, buena parte de lo que se escribe y estudia sobre lo social no va mucho más allá de este nivel. Consiste, fundamentalmente, para mostrar con precisión los ángulos o dimensiones de un fenómeno suceso, comunidad, contexto o situación.

El objetivo de la investigación descriptiva consiste en llegar a conocer las situaciones, costumbres y actitudes predominantes a través de la descripción exacta de las actividades, objetos, procesos y personas. Su meta no se limita a la recolección de datos, sino a la predicción e identificación de las relaciones que existen entre dos o más variables.

Los estudios explicativos van más allá de la descripción de conceptos o fenómenos o del establecimiento de relaciones entre conceptos, están dirigidos a responder a las causas de los eventos físicos o sociales. Como su nombre lo indica, su interés se centra en explicar por qué ocurre un fenómeno y en qué condiciones se da éste, o por qué dos o más variables están relacionadas (Hernández Sampieri, et al., 2014).

Las investigaciones correlacionales pretenden responder las preguntas de investigación que tienen como propósito medir el grado de relación que exista entre dos o más conceptos o variables en un contexto en específico.

En ocasiones sólo se analiza la relación entre dos variables, pero frecuentemente se ubican en el estudio relaciones entre tres o más variables. Los estudios sobre correlación miden las dos o más variables que se pretende ver sí están o no relacionadas en los mismos sujetos y bajo las mismas condiciones, después se analiza la correlación (Hernández Sampieri, et al., 2014).

Por consiguiente, se puede decir que la presente investigación tiene en cierto grado una combinación entre investigación, descriptiva, explicativa y correlacional ya que es necesario conocer el proceso a detalle, describiendo la interacción que tiene cada una de las variables que interviene en el flujo efectivo de los materiales entre la cadena de valor.

24
# 3.3 Metodología Propuesta.

En este apartado se presenta la estructura metodológica, explicando detalladamente cada faceta y actividad a realizar, para lograr reducir el inventario en base a un análisis profundo. En la siguiente figura se muestra la metodología de manera general conjunto los objetivos principales.

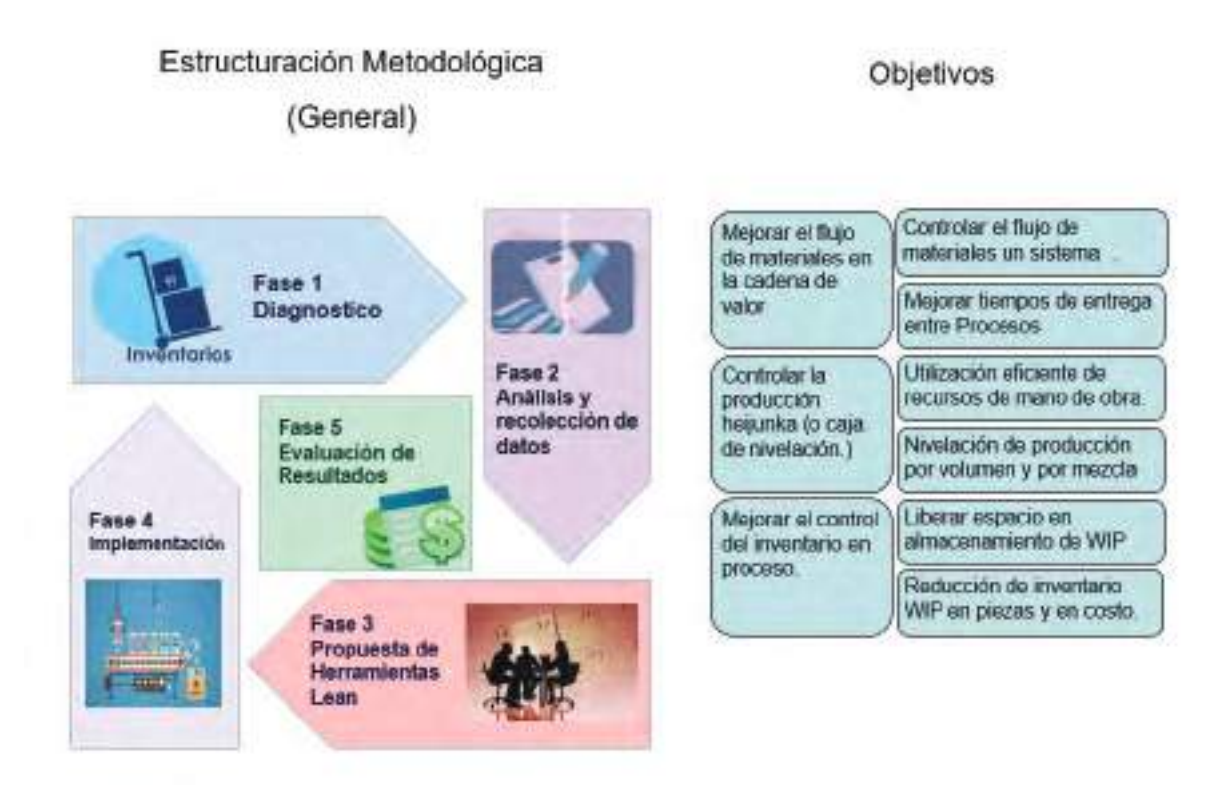

Figura 1.3 Ilustración de la metodología general con objetivos (Chavez, 2016)

Esta propuesta esta basa en un conjunto de pasos fundamentados en la literatura tomando como base principal la manufactura esbelta (Lander y Liker 2007; Hodge et al 2011; Deif 2012; Chase, et al., 2010; Martínez León & Farris, 2011) con un enfoque en la reducción de desperdicio (Liker & Meier, 2006) y mejora en el flujo de materiales dentro de la cadena de suministro (Domínguez, et al., 2014) y en la programación nivelada de la producción (Furman, 2005), en base a la demanda (Croxton K. L. et al., 2002; Reiner, G., & Fichtinger, J. 2009).

Esta metodología propuesta cuenta a su vez con un par de estratos adaptados de la metodología presentada por Sánchez Pedro (2015) la cual busca integrar y sincronizar varias fases con los objetivos principales creando un contexto global en dirección al cumplimiento de objetivos específicos con un enfoque de mejora continua.

### 3.3.1 Fase 1 Diagnóstico.

En esta primera fase consiste básicamente en recolectar información inicial, un diagnóstico dentro de la empresa detectando en el entorno todos los factores que intervienen dentro del flujo de materiales e información.

A continuación, se muestra las actividades de esta fase que son:

- Descripción de actividades.  $\bullet$
- Flujo de materiales entre procesos y desplazamientos.
- Obtención de información.

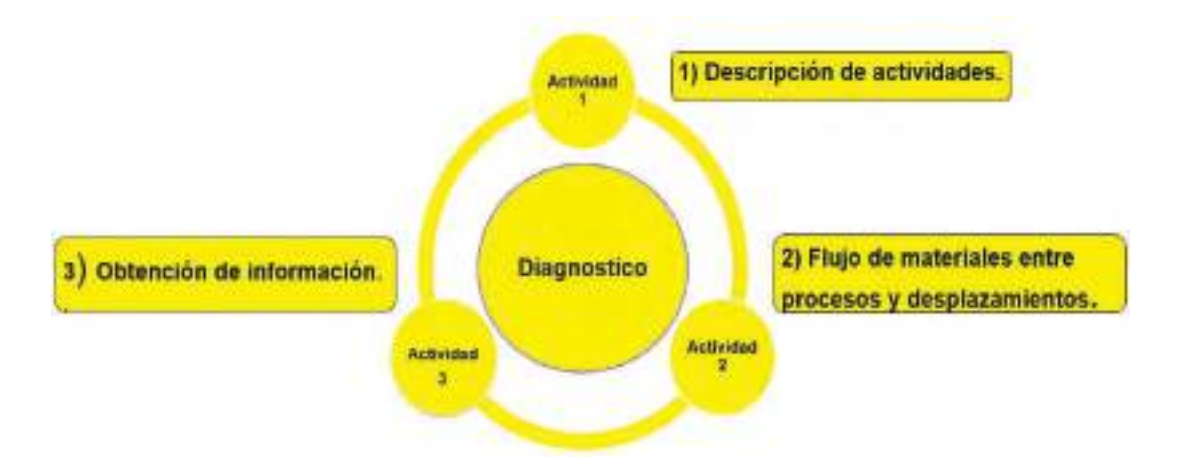

Figura 3.2 Primera fase: Diagnóstico. Adaptación de metodología de Sánchez Pedro (Sánchez, 2015).

Metodología

1) Descripción de actividades.

Una de las primeras actividades necesarias antes de iniciar esta investigación es identificar cuáles son los elementos que interactúan en el flujo de los materiales, por lo cual es importante conocer las actividades relacionadas al proceso de suministro y manejo de materiales, así como también el control del material en proceso.

El primer paso es llevar a cabo una descripción detallada de las operaciones, ubicaciones y rutas de surtido que tienen los materiales.

- a) Descripción de los procesos que intervienen en el flujo de materiales: Es necesario conocer a fondo el funcionamiento de cada proceso para identificar aquellas actividades que son necesarias para el cumplimiento de los requerimientos del cliente (Producto final) y de la misma forma identificar actividades que no agregan valor o son innecesarias.
- b) Para este estudio se presentarán las actividades partiendo de los procedimientos establecidos por la empresa y entrevista con los empleados.

Ubicación de materia prima y materia en proceso: Se obtendrá un plano del área donde se ubican la materia prima y el material en procesos en el piso de producción para tener de manera visual los "supermercados" y las capacidades de cada uno.

2) Flujo de materiales entre procesos y desplazamientos.

En esta actividad es determinante recolectar información sobre la situación actual en lo concerniente al manejo de materiales por medio de:

- a) Diagrama de flujos de materiales: Se realizarán diagramas de flujo de los productos terminados que representen mayor impacto con respecto a su frecuencia y volumen de producción.
- b) Diagrama de espagueti: Se revisarán las rutas de surtido actuales durante la recepción, ubicación y suministro de material entre los procesos de corte de

Metodología

cable coaxial y ensamble de arneses en celdas de trabajo, para trazar distancias entre cada proceso u operación, por medio de diagramas de espagueti.

3) Obtención de información

Un aspecto importante que considerar en esta fase de diagnóstico es entender el funcionamiento del sistema de información que maneja la empresa, generalmente empresas con un flujo consideradamente alto de material utilizan sistemas de ERP (Planificación de recursos empresariales) que les ayudan a controlar información en el manejo de sus materiales y productos finales, con la finalidad de administrar el flujo de materiales en toda la cadena de suministro.

Con la finalidad de obtener datos apropiados, a continuación, se muestran las actividades de esta fase:

- a) Conocer el sistema de información: Antes de iniciar la recolección de datos es importante tener los accesos necesarios a la base de datos.
- b) Investigar sobre los reportes del sistema de información: Investigar a detalle cómo se alimenta la base de datos entre cada proceso y como se ven reflejados en los reportes.
- c) Seleccionar reporte: Por medio del sistema de información seleccionar los reportes pertinentes al caso de estudio.

Esperamos obtener como resultado de esta fase un panorama general que nos permita tener un diagnóstico previo al análisis detallado.

### 3.3.2 Fase 2 Análisis y Recolección de Datos

En esta fase de la investigación se busca complementar y seleccionar la información en la fase anterior con datos más contundentes que ayudaran a fortalecer el análisis del flujo de materiales entre los diferentes procesos.

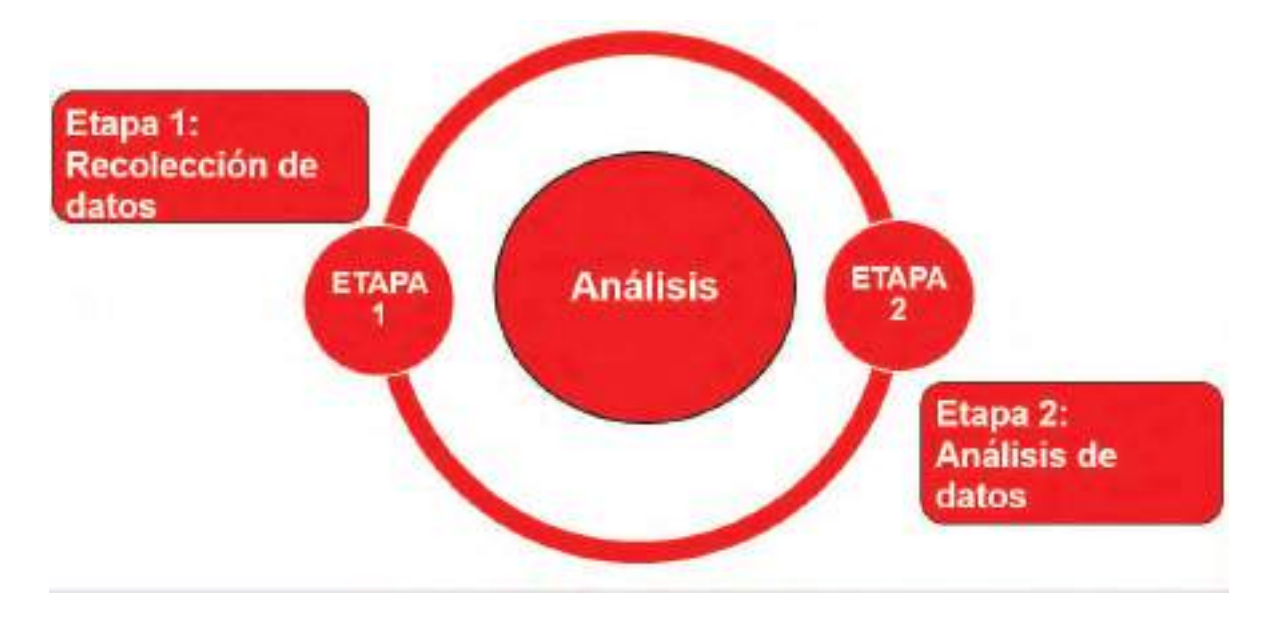

Figura 3.3. Segunda fase: Análisis. Adaptación de metodología de Sánchez Pedro (Sánchez, 2015).

Se puede dividir en 2 etapas: Recolección de datos por áreas de trabajo (planeación y producción) y Análisis de información. A continuación, se presenta cada etapa con sus respectivas actividades:

### Etapa 1: Recolección de datos

En esta etapa se busca la recolectar más información que ayude a entender de una manera más detalla el flujo de materiales en toda la cadena de valor con el fin de reducir el inventario en proceso. Esto es considerando desde la demanda del cliente hasta la envió del producto final.

### Actividades:

a) Identificación de la demanda de materiales: Se obtendrá información de la demanda de los materiales, partiendo de la demanda del cliente en cantidades de producto terminado. En este apartado se necesitará la información del "Programador maestro" para acceder a esa información.

- b) Identificar los parámetros que marcan el ritmo producción: Esta actividad se pretende obtener los parámetros que determinan la capacidad de producción como la tasa de producción, tiempo de reabastecimiento, ritmo de producción para el cumplir con la demanda, tiempo de ciclo, cambios de herramentales, entre otros.
- c) Identificación de Control de inventarios (Niveles de inventario). Se pretende saber mediante que técnicas se determinan los niveles de inventario en el área de Kanban, en esta actividad solo se llevara a cabo entrevistas con los supervisores de producción y de materiales.

#### Etapa 2: Análisis de datos

Después de recolectar la información más relevante del caso de estudio, es necesario realizar un análisis de todos los elementos que interactúan con el fin de detectar áreas de oportunidad en algún eslabón de la cada de suministro.

Una vez analizada la información, se debe realizar un plan de acción para trabajar sobre las áreas de oportunidad detectadas, que tiene como objetivo reducir el inventario en proceso. Este plan debe estar definido los responsables, las metas específicas y objetivos medibles y sobe todo un tiempo determinado.

A continuación, se detallan cada una de las actividades que se llevaran a cabo en la etapa de análisis.

#### Actividades

a) Análisis de datos de sistema de información: En esta actividad se analiza la información con un análisis descriptivo con la ayuda del sistema de ERP (Planificación de recursos empresariales) que utiliza la empresa (sistema SAP), con el fin de utilizar diferentes reportes extraído de la base de datos referentes a las cantidades de materiales (volúmenes) necesarios para cumplir demandas, inventarios, frecuencia de uso, envíos, ordenes de producción, tendencias en

Metodología

los pronósticos de la demanda, capacidades, tasa de producción entre otros. En esta actividad se pretende obtener indicadores que nos permitan entender el comportamiento de los niveles de inventario los flujos de materiales.

- b) Consolidación de la información recolectada: En esta actividad se agrupa y se organiza la información por medio de similitudes de las propiedades de los datos.
- c) En esta actividad se utilizarán diversos instrumentos de apoyo que permitirán agrupar, clasificar, visualizar y consolidar información. Se estarán utilizando herramientas estadísticas (medidas de centralización y dispersión) para clasificar y agrupar los materiales que están en el inventario, también como apoyo graficas comparativas para visualizar el comportamiento del volumen del inventario. Análisis de flujo del inventario haciendo comparativos entre cada clasificación para conocer cuál es el de mayor presencia en el inventario total. Usaremos la clasificación ABC porque ayuda en determinar los productos con mayor flujo y volumen. Con estas herramientas se espera identificar, cuáles son los materiales con más presencian y con mayor demanda y cuáles no.
- d) Identificación de áreas de mejoras: Esta actividad se inicia a partir del análisis anterior, el cual consiste en identificar las áreas de oportunidad usando como criterio principal el costo monetario que representa para la empresa. Estas deberán ser priorizadas para darles seguimiento. Por medio de un plan de acción se asignarán responsables para cada una de las áreas detectadas con un tiempo determinado.

### 3.3.4 Fase 3 Propuesta de herramientas de Manufactura Esbelta.

Una vez analizada la información, se debe realizar un plan de acción para trabajar sobre las áreas de oportunidad detectadas como lo pudiera ser en este caso una sobreproducción en varios centros de trabajo, variaciones en las demandas, faltante de materia prima entre otros.

Todo esto tiene como objetivo reducir el inventario en proceso. En esta fase de formula el plan que se debe seguir definiendo los responsables, las metas específicas y objetivos medibles y sobe todo un tiempo determinado.

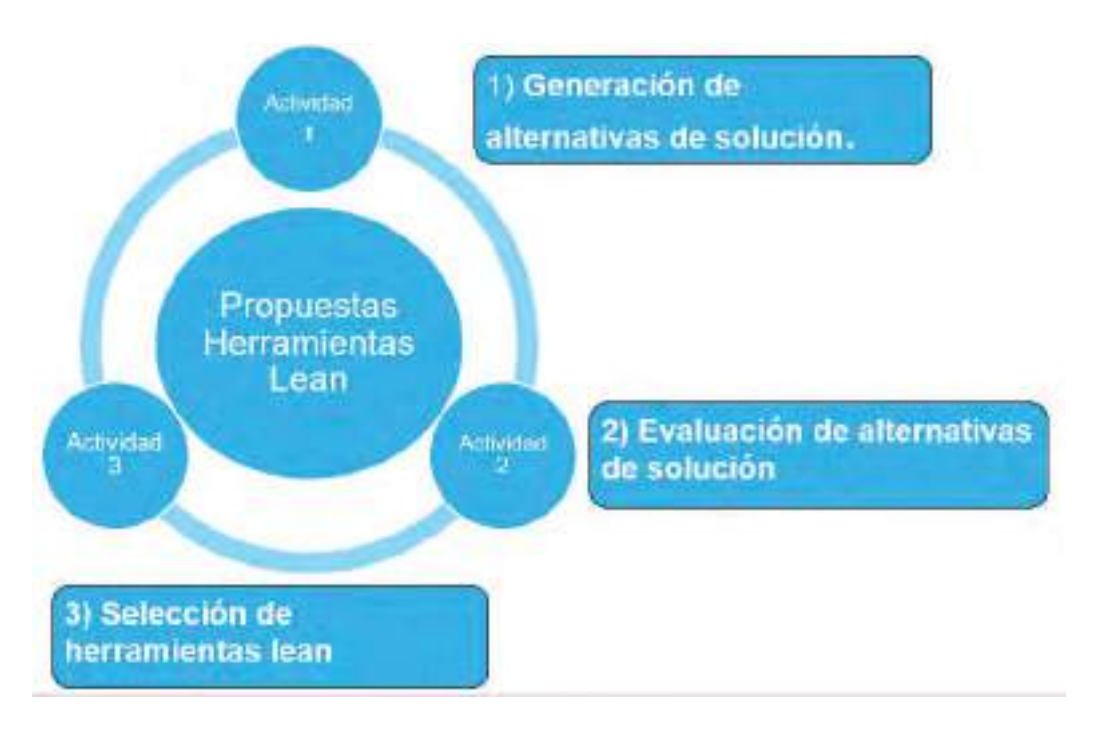

Figura 3.4. Tercera fase: Propuestas de herramientas de manufactura esbelta. Adaptación de metodología de Sánchez Pedro (Sánchez, 2015).

Estas propuestas también estarán enfocadas en reducir los desperdicios y mejorar el flujo de los materiales, estas tendrán que ser evaluadas por los responsables del proyecto para determinar la viabilidad de la aplicación de las herramientas, como también el posible impacto en los medibles inmediatos. Para todo esto es necesario seguir las siguientes actividades:

a) Generación de alternativas de solución: En esta parte de la metodología se buscará asociar a cada área de oportunidad detectada con alguna alternativa de solución. En esta actividad se buscará establecer criterios para evaluar de manera más objetiva las alternativas de solución por ejemplo criterios en base al mayor o menor volumen, a la mayor o menor demanda, capacidad de producción entre otras.

- b) Evaluación de alternativas de solución: Las alternativas de solución generadas serán evaluadas por su viabilidad y por su impacto en los objetivos planteados en el capítulo 1.
- c) Selección de herramientas de manufactura esbelta: En esta actividad se seleccionarán las herramientas de manufactura esbelta más adecuadas considerando los objetivos y las áreas de oportunidad analizadas previamente, herramientas como Heijunka, Kanban, entre otros.

### 3.3.5 Fase 4 Implementación de propuestas seleccionadas.

En esta fase básicamente se llevan a cabo las fases anteriores aplicando las herramientas de manufactura esbelta, evaluando los resultados y dándoles seguimiento. Lo que se espera obtener en esta fase es el resultado de las herramientas aplicadas y observar el comportamiento que tienen a medida que va avanzando la implementación. En este punto es importante el seguimiento y la retroalimentación rápida para poder ajustar actividades con fin de llegar al objetivo principal, en este caso la reducción de inventarios.

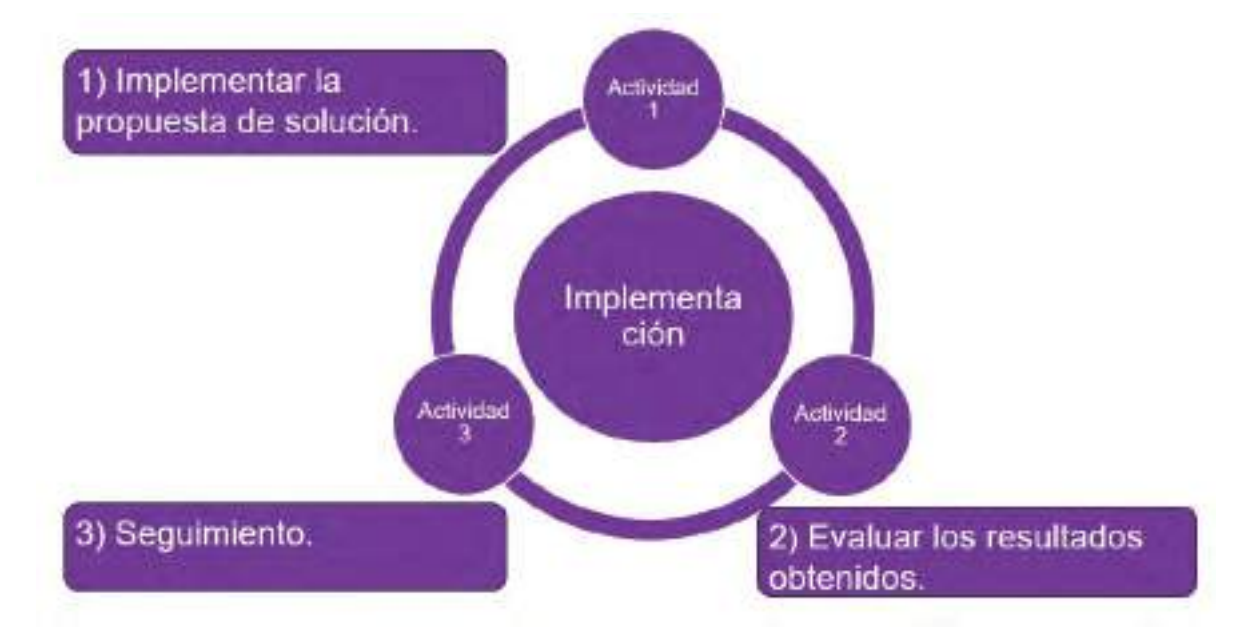

Figura 3.5. Cuarta fase: Propuestas de Herramientas Lean. Adaptación de metodología de Sánchez Pedro (Sánchez, 2015).

- a) Implementar la propuesta de solución. Se organizan todos los recursos necesarios para la implementación y se integra todo el personal que estará involucrado.
- b) Evaluar los resultados obtenidos. Se espera evaluar gradualmente la implementación contra los objetivos principales por medio del comportamiento de los niveles de inventarios. Esto ayudara a generar una retroalimentación en cada fase y en caso de que las propuestas o estrategias no sean positivos, se reevalúan las actividades y ajustan las actividades.
- c) Seguimiento. Esta es la parte más importante porque es recurrente en la implementación de nuevos procedimientos o herramientas se genere una resistencia al cambio o también falta de interés lo que podría dificultar el éxito del proyecto. Por esta razón es importante estar en constantes seguimiento con el equipo de trabajo involucrado en cada fase del proyecto, con juntas frecuentes para retroalimentar cada actividad y si es necesario regresar a faces anteriores para la mejora constante.

### 3.3.5 Fase 5 Evaluación de resultados

En esta última fase se cuantifica los resultados obtenidos de todo el proyecto, presentando el impacto de las mejoras realizadas, así también un comparativo del estado inicial del proyecto contra el estado final.

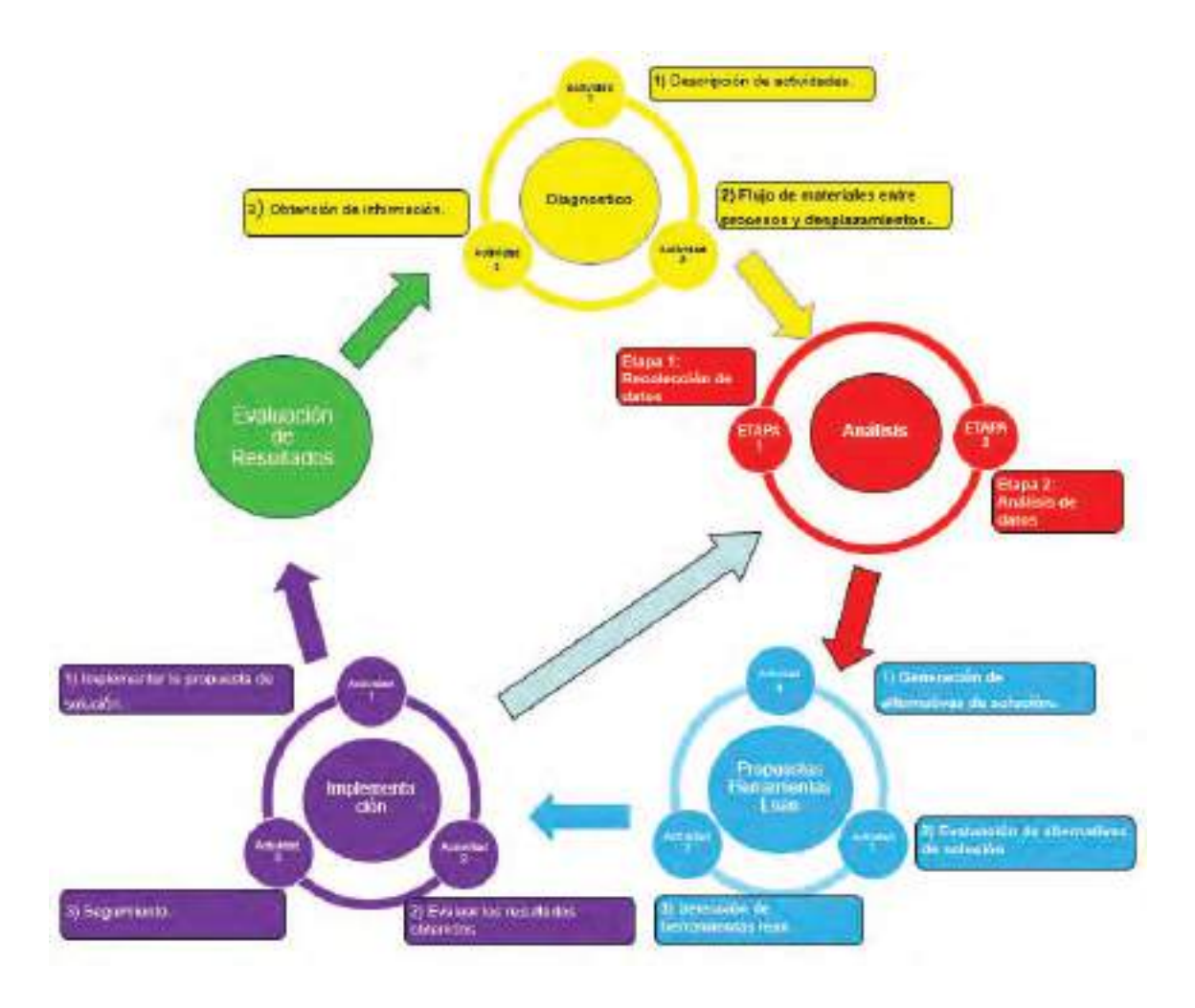

Figura 3.6. Metodología propuesta adaptación de Sánchez Pedro (Sánchez, 2015)

# **4. IMPLEMENTACION.**

En esta sección se muestra la implementación de la metodología propuesta aplicando una serie de herramientas que se integran con el fin de reducir el inventario en proceso y agilizar el flujo de material e información. La implementación que se llevó acabo a mediados del año 2016 e inicios del 2017.

## 4.1 Implementación fase Diagnóstico.

Con la implementación de técnicas de manufactura esbelta, se puede mejorar el control del material en procesos y mantener un flujo eficiente de materiales, todo esto por medio del análisis de los elementos que están interrelacionados con la producción de productos; como las capacidades de producción y flujo de materiales. En consecuencia, se podrá encontrar la cantidad óptima de inventario que permita dar respuesta a las fluctuaciones de la demanda del cliente, también se estará reduciendo el costo de los niveles altos de inventario y los desperdicios en la cadena interna de suministro.

Descripción de las actividades.

El área de coaxiales se divide en dos grandes áreas, la primera de ellas es el área de corte donde se corta, desforra y se remacha los cables coaxiales. En esta área llegan los carretes de cables coaxiales de diversos calibres como también llegan rollos con terminales de diferente tamaño, los cuales son montados en las maquinas Komax (figura 10) según las necesidades que tenga el programa de producto terminado del área de ensamble.

En la segunda área se le denomina como ensamble final, es ahí donde se ensamblan los arneses completos utilizando los cables previamente cortados y remachado en el área anterior. En esta área se encuentran un conjunto de celdas de trabajo que realizan diferentes arneses dependiendo del cliente (figura 9).

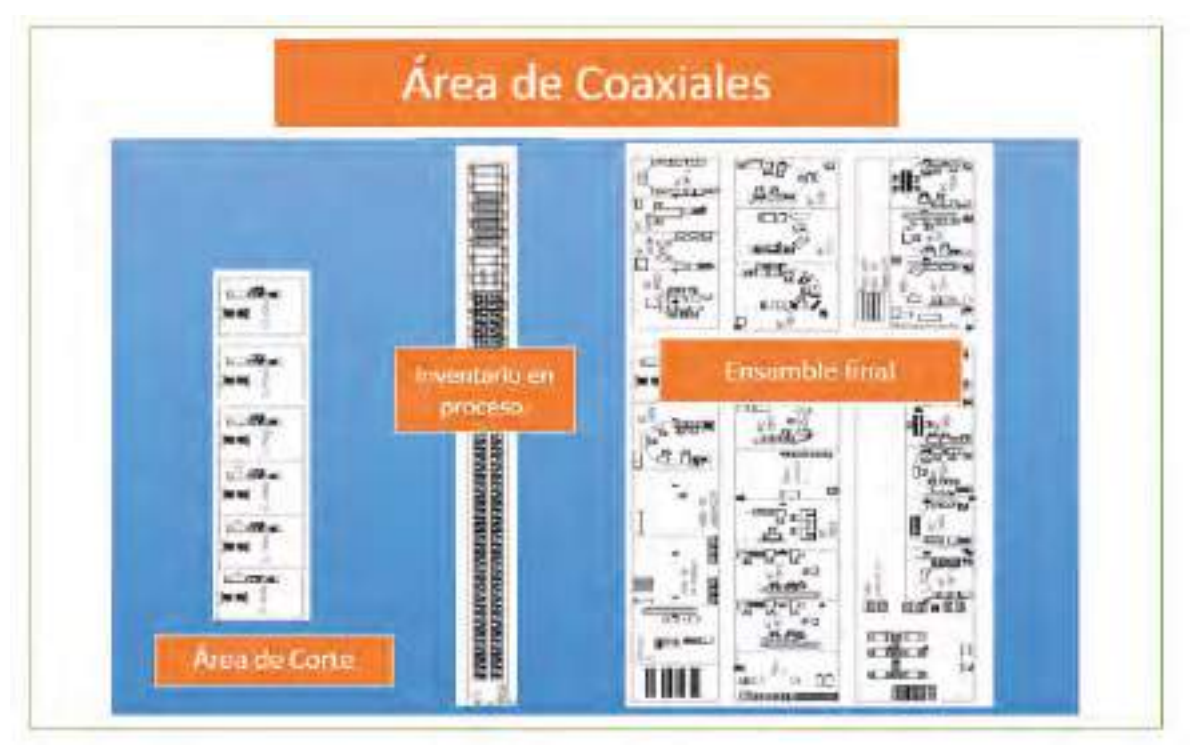

Figura 4.7. Área completa de coaxiales.

El flujo de material comienza en los procesos iniciales, en este caso se procesan los cables cortándolos a diferentes tamaños con diferentes calibres, como la forma de producción de corte es por lotes, se almacena una cantidad grande de cable cortado en el área de inventario en proceso (figura 11).

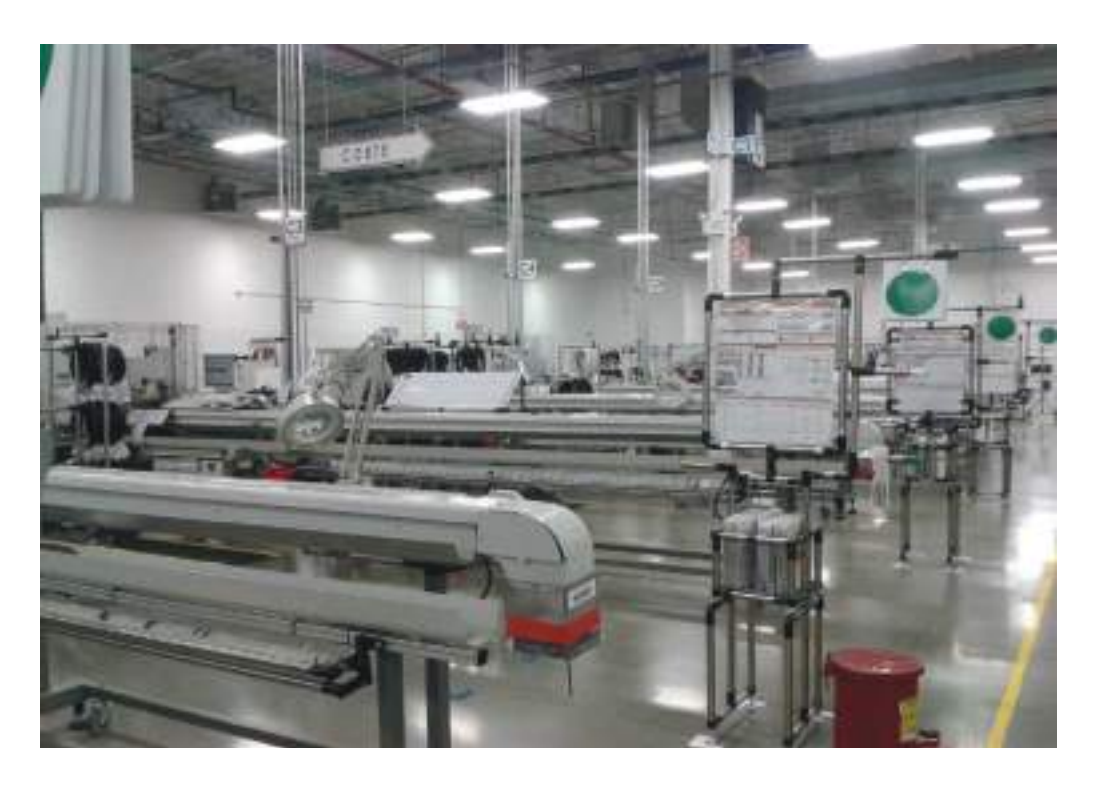

Figura 4.8. Área de corte (Maquinas Komax)

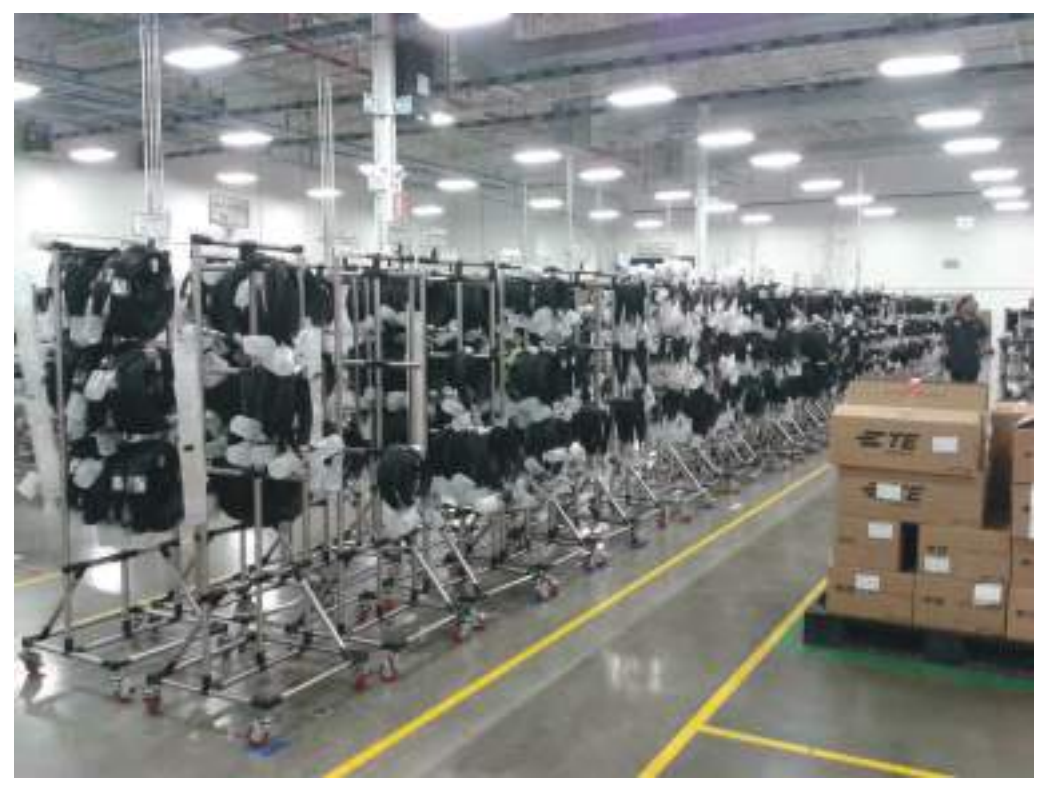

Figura 4.9. Inventario en proceso (Cables cortados y remachados).

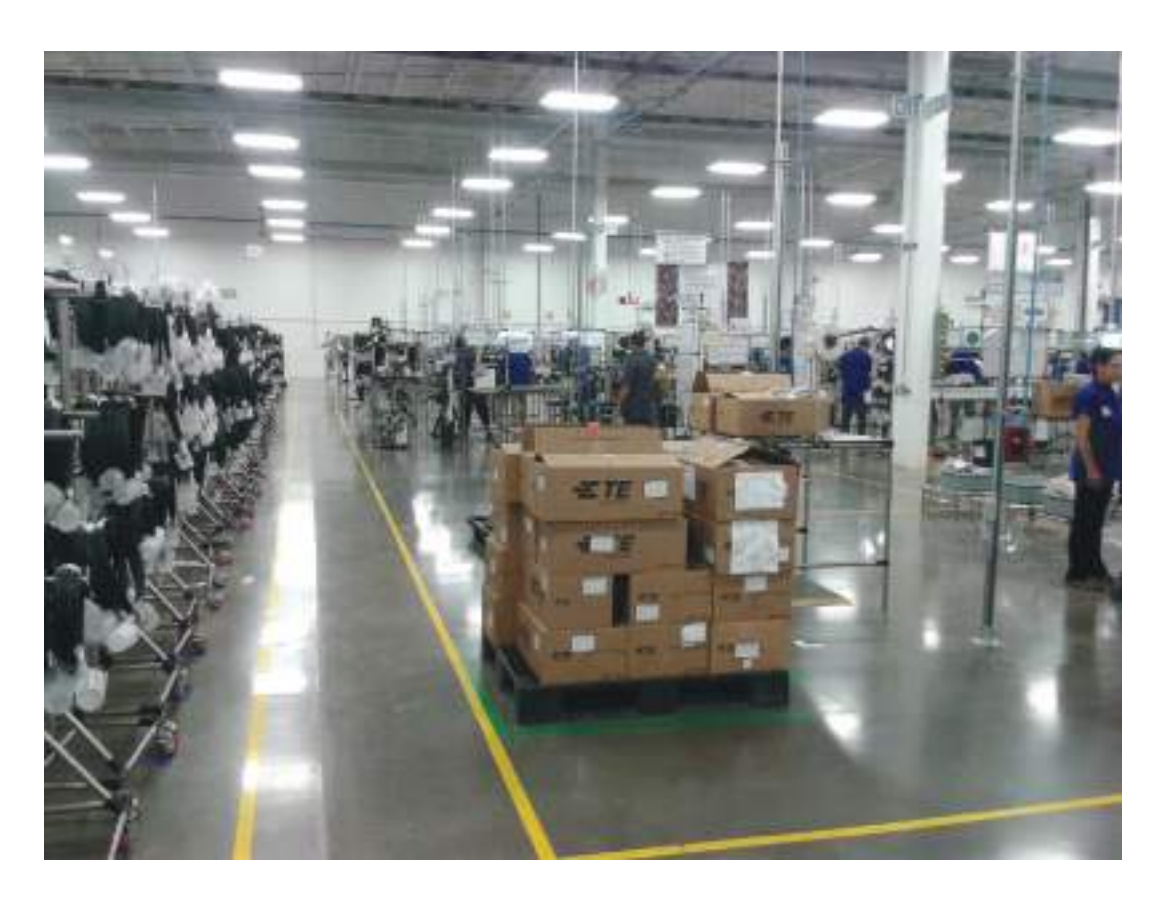

Figura 4.10. Área de ensamble final.

1. Flujo de materiales entre proceso y desplazamientos.

El equipo de manejo de materiales se encarga de surtir las celdas de trabajo de componentes y de material en proceso. El equipo de manejo de materiales cuenta con rutas de surtido ya definidas, las cuales les permite surtir materiales a las celdas de trabajo como también recolectar material terminado (Figura 13). En estas rutas de surtidos existen varios puntos donde cargan materiales en pequeños contenedores y los transportan a las celdas de trabajo mediante un pequeño tow tractor, a estos puntos los denominan "Supermercados".

El flujo del material no se puede considerar bueno o malo porque simplemente no se tiene un cálculo base del material se tiene que surtir ni cuantos productos terminados

deben recolectar. La persona que suministra el material en la ruta de surtido se le llama internamente Water Spider, su detonante principal de surtido son los operadores quienes le informan que el material está a punto de terminarse en las celdas de trabajo.

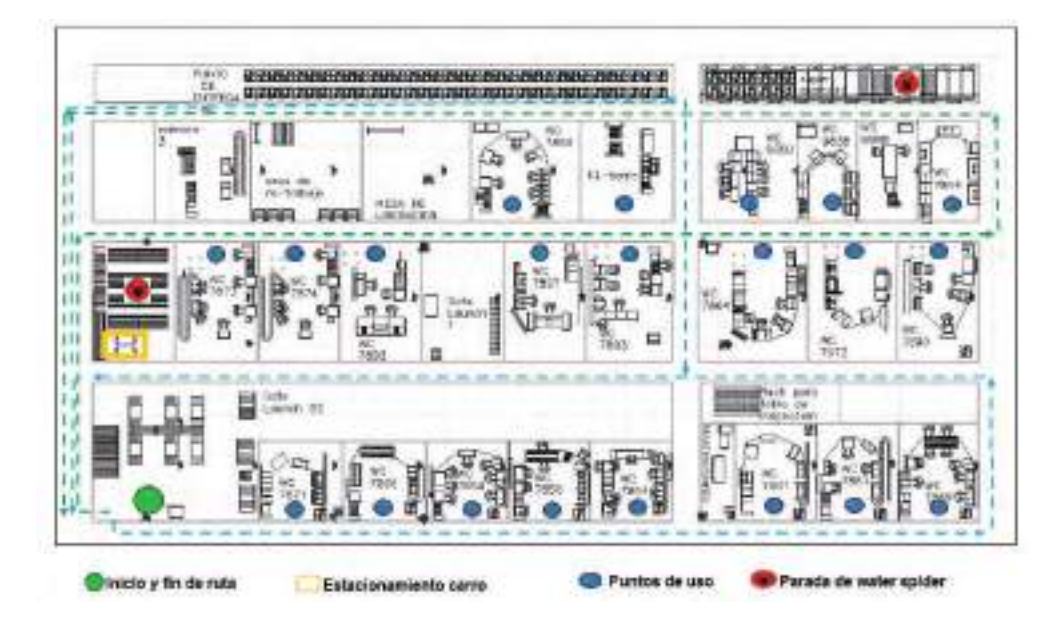

Figura 4.11. Diagrama de espagueti o Ruta de surtido en el área de ensamble final.

1) Obtención de información.

Con el sistema que utiliza la empresa (SAP) podemos descargar información con respecto al control de los inventarios como los conteos cíclicos ver ejemplo (Figura 14). Por medio de este sistema podemos acceder a mucha información relevante desde las cantidades de materiales en la planta hasta los productos terminados ya enviados.

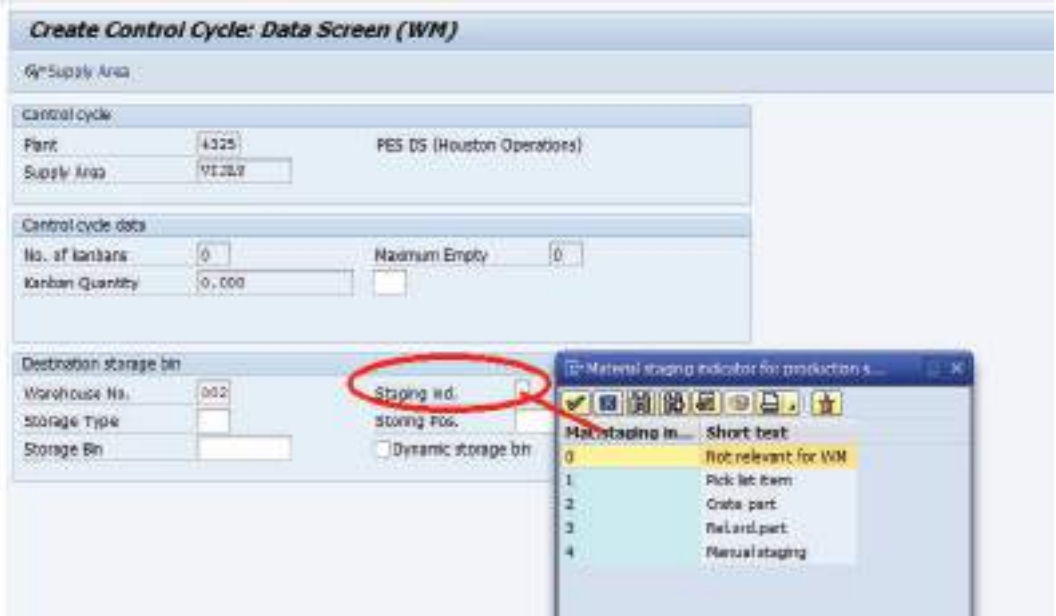

Figura 4.12. Ejemplo del sistema SAP utilizado en la compañía, módulo de MM (Administración de los materiales)

## 4.2 Implementación fase de Análisis.

En esta fase de la investigación se busca complementar la recolección de información en la fase anterior con datos más contundentes que ayudaran a fortalecer el análisis del flujo de materiales entre los diferentes procesos.

## 4.2.1 Recolección de Datos

La información que se muestra es el inventario que se registra de manera manual en hojas de cálculo en Excel (ver figura 15). En esta base de datos es donde se capturan las cantidades de inventario por cada número de parte del producto final (Columna P/N), también se clasifica cada número de parte por su volumen de acuerdo al tamaño de la demanda (Columna Volumen) las cuales son High, Médium, Low y No demand. Esta clasificación es proporcionada por el "Máster Schedule" en español programador maestro.

En la columna Rev, se hace referencia al tipo de longitud que se necesita para cada número de parte, por ejemplo; El número 1557030-4 requiere dos cables para producir el ensamble final, por lo cual se hace referencia los subensambles de esta manera: primer cable 1557030-4 rev (1/2) y el segundo 1557030-4 (2/2) que se muestra en la figura 15.

|          |              |                      | Viernes | Sabado | Doming Lunes |        | Martes | Na se<br>hizo<br>inventar<br>lio | <b>Jueves</b> | No se<br>hizo<br>Inventar<br>in. | Sabado  | Domingo     |
|----------|--------------|----------------------|---------|--------|--------------|--------|--------|----------------------------------|---------------|----------------------------------|---------|-------------|
| Volume - | D/AL<br>$-1$ | <b>TEV</b><br>$\sim$ | $2-5e$  | $3-5e$ | $4-5e$       | $5-5e$ | $6-5e$ | $\scriptstyle\rm{+}$             | $8-$ Set $=$  | $\overline{ }$                   | $10-9c$ | $11 - 5e =$ |
| High     | 1557030-4    | (2/2)                |         |        |              | 6450   | 4650   | 4450                             | 2050          | 2030                             | 2050    | 2050        |
| Hight    | 1557052-2    | (1/1)                |         |        |              | 82     | 92     | 进型                               | 92            | 93                               | 30      | 32          |
| High     | 1557055-1    | (1/1)                | 500     | 800    | <b>BBD</b>   | 2250   | 5300   | 5300                             | 3100          | 23.00                            | 3100    | 3100        |
| Low      | 1557056-4    | (1/1)                | 850     | 350    | 850          |        | 500    | 500                              | 900           | 900                              | 900     | 900         |
| Medium   | 1557568-6    | (1/1)                |         |        |              | 1950   | 570    | 570                              | 780           | 786                              | 760     | 780         |
| Medium   | 3557570-3    | (1/1)                | 124     | 134    | 124          | 124    | 124    | 224                              | 124           | 124                              | 124     | 124         |
| Medium   | 1557571-2    | (1/1)                | 3600    | 3600   | 3600         | 2850   | 2891   | 2881                             | 1376          | 1376                             | 1375    | 1376        |
| Medium   | 1557574-4    | (1/2)                | 800     | 800    | BDO.         | 3482   | 2542   | 2542                             | 1716          | 1715                             | 1716    | 1716        |
| Medium   | 1557574-4    | (2/2)                |         |        |              |        |        |                                  |               |                                  |         |             |
| Medium   | 1557576-1    | (1/2)                | 2100    | 2100   | 2100         | 32.8   | 328    | 328                              | 328           | 328                              | 328     | 328         |
| Medium   | 1557576-1    | (2/2)                |         |        |              |        |        |                                  |               |                                  |         |             |
| Medium   | 1557609-3    | (1/1)                | 3400    | 3402   | 2400         | 3400   | 3400   | 3403                             | 2910          | 2910                             | 2910    | 2918        |
| High     | 1557696.2    |                      |         |        |              |        |        |                                  |               |                                  |         |             |
| High.    | 1557096-2    | (2/2)                |         |        |              |        |        |                                  |               |                                  |         |             |

Figura 4.13. Fragmento del control de inventario del área de corte del mes de septiembre 2016.

### 4.2.2 Análisis del flujo del inventario en material en proceso.

A continuación, se presenta de manera visual el flujo de material en proceso almacenado en el mes de septiembre del año 2016, como también se muestran las cantidades totales del material en proceso almacenado por su clasificación del volumen su demanda.

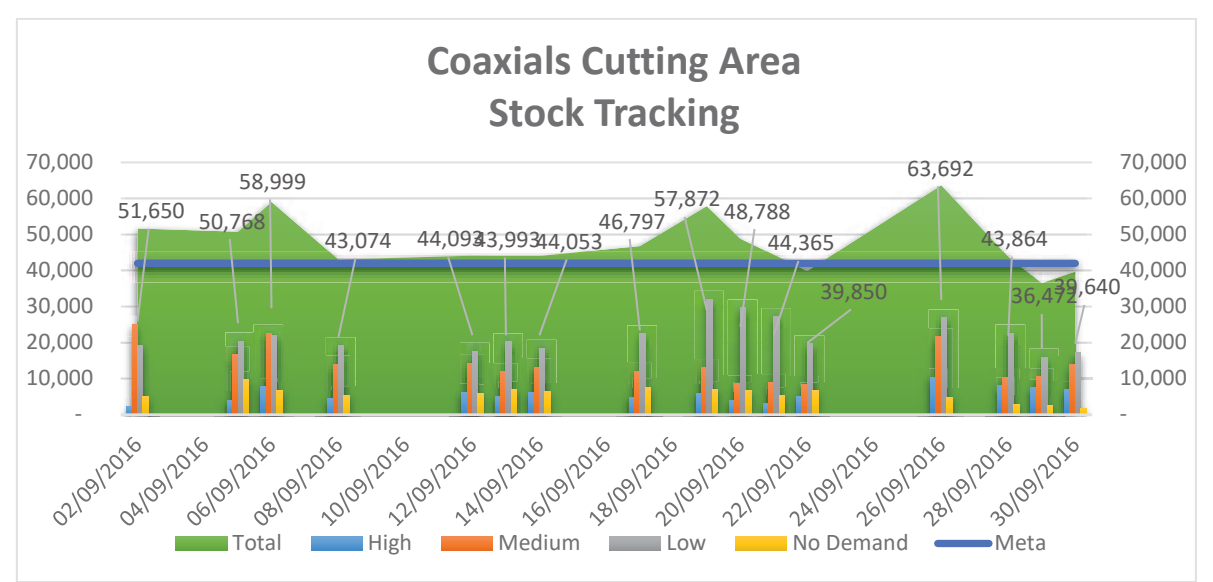

Grafica 4.1. Volumen del inventario en proceso de cables coaxiales en el área de corte.

Como se puede observar en la gráfica 1, el volumen diario total del almacén de cable cortado aparentemente presenta poca variación con un promedio aproximado a las 53,000 piezas almacenadas por día, más, sin embargo; se ha establecido por la gerencia de materiales la meta de tener un inventario menor a 40,000 cables procesados en su volumen total por día.

En la gráfica 2 se muestra un comparativo de la tendencia de los volúmenes totales diarios del inventario de acuerdo a la clasificación de la demanda contra el volumen total y la meta asignada.

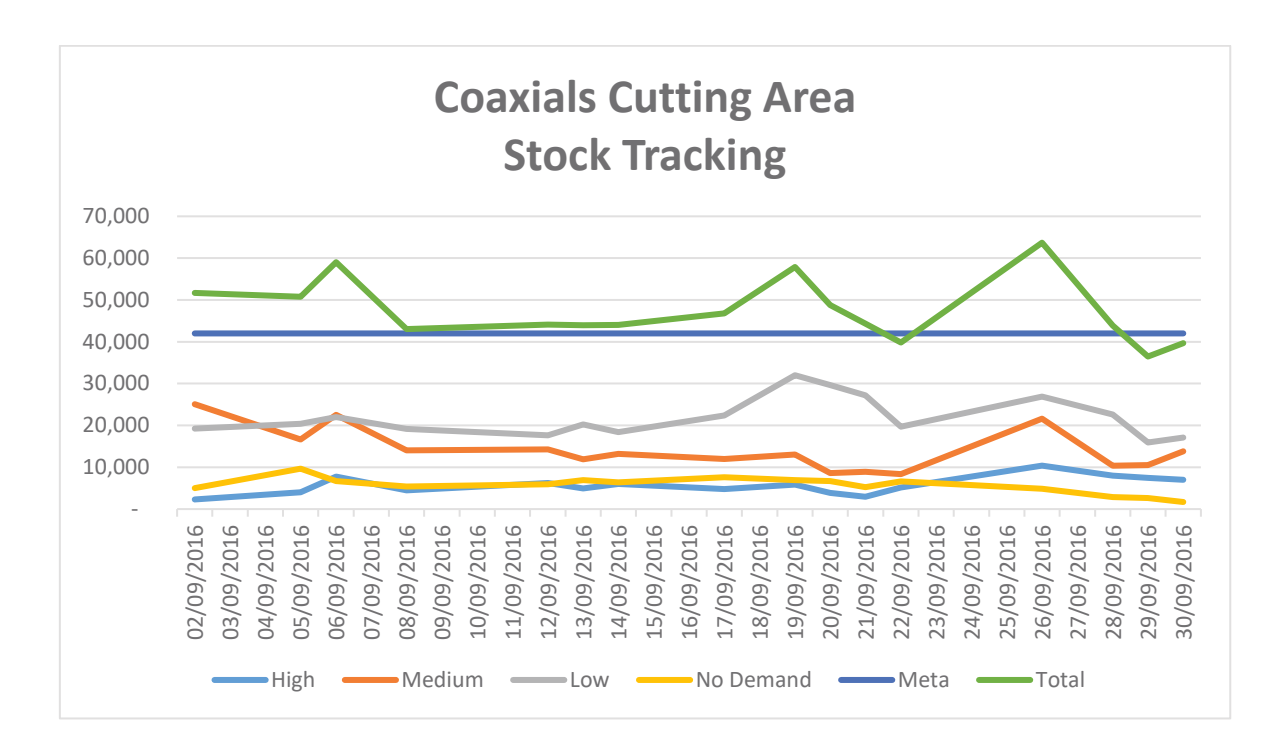

Grafica 4.2. Variación y tendencias del volumen de inventario del mes de septiembre. Se puede apreciar visualmente que el inventario de material en proceso de baja demanda (Low) es el que tiene una mayor presencia en el volumen total. Por otro lado, también se puede ver que los niveles de inventario presentan poca variación o poco movimiento por ejemplo en materiales sin demanda (No demand).

En las gráficas 3 y 4, se muestra un promedio diario de la cantidad en piezas de material almacenado por cada una de las clasificaciones correspondientes a su demanda. Se puede observar claramente que en promedio diario 21,911 piezas de baja demanda se mantienen almacenadas y representa el 46 % del volumen total diario. Y el segundo con mayor participación es el de demanda media con 14,053 piezas y un porcentaje del 30 %, por último, se logra apreciar que las categorías de alto y no demanda se mantienen con cantidades y porcentajes muy similares, con 5705 piezas y 5703 piezas y un porcentaje del 12 % cada uno.

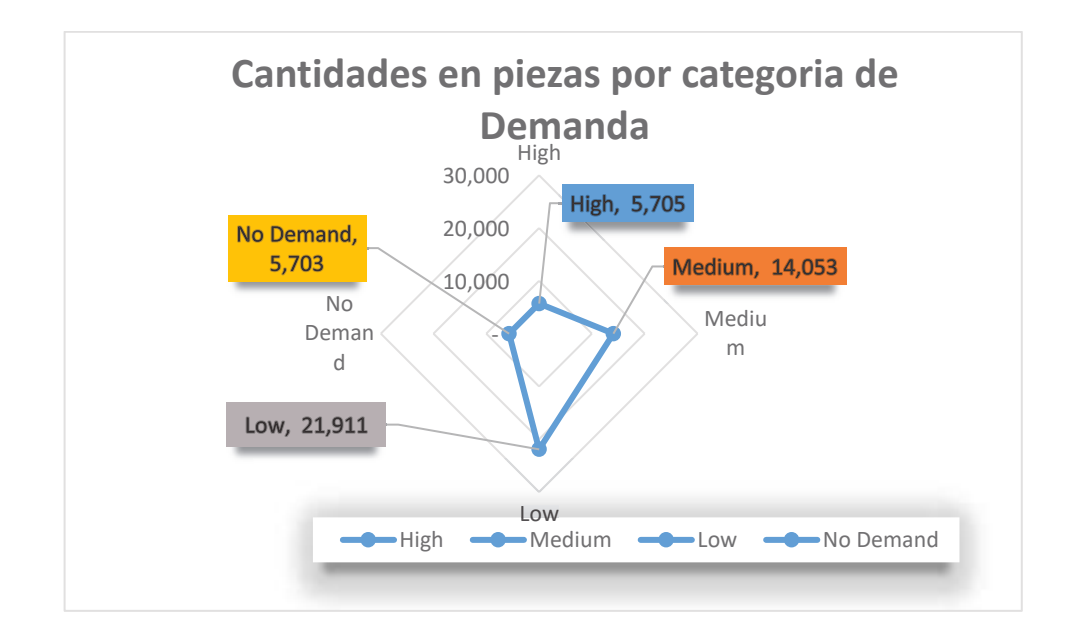

Grafica 4.3. Cantidades promedios diario en piezas por categoría de demanda.

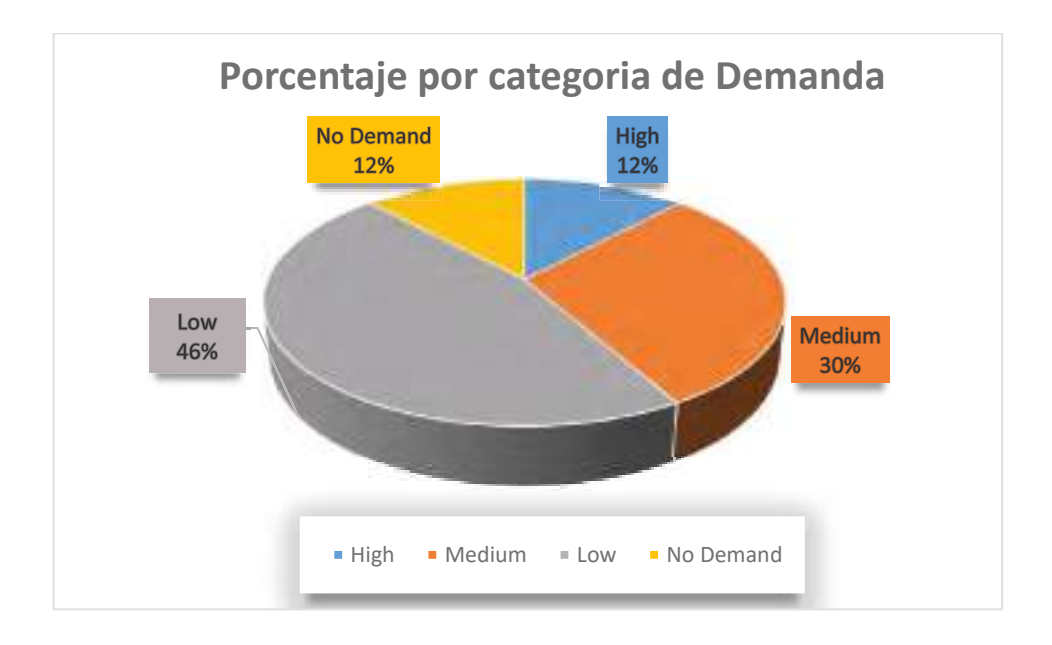

Grafica 4.4. Porcentaje por categoría de demanda con respecto al volumen promedio total diario

Implementación

# 4.2.3 Análisis del volumen del inventario por clasificación de la demanda.

Haciendo un análisis de la información del volumen de inventario individualmente, se puede interpretar el flujo del inventario, en la gráfica 5 se muestra la cantidad total diaria de los números de parte con una alta demanda, también se puede observar que están en constante uso puesto que los niveles tienen un comportamiento estable, salvo algunos fines de semana donde se logra apreciar que el área de corte trabaja un tiempo adicional para levantar los niveles de inventarios cuando días previos han bajado a un mínimo de entre 2500 y 3000 piezas. También depende factores puntuales como ordenes de trabajo de último minuto que pueden incrementar los inventarios de formas muy poco común.

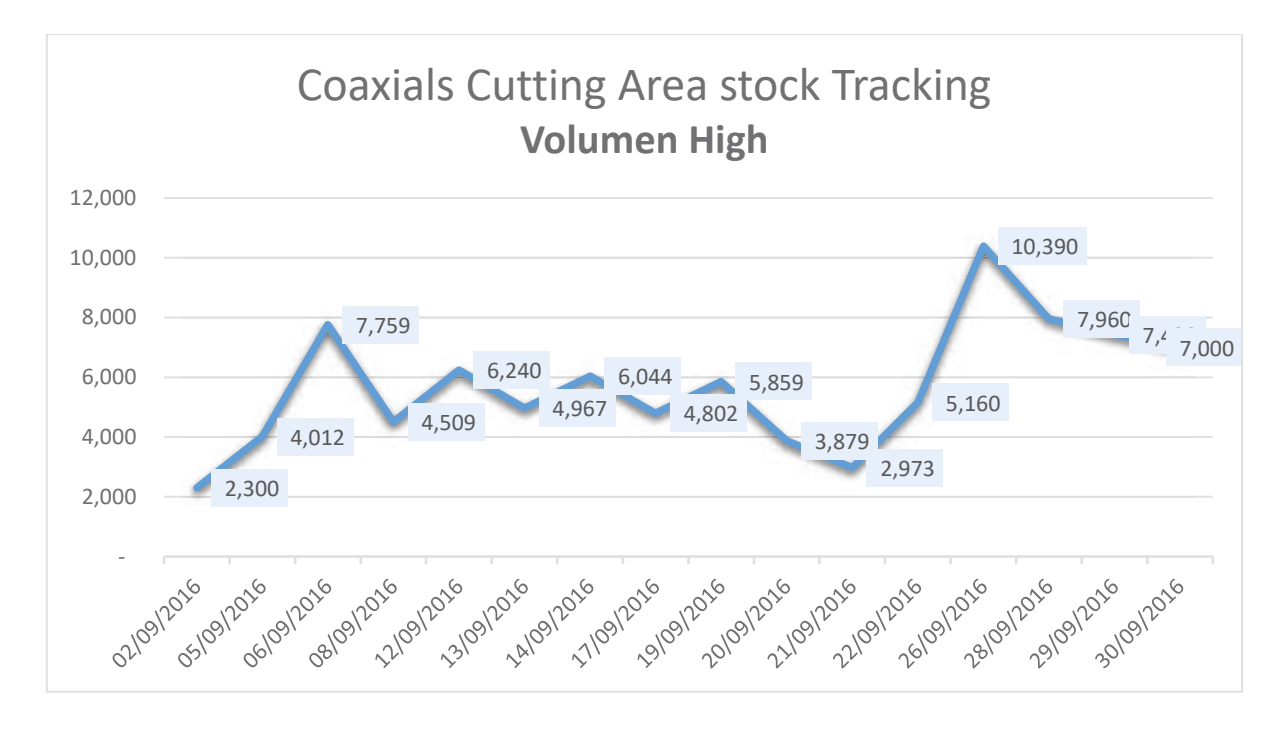

Grafica 4.5. Comportamiento del inventario total de los números de parte clasificado con mayor demanda.

Por otra parte, en la gráfica 6 podemos ver que los niveles de inventario de los números de parte con una demanda media, es más alto que los de mayor consumo, llegando casi a duplicar los niveles máximos de los de alta demanda.

Por otro lado, tienen un comportamiento muy similar, por lo cual podríamos interpretar que se producen estos números de parte a un ritmo o tasa de producción muy similar, pero su nivel es un poco más alto puesto que su uso o consumo es mucho menor.

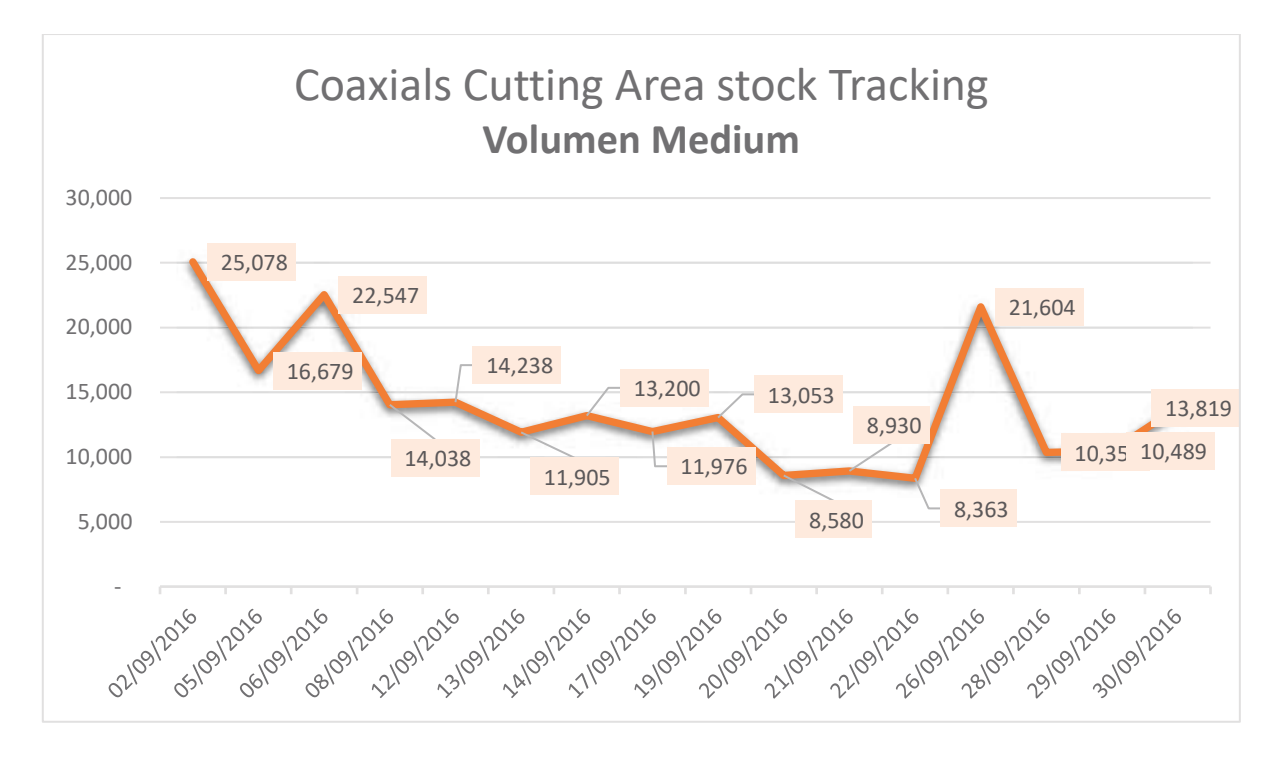

Grafica 4.6. Comportamiento del inventario total de los números de parte clasificado con demanda media.

Los niveles de inventarios de los números de parte con baja demanda tienen niveles mucho más alto que los de alta y media demanda. En la gráfica 7 se puede apreciar que los niveles máximos llegan hasta una cantidad de 32,000 mil piezas, las cuales abarcan las cantidades de los números de alta y mediana demanda juntos. Su comportamiento no es estable por lo que podemos interpretar que la rotación de sus materiales es grande y aun que no tienen una demanda alta o mediana puede ser usada para justificar la producción o bien para no desperdiciar horas máquina y horas hombres, que podríamos traducir en un desperdicio, "Sobreproducción".

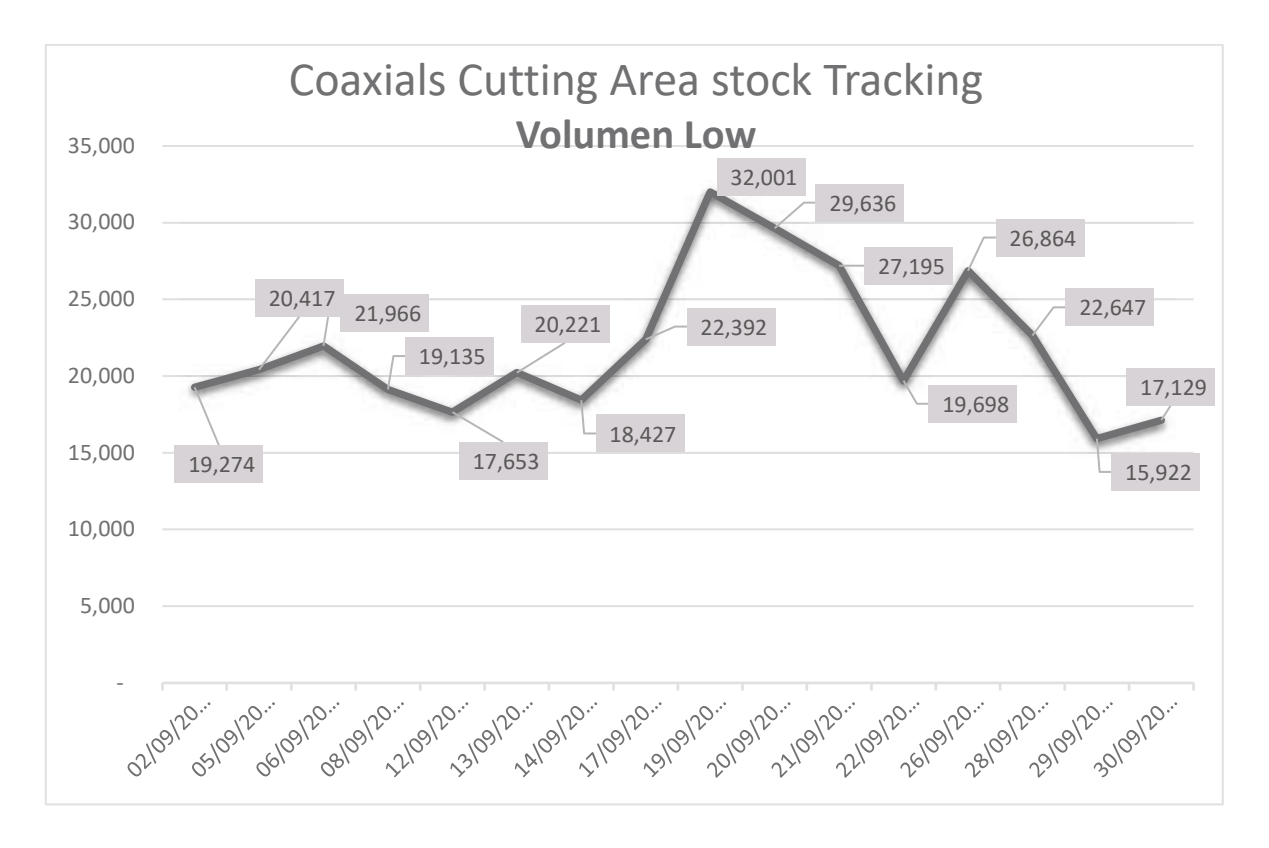

Grafica 4.7. Comportamiento del inventario total de los números de parte clasificado con demanda baja.

Por último, en la gráfica 8 podemos observar el comportamiento del inventario que no tiene demanda, tiene una tendencia hacia la baja y esto es debido a que la mayoría de los cables o números de parte son obsoletos y constantemente se les está dando disposición para desecharlos o bien para re trabajarlos. Se podría suponer que esta clasificación no debería de existir o bien debería de tener un comportamiento constante porque es material que no se usa más sin embargo el departamento de producción siempre genera un 1% más de las ordenes de trabajo para poder salvaguardar o amortizar las variaciones que se generan por los cambios de set up y ajustes de la maquinaria de corte. En estos números de partes hay una gran área de oportunidad puesto que lo ideal es no tener inventario, pero a su vez hay una serie de factores que no lo permiten desde malas prácticas en el manejo del material dañado hasta errores no reportados.

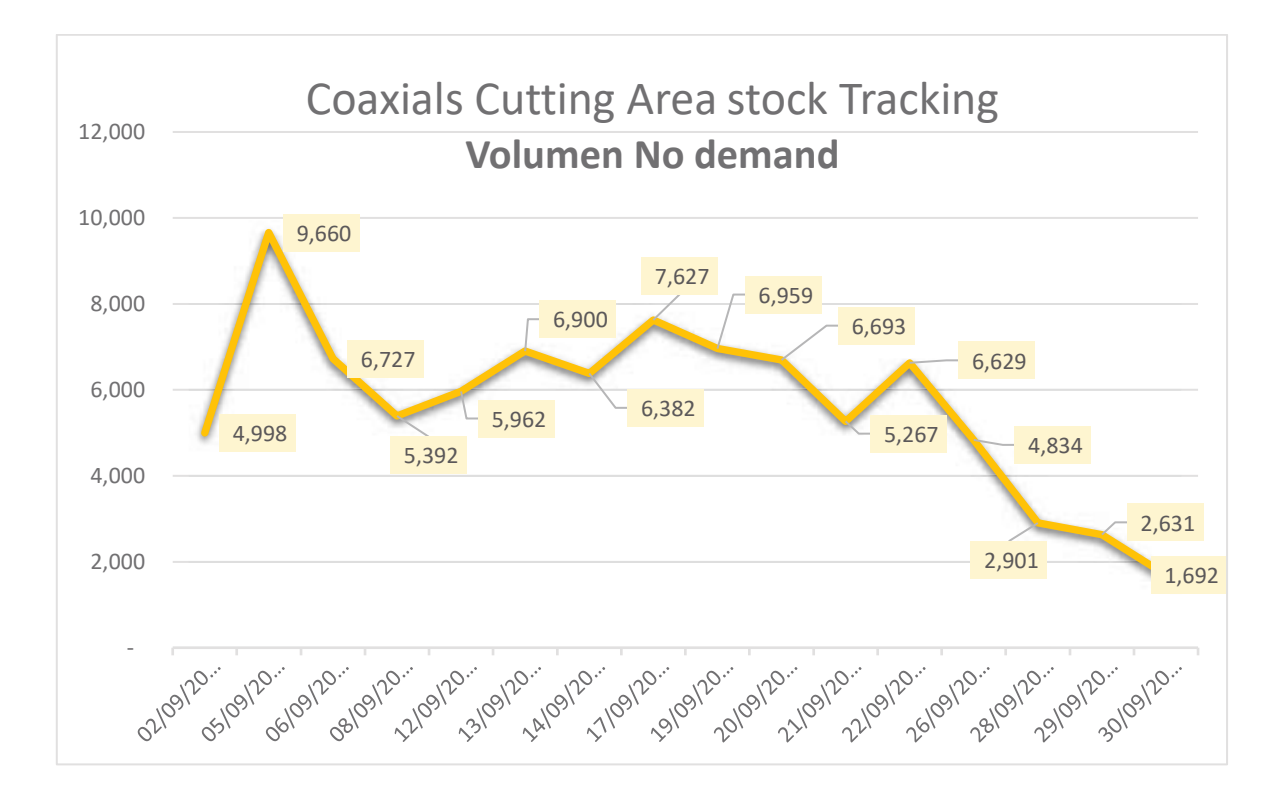

Grafica 4.8. Comportamiento del inventario total de los números de parte clasificado con no demanda.

En la gráfica 9 podemos comparar los niveles de inventario de las 4 clasificaciones, observando claramente que el comportamiento del inventario de alta demanda con la de no demanda es muy similar. Por otra parte, los de baja y mediana demanda representa volúmenes muy altos y presentan una variación más alta que los demás, esto puede generar a interpretar la graficas con muchas posibles causas raíz como por ejemplo que se esté generando una sobreproducción de productos o se tenga una mala planeación o simplemente que se tenga una mala clasificación de los números de parte (cables cortados).

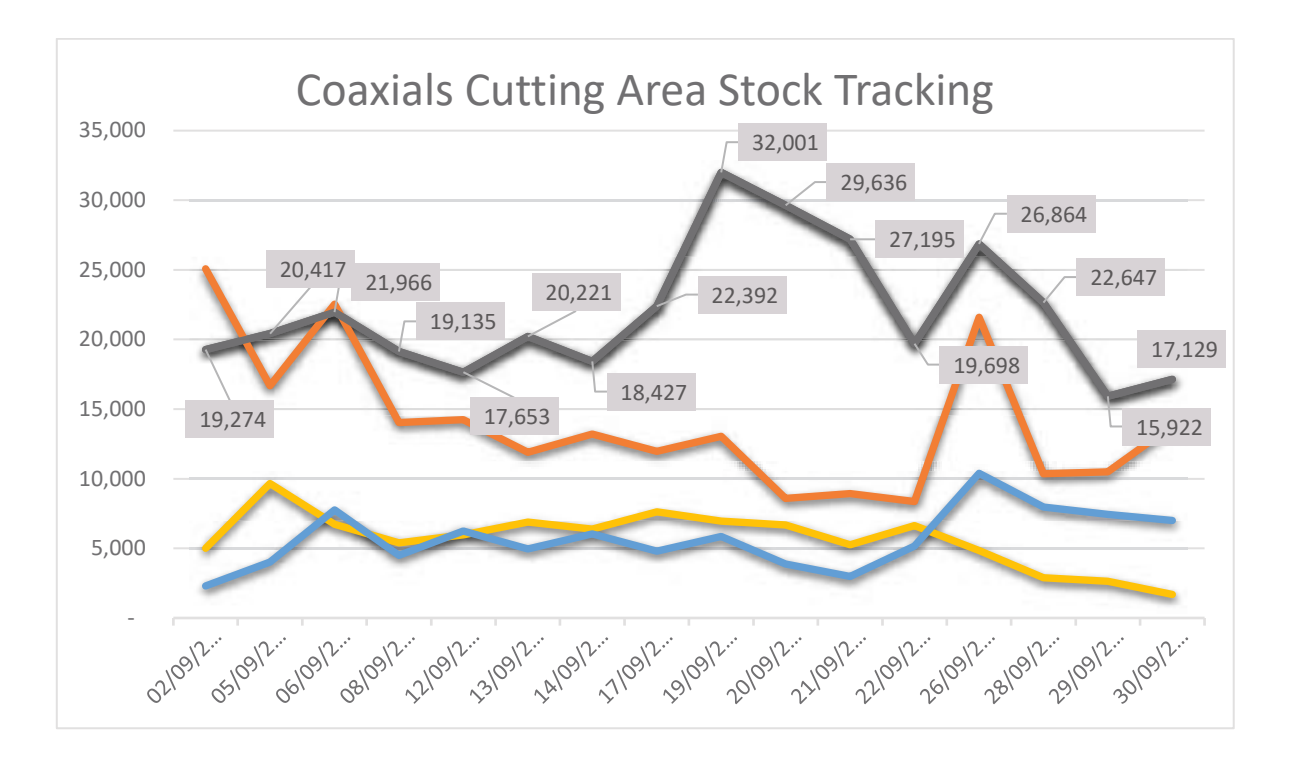

Grafica 4.9. Comportamiento del inventario total de los números de parte clasificado con demanda.

# 4.2.4 Análisis del pronóstico de la demanda (planeación) contra las cantidades producidas.

Para tener un mayor entendimiento del flujo y los niveles de inventario en proceso es importante detectar las necesidades reales de la empresa en orden al cumplimiento de la satisfacción del cliente. En la empresa de componentes electrónicos se generan los programas de producción por medio de pronósticos previamente analizados de acuerdo al compromiso adquirido en las cantidades máximas y mínimas fijadas en los contratos (capacidad).

El pronóstico de la demanda siempre presenta variaciones importantes porque se tienen cliente que usan componentes genéricos. La demanda pronosticada siempre se ajusta para que las variaciones sean mínimas. A continuación, se presentan las gráficas 10 y 11 en las cuales se compara las cantidades semanales producidas contra la planificadas. Cada grafica representa un numero de parte diferente.

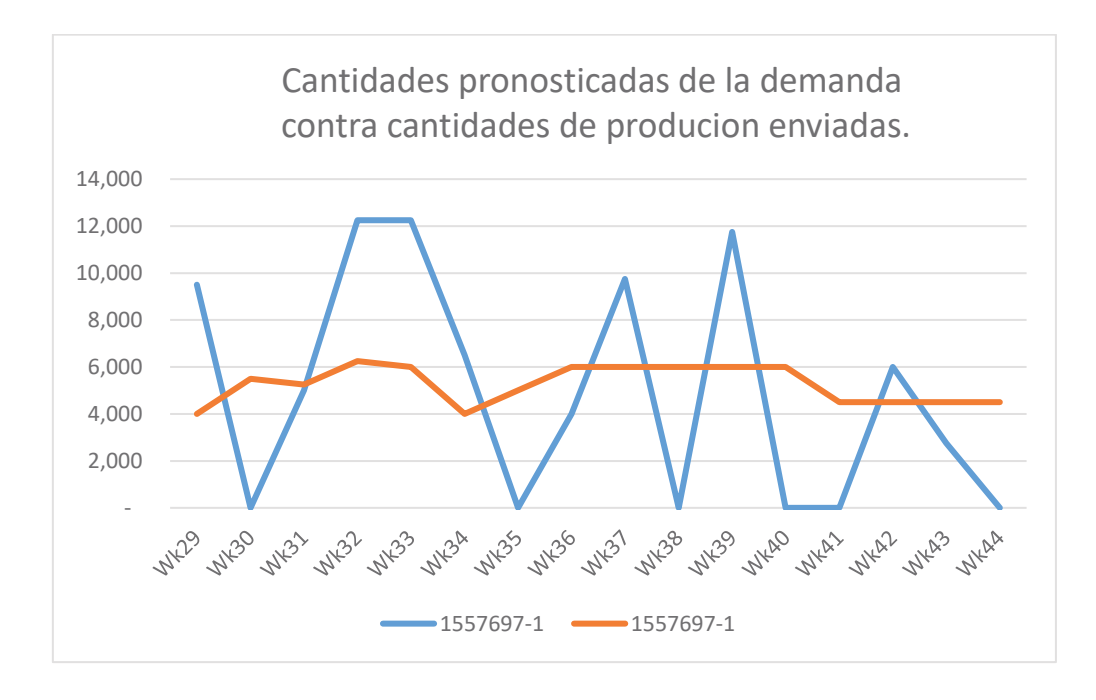

Grafica 4.10. Comparación de la planificación de la demanda contra la producción enviada no. de parte 1557697-1 en un periodo de 16 semanas.

En esta grafica se puede ver claramente que en este número de parte presenta una planificación con poca variación (naranja), pero su producción (azul) es complementa inestable y poco confiable. Hay días donde se produce mucho más de lo planificado y hay otros donde simplemente no se produce nada, estas variaciones generan un exceso de inventario en toda la cadena productiva en varias semanas.

Estas variaciones entre lo planificado y lo producido pueden ser atribuidas a que no se tiene material disponible, o se decide sobre producir un día para reducir los tiempos de preparación para la corrida del siguiente número de parte o también ausentismo del personal operativo, entre muchas otras. Ver graficas 10 y 11.

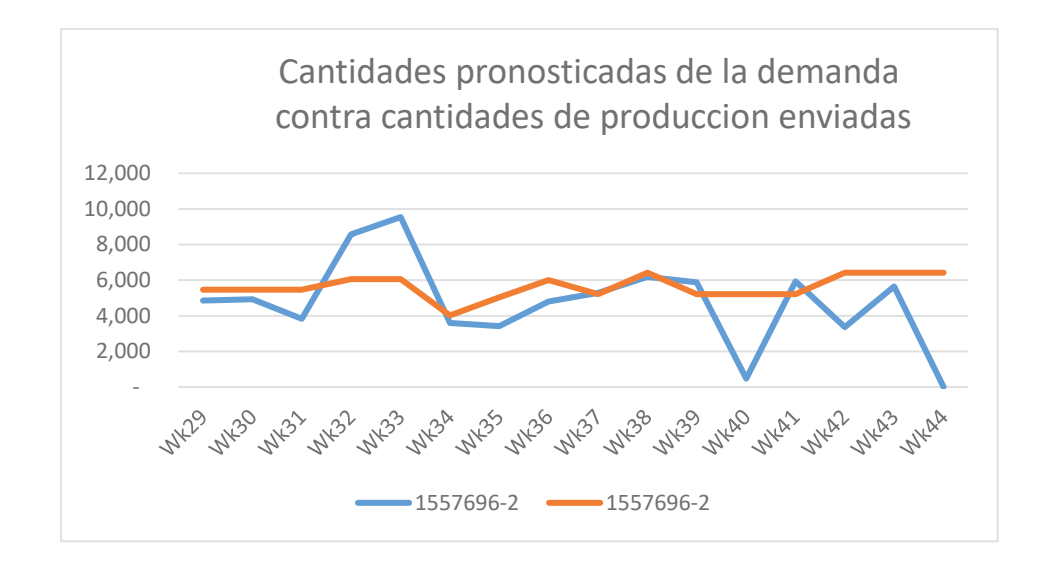

Grafica 4.11. Comparación de la planificación de la demanda contra la producción enviada no. de parte 1557696-2

### 4.3.1 Fase 3 Propuesta de herramienta lean.

Los volúmenes de inventario en procesos están en gran mayoría concentrado en material que tiene baja y no demanda, representando un 58% del volumen promedio diario total, esto nos indica que muy probablemente se estén procesando productos que no tienen realmente demanda, esto puede ser debido a diversos factores internos o externos que afectan al área de producción. La planeación de la demanda está controlada con respecto a su capacidad, el problema radica en el control de la producción para que siga los lineamientos de la planificación.

A) Generación y evaluación de alternativas de solución.

La reducción de la variación siempre asume un reto muy importante, la reducción de los inventarios estará estrechamente relacionada a la buena adherencia de la producción de los productos con lo planificado, existen herramientas específicas de la manufactura esbelta que ayudan directamente a solucionar estos tipos de problemas como lo es el Heijunka (producción nivelada) y el Kanban (Detonadores de cantidades específicas de producción).

El flujo de los materiales en proceso no está bien controlado, los volúmenes de números de partes sin demanda son altos, esto genera desperdicios de almacenamientos, de sobreproducción y reducción de capacidad que se puede usar en números de parte con alto flujo y demanda. Evaluando los recursos disponibles de la empresa estas herramientas representan un mejor impacto en los objetivos planteados inicialmente.

#### B) Selección de herramientas Lean

Para obtener un mayor control de las piezas fabricadas se seleccionó e implementó un tablero Heijunka como se puede ver en la figura 15. Esta herramienta de manufactura esbelta ayuda a reducir los desperdicios por sobreproducción, mediante un control visual de la producción. Para esto es importante la planificación nivelada de los productos de acuerdo con su clasificación por demanda y así, asegurar una producción Justo a tiempo.

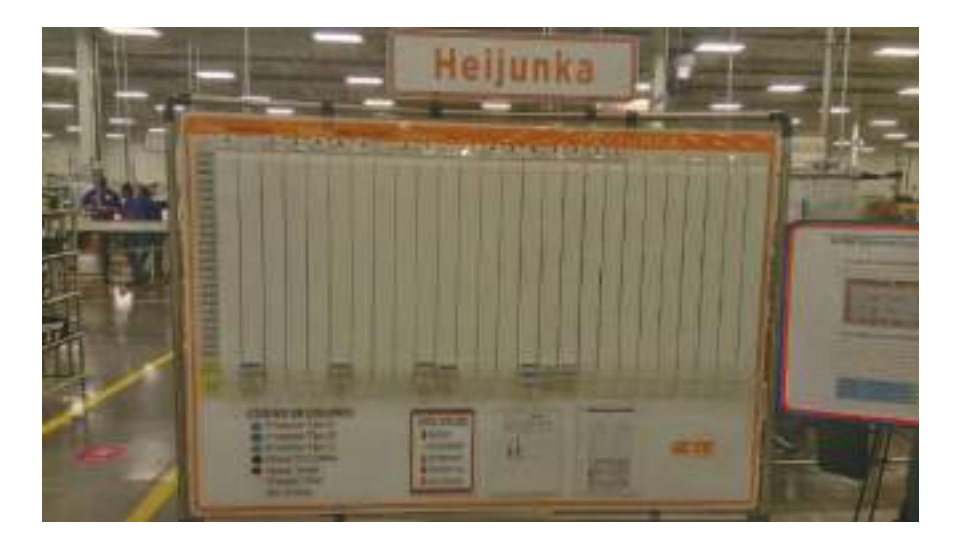

Figura 4.14. Tablero Heijunka del área de Corte.

Para lograr un flujo dentro de los procesos se utilizó un sistema de señales Kanban que indicaban las cantidades de piezas a fabricar por diferentes tipos de productos. Cada número de parte fue clasificado por su demanda y cada una de las demandas se le asignó un color en las tarjetas. Por ejemplo, en la figura 16 se muestra un par de tarjetas con un color azul que indica que tiene una demanda alta y que es necesario fabricar 200 piezas.

| <b>KINDE DIAH</b> | a subset Carri              |  |  |
|-------------------|-----------------------------|--|--|
|                   | WE THE                      |  |  |
|                   | Fifth point<br>ol I<br>Gard |  |  |

Figura 4.15. Tarjetas Kanban del área de Corte.

Para su implementación es necesario tomar un centro de trabajo que tenga una demanda estable y que presente poca variación entre los números de partes que se fabriquen, esto es para minimizar las variables de error en las primeras pruebas del Kanban y el Heijunka. La lógica es comenzar de menos a más y gradualmente ir aumentando la complejidad, también es importante tener en cuenta que el personal que estará utilizando el Heijunka y el Kanban tendrán un tiempo de adaptación o mejor dicho una curva de aprendizaje antes de lograr utilizar estas herramientas en toda el área de Coaxiales.

Antes de iniciar se debe preparar todas las tarjetas necesarias calculando la demanda semanal. Cada tarjeta representara un número estándar de empaque y estas serán la señal para la recolección y surtido de material, representando un monto por fabricar, cuando el centro de trabajo haya completado la cantidad indicada, el surtidor recolectara el material terminado y colocará la tarjeta en el tablero Heijunka que indica que la orden de trabajo se ha cumplido.

En el tablero Heijunka estará la programación del día. El planeador de la producción será responsable de colocar las tarjetas que serán necesaria para cubrir la demanda diaria en intervalos de tiempos según la tasa de producción de cada número de parte, esto permite visualmente saber cuánto es lo programado y cuanto es lo que se ha producido.

## 4.4 Fase 4 Implementación.

Para lograr que el tablero Heijunka tuviera un buen funcionamiento era necesario determinar cuáles son los niveles de inventarios más adecuados para la empresa, la planificación nivelada de los productos de acuerdo a su clasificación por demanda es un paso clave para asegurar una producción Justo a tiempo. Para ello se utilizó la información previamente generada en los puntos anteriores.

A continuación, se muestra un ejemplo de la clasificación que se estuvo realizando en los meses posteriores al análisis inicial para poder llevar acabo la implementación del Heijunka, tomando como primero los números con mayor volumen de demanda semanal (ver tabla 3)

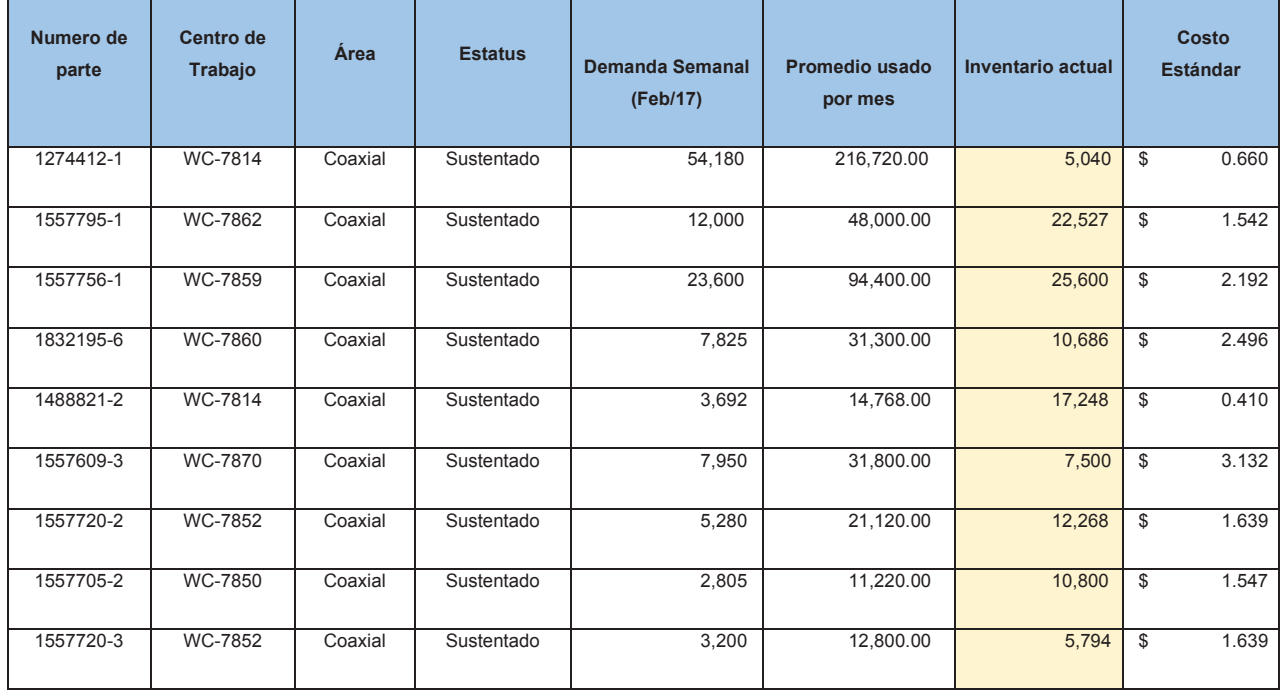

| 1557731-2 | WC-7883 | Coaxial | Sustentado  | 2,220 | 8,880.00  | 8,796                    | \$             | 3.941 |
|-----------|---------|---------|-------------|-------|-----------|--------------------------|----------------|-------|
| 1557728-3 | WC-7859 | Coaxial | Lanzamiento | 2,033 | 8,132.00  | $\overline{\phantom{a}}$ | \$             | 6.550 |
| 1557728-4 | WC-7859 | Coaxial | Lanzamiento | 2,000 | 8,000.00  | 3,760                    | \$             | 6.438 |
| 1832530-3 | WC-7869 | Coaxial | Sustentado  | 3,600 | 14,400.00 | 10,500                   | \$             | 1.993 |
| 1557169-3 | WC-7861 | Coaxial | Sustentado  | 3,600 | 14,400.00 | 9,200                    | \$             | 1.137 |
| 1557733-3 | WC-7883 | Coaxial | Sustentado  | 2,200 | 8,800.00  | 6,700                    | \$             | 3.694 |
| 1557732-2 | WC-7883 | Coaxial | Sustentado  | 1,667 | 6,668.00  | 8,558                    | $\mathfrak{s}$ | 3.912 |
| 1557729-3 | WC-7859 | Coaxial | Lanzamiento | 1,751 | 7,004.00  | 2,799                    | \$             | 2.980 |

Tabla 4.3. Clasificación de los números de parte con mayor demanda.

Posteriormente se consideró el pronóstico de la demanda confirmada de los clientes en los 3 meses próximos a la fecha de arranque del Heijunka y el Kanban para determinar los niveles de inventarios que se requerirán por semana y considerar también las variaciones que se tendrán por semana por cada número de parte.

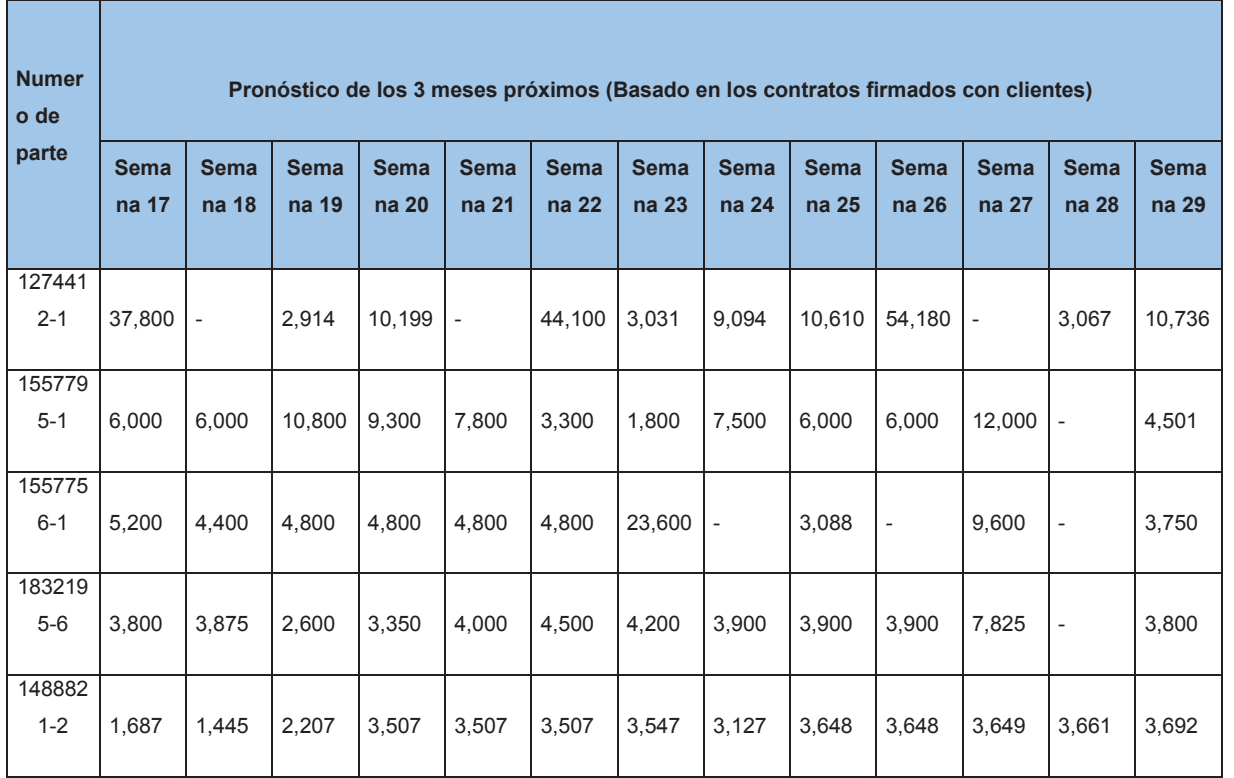

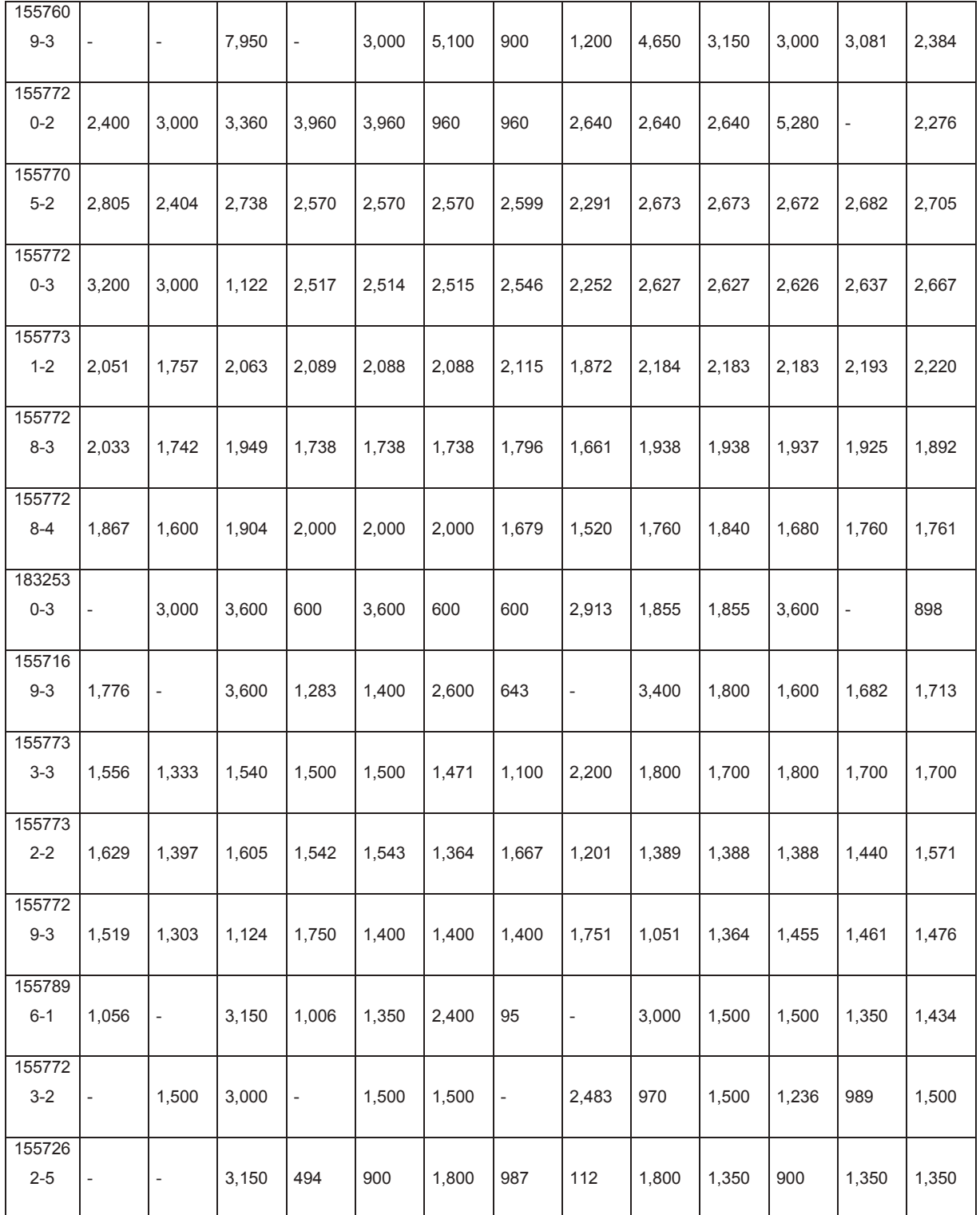

Tabla 4.4. Proyección de 3 meses de demanda firmados por los clientes.

Se realizaron varios análisis con estadística descriptiva para identificar los números de parte que presentaban mayor variación entre cada semana y cuan tan grande es la diferencia con respecto al promedio semanal. De esta manera es más fácil visualizar cuál de los números de parte es más fácil programar su producción de manera constante y también tomar una mejor estrategia para determinar los niveles de inventario sobre todo con aquellos números de parte que presentan un coeficiente de variación importante como se muestran en el ejemplo de la gráfica 13 y en el ejemplo de la tabla 4.

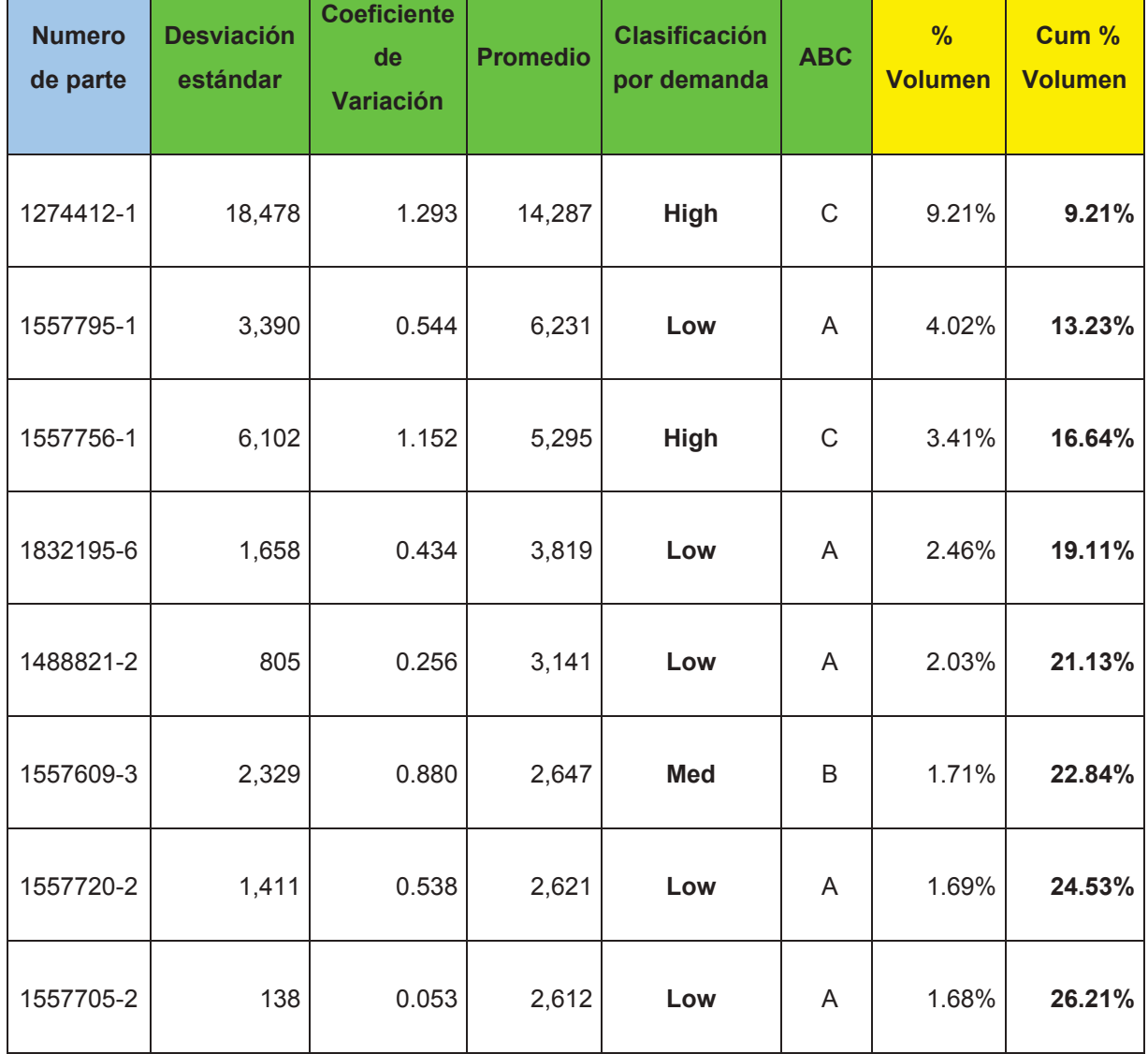

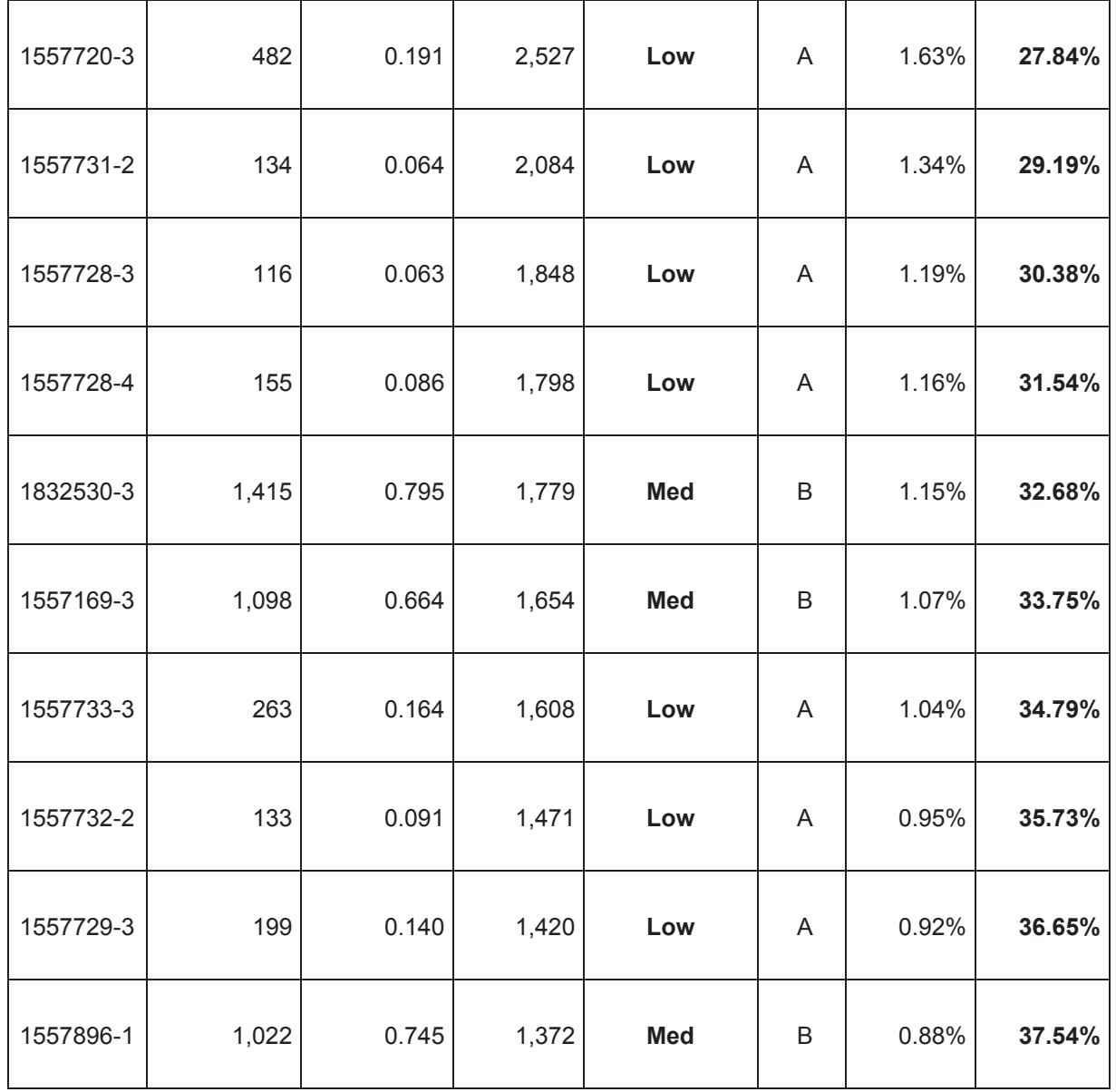

*1*<br>**7DEO** *7DEO 606 ASS Cálculos estadísticos para validar la clasificación por demanda que se tenía.* 

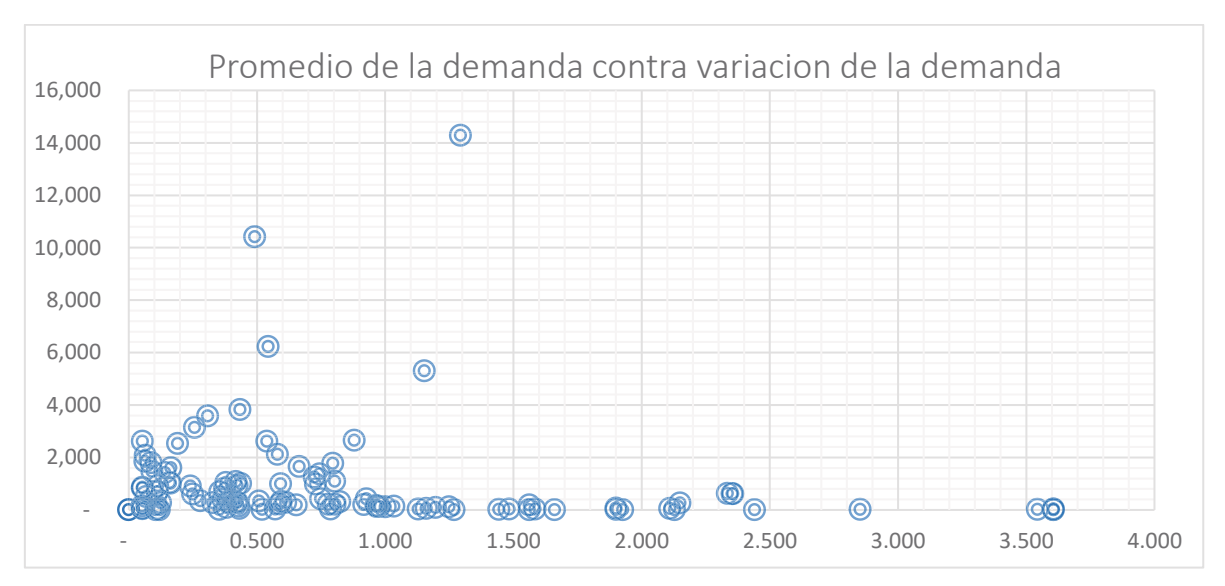

Grafica 4.12. Comparación entre el promedio de la demanda y su coeficiente de variación.

Para determinar exactamente los niveles de inventarios óptimos por semana para cada número de parte fue necesario considerar, la capacidad de producción de cada número de parte en un intervalo de tiempo en específico. Para ello fue necesario aplicar EPEI (Every Part Every Interval) o por su traducción en español un plan para cada número de parte en un intervalo de tiempo. En otras palabras, un análisis para determinar el volumen necesario a producir considerando la restricción de la tasa de producción en el tiempo solicitado por la demanda del cliente.

A continuación, en la figura 17 se muestra un ejemplo del análisis EPEI aplicada en una celda de trabajo (WC-7862).
|                                  |                                                    | Estación de trabajo WC-7862                         |                                                      |                                               |                                           |                                                          |                                                           |                                  |                                      |                         |
|----------------------------------|----------------------------------------------------|-----------------------------------------------------|------------------------------------------------------|-----------------------------------------------|-------------------------------------------|----------------------------------------------------------|-----------------------------------------------------------|----------------------------------|--------------------------------------|-------------------------|
| Dias por ciclo EPEI.             |                                                    |                                                     |                                                      | 5.0                                           | Dias                                      |                                                          |                                                           |                                  |                                      |                         |
|                                  | Días por periodo planeado.                         |                                                     |                                                      | 20.0                                          | Dias                                      |                                                          |                                                           |                                  |                                      |                         |
|                                  |                                                    | Numero de ciclos planeados por período.             |                                                      | 4.0                                           |                                           |                                                          |                                                           |                                  |                                      |                         |
| Turnos por día.                  |                                                    |                                                     |                                                      | 2                                             |                                           |                                                          |                                                           |                                  |                                      |                         |
| Marcagasos.                      |                                                    |                                                     |                                                      | 1                                             |                                           |                                                          |                                                           |                                  |                                      |                         |
|                                  | Horas productivas por tumo.                        |                                                     |                                                      | 8.6                                           |                                           |                                                          |                                                           |                                  |                                      |                         |
|                                  | Tiempo disponible por ciclo.                       |                                                     |                                                      | 86                                            | <b>Horas</b>                              |                                                          |                                                           |                                  |                                      |                         |
|                                  |                                                    |                                                     |                                                      | 0.011                                         | Horas por<br>unidad                       |                                                          |                                                           |                                  |                                      |                         |
| Tiempo Tank.                     |                                                    |                                                     |                                                      | 0.684                                         | Minutos por<br>unidad                     |                                                          |                                                           |                                  |                                      |                         |
|                                  |                                                    |                                                     |                                                      | 41.032                                        | Segundo por<br>unidad                     |                                                          |                                                           |                                  |                                      |                         |
|                                  | Números de parte por ciclo.                        |                                                     |                                                      | 2                                             |                                           |                                                          |                                                           |                                  |                                      |                         |
|                                  |                                                    | Números de cambio de producto a producir por ciclo. |                                                      | 2                                             |                                           |                                                          |                                                           |                                  |                                      |                         |
|                                  |                                                    |                                                     |                                                      |                                               |                                           |                                                          |                                                           | Estándar<br>de                   | Numero de                            | Numero de<br>calas      |
|                                  | Tiempo Total disponible por ololo.                 |                                                     |                                                      | 85.7                                          | Horas                                     |                                                          |                                                           | Empaque                          | cajas                                | completas               |
|                                  |                                                    | Tiempo planificado del cambio de producto.          |                                                      | 0.17                                          | Horas                                     |                                                          |                                                           | 250                              | 25.6155                              | 26                      |
|                                  |                                                    | Tiempo total por cambios de productos.              |                                                      | 0.3                                           | Horas                                     |                                                          |                                                           | 250                              | 4.5658                               | 5                       |
| Tiempo disponible.               |                                                    |                                                     |                                                      | 85.3                                          | Horas                                     |                                                          |                                                           |                                  |                                      |                         |
|                                  |                                                    |                                                     |                                                      |                                               |                                           |                                                          |                                                           |                                  |                                      |                         |
| Numero<br>de parte               | Cantidad<br>mensual<br>por periodo<br>planificado. | Cantidad<br>semanal<br>dentro del<br>ciclo EPEI     | Tiempo<br>estândar de<br>producción<br>(Piezas/Hora) | Tiernpo<br>demostrado<br>(piezas por<br>hora) | Porcentaje de<br>eficiencia<br>demostrada | Tiempo de<br>ejecución<br>dentro del<br>ciclo<br>(Horas) | Tiempo de<br>cambio de<br>producto<br>dentro del<br>ciclo | Tiempo<br>acumulado<br>del ciclo | Porcentaje<br>acumulado<br>del ciclo | Porcentaje<br>del ciclo |
| 1557795-1                        | 25.616                                             | 6404                                                | 150                                                  | 135                                           | 0.90                                      | 47.4                                                     | 0.17                                                      | 47.6                             | 55.3%                                | 55.3%                   |
| 1557723-2                        | 4.566                                              | 1141                                                | 150                                                  | 135                                           | 0.90                                      | 8.5                                                      | 0.17                                                      | 8.6                              | 65.4%                                | 10.0%                   |
|                                  |                                                    |                                                     |                                                      |                                               |                                           |                                                          |                                                           |                                  |                                      |                         |
|                                  |                                                    | 7.545                                               |                                                      |                                               |                                           | 55.9                                                     | 0.3                                                       | 56.2                             |                                      |                         |
|                                  |                                                    |                                                     |                                                      |                                               |                                           |                                                          |                                                           |                                  |                                      |                         |
| Factor de tensión<br>productivo. |                                                    | 65%                                                 |                                                      |                                               |                                           |                                                          |                                                           |                                  |                                      |                         |
|                                  |                                                    |                                                     |                                                      |                                               |                                           |                                                          |                                                           |                                  |                                      |                         |
|                                  |                                                    |                                                     |                                                      |                                               |                                           |                                                          |                                                           |                                  |                                      |                         |
| <b>Quaporcicle EPEI</b>          |                                                    |                                                     |                                                      |                                               | Dias.                                     |                                                          |                                                           |                                  |                                      |                         |
|                                  | Horas disponibles dentro del ciclo EPEI            |                                                     |                                                      | 56.2                                          | Horas                                     |                                                          |                                                           |                                  |                                      |                         |
|                                  | Factor de tensión productivo.                      |                                                     |                                                      | <b>IOD!</b>                                   |                                           |                                                          |                                                           |                                  |                                      |                         |

Figura 4.16. Análisis de capacidad de la celda de trabajo WC7862 con respecto a la demanda pronosticada en un intervalo de tiempo (EPEI).

En esta parte de la implementación se realizó el análisis para cada número de parte en cada celda de trabajo considerando el intervalo de tiempo disponible. En la primera parte del análisis EPEI se definieron los intervalos de tiempo, como se muestra en la figura 18, en la estación de trabajo se definió un intervalo de 5 días con periodo planeado de 20 días dando como resultado 4 ciclos por perdió planeado, después se tomaron en cuenta los turnos disponibles y las horas productivas por cada turno, en este caso 8.6 horas por turno.

| Estacion de trabajo WC-7862                        |     |                           |
|----------------------------------------------------|-----|---------------------------|
| Dias por ciclo EPEI                                |     | 5.0 Dias                  |
| Dias por periodo planeado                          |     | 20.0 Dias                 |
| Numero de ciclos planeados por periodo             | 4.0 |                           |
| Turnos por dia                                     |     |                           |
| <b>Marcapasos</b>                                  |     |                           |
| Horas productivas por turno                        | 8.6 |                           |
| Tiempo disponible por ciclo                        |     | 86 Horas                  |
|                                                    |     | 0.011 Horas por unidad    |
| <b>Tiempo Tack</b>                                 |     | 0.684 Minutos por unidad  |
|                                                    |     | 41.032 Segundo por unidad |
| Numeros de parte por ciclo                         |     |                           |
| Numeros de cambio de producto a producir por ciclo |     |                           |
| Tiempo Total disponible por ciclo                  |     | 85.7 Horas                |
| Tiempo planificado del cambio de producto.         |     | $0.17$ Horas              |
| Tiempo total por cambios de productos.             |     | $0.3$ Horas               |
| <b>Tiempo disponible</b>                           |     | 85.3 Horas                |

Figura 4.17. Celda de trabajo WC7862 intervalo de tiempo (EPEI).

El tiempo disponible en este ejemplo es de 86 horas, para calcular el tiempo tack necesario se divide el tiempo disponible entre la demanda total requerida en ese intervalo de tiempo, en este ejemplo es la división de 86horas / demanda de 7545 unidades, el resultado es que se requiere producir una unidad por cada 41 segundos.

| Numero de<br>perto       | Carriidad<br>mangual por<br>perido<br>planificado. | Contidad<br>manal dentro<br>del delo EPEL | Tiernoo<br>estandar de<br>production<br>(Piezas/Hora) | Timm po-<br>demostrado<br>10 is aas por<br>hora) | Porcentaje de<br>eficiencia<br>dernastrada | Tiempode<br><b>BERGUICHERT</b><br>dentro del<br>ciclo delores) | Tiempo de<br>cambio de<br>producto dentro<br>del ciclo. | <b>Tale Street</b><br>Tiemato<br>acumulado del<br>ciclo | Porcentaje<br>actomulado del<br>zicio | Portentale del<br>cicio. |
|--------------------------|----------------------------------------------------|-------------------------------------------|-------------------------------------------------------|--------------------------------------------------|--------------------------------------------|----------------------------------------------------------------|---------------------------------------------------------|---------------------------------------------------------|---------------------------------------|--------------------------|
| 1667796-1                | 26,616                                             | 6331                                      | 150                                                   | 135                                              | 8.90                                       | 47.4                                                           | 8.17                                                    | 47.6                                                    | 55, 1%                                | 55.7%                    |
| 1557715-2<br>1992-1990 F | 4,566<br><b>COMPANY</b>                            | 1141                                      | 150                                                   | 115                                              | 0.50                                       | B.3                                                            | 117                                                     | 3.0                                                     | 65.4%<br><b><i><u>CONSULT</u></i></b> | 10.0%                    |
|                          |                                                    | 7,545                                     |                                                       |                                                  |                                            | 55.9<br><b>STATISTICS</b>                                      | 0.3                                                     | 56.2                                                    |                                       |                          |
|                          | Factor de tension productivo.                      | 85%                                       |                                                       |                                                  |                                            |                                                                |                                                         |                                                         |                                       |                          |

Figura 4.18. Celda de trabajo WC7862 cálculos de tiempos (EPEI).

Implementación

En la segunda parte del análisis EPEI se calcularon los tiempos disponibles con respecto a la demanda. Tomando el ejemplo de la WC 7862 en la figura 19, se muestra que esta estación de trabajo manufactura 2 números de parte el 1557795-1 y 1557723-2 con demandas mensuales por periodo de 25,616 unidades y 4,566 unidades respectivamente, sumando estas demanda la estación de trabajo debe producir 30,181 unidades por periodo planificado o bien 7545 unidades por ciclo EPEI.

También se debe de tomar en cuenta la tasa de producción o el tiempo estándar de producción como también el tiempo real con un porcentaje de eficiencia lo más cercano a la realidad. Para este ejemplo de la WC 7862 la tasa de producción es de 150 unidades por hora con un 90% de eficiencia ver Figura 19.

Una vez definidos los tiempos de ciclos, la demanda, los tiempos de producción y los porcentajes de eficiencia, calculamos los tiempos necesarios de ejecución en horas, esto lo conseguimos dividiendo la demanda semanal dentro del ciclo EPEI entre el tiempo real o demostrado de producción. Para el ejemplo de los números de parte de la estación WC 7862, la demanda del número de parte 1557795-1 es de 6404 piezas por ciclo EPEI, esto lo dividimos entre el tiempo demostrado por hora que es 135 unidad por hora y el resultado es de 47.4 horas necesaria para la ejecución de esa demanda dentro del ciclo EPEI. Para el caso del número parte. 1557723-2 la demanda es de 4566 piezas entre el tiempo demostrado de producción de 135 unidades el tiempo de ejecución es de 8.5 horas. Una vez calculados los tiempos de Ejecución le agregamos el tiempo de cambios de producto comúnmente conocidos como cambios de setup entre un producto a otro (ver figura 20)

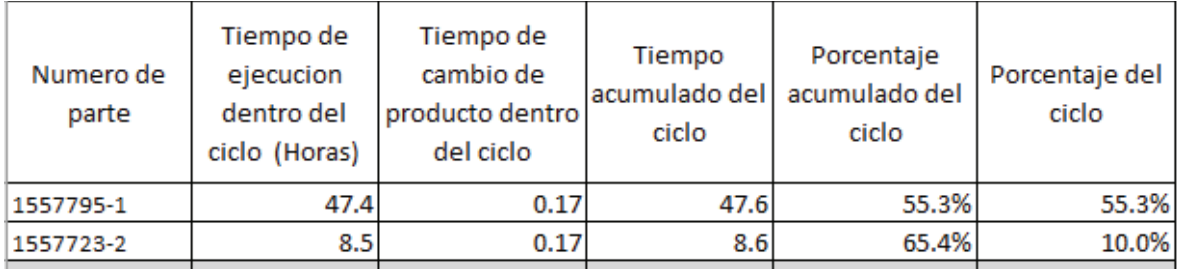

Figura 4.19. Celda de trabajo WC7862 cálculos de tiempos (EPEI).

Implementación

Una vez calculado el tiempo acumulado, se calculó el porcentaje acumulado del ciclo que básicamente es el tiempo disponible total por ciclo entre el tiempo acumulado del ciclo de cada número de parte, para el ejemplo del 1557795-1 es 47.5 horas entre las 86 horas disponibles por ciclo dando como resultado 55.3% y para el 1557723-2 el porcentaje es de 10%.

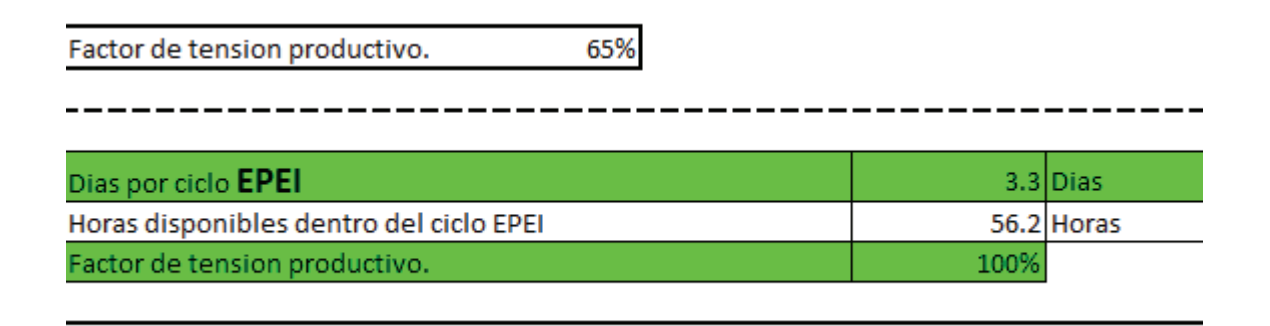

#### Figura 4.20. Celda de trabajo WC7862 cálculos de tiempos (EPEI).

El factor de tensión productivo es básicamente el porcentaje de utilización de la celda de trabajo. En la figura 21 podemos ver el caso de la WC 7862 donde el factor de tensión productivo es de 65% que es la suma del porcentaje del ciclo de los dos números de parte que se producen en la celda de trabajo. Considerando el Factor de tensión de la celda de trabajo calculamos el tiempo real por ciclo de EPEI, en este ejemplo la demanda se puede producir en 3.3 días y las horas disponibles en las que se puede cumplir la demanda es en 56.2 horas. Esto quiere decir que en cada 3.3 días cumpliremos la demanda de los 2 números de parte que se fabrica en esta celda de trabajo en otras palabras nuestro tiempo de posición (Replenishment lead time) será de 3.3 días ósea el tiempo de entrega de la demanda será de 3.3 dias. El factor de tensión buscado es el del 100% por celda.

 $\mathbf{L}$ 

A continuación, se muestran en las figuras 22 y 23 algunas celdas de trabajo donde el factor de tensión salió superior al 100% dentro del área de ensamble final y en estos casos se busca balancear la demanda o bien conseguir elevar la tasa de producción por medio de tiempo extra u otro recurso.

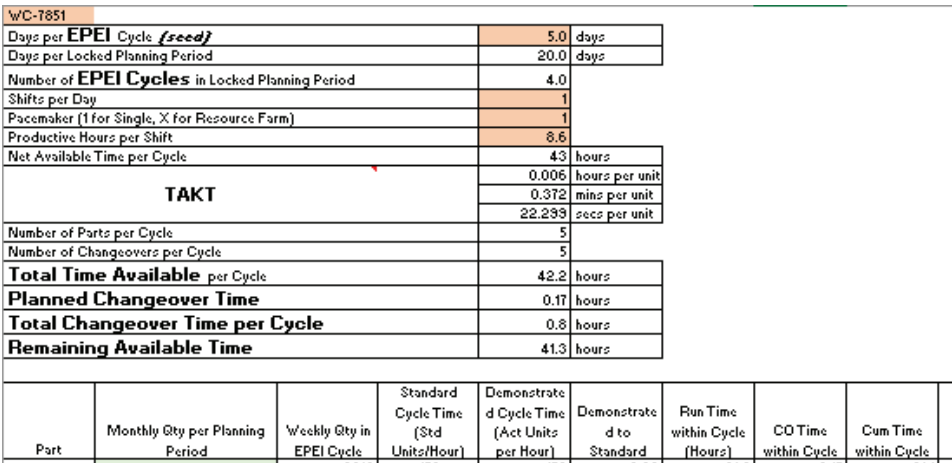

|                                  |                                  |               | <b>Cycle Time</b> | a evere rune t | <b>PARTAINALAS</b> |              |               |              |                |              |
|----------------------------------|----------------------------------|---------------|-------------------|----------------|--------------------|--------------|---------------|--------------|----------------|--------------|
|                                  | Monthly Qty per Planning         | Weekly Qty in | (Std              | (Act Units)    | d to               | within Cycle | <b>COTime</b> | Cum Time     |                |              |
| Part                             | Period                           | EPEI Cycle    | Units/Hour)       | per Hour)      | Standard           | (Hours)      | within Cycle  | within Cycle | Cum % of Cycle | % of Cycle   |
| 1557697-1                        | 12,838                           | 3210          | 170               | 153            | 0.90               | 21.0         | 0.17          | 21.1         | 43.24          | 49.2%        |
| 1557702-1                        | 4,368                            | 1032          | 170               | 153            | 0.90               | 7.1          | 0.17          | 7.3          | 66.2%          | 17.0%        |
| 1557651-1<br>                    | 3,787                            | 947           | 170               | 153            | 0.90               | 6.2          | 0.17          | 6.4          | 80.3%          | 14.8%        |
| 1557650-1                        | 3,732                            | 333           | 170               | 153            | 0.90               | 6.1          | 0.17          | 6.3          | 35.5%          | $14.6\times$ |
| 1557649-1                        | 2,959                            | 740           | 170               | 153            | 0.90               | 4.8          | 0.17          | 5.0          | 107.1%         | 11.6%        |
| 1557703-1                        | 83                               | 21            | 170               | 153            | 0.90               | 0.1          | 0.00          | 0.1          | 107.4%         | 0.3%         |
|                                  |                                  |               |                   |                |                    |              |               |              |                |              |
|                                  |                                  | 6,342         |                   |                |                    | 45.4         | 0.8           | 46.2         |                |              |
|                                  |                                  |               |                   |                |                    |              |               |              |                |              |
|                                  | <b>Productive Tension Factor</b> | 107%          |                   |                |                    |              |               |              |                |              |
|                                  |                                  |               |                   |                |                    |              |               |              |                |              |
|                                  |                                  |               |                   |                |                    |              |               |              |                |              |
|                                  |                                  |               |                   |                |                    |              |               |              |                |              |
| Days per EPEI Cycle              |                                  |               |                   |                | 5.4 days           |              |               |              |                |              |
|                                  | Hours Available in EPEI Cycle    |               |                   |                | 46.2 hours         |              |               |              |                |              |
| <b>Productive Tension Factor</b> |                                  |               |                   | 100%           |                    |              |               |              |                |              |
|                                  |                                  |               |                   |                |                    |              |               |              |                |              |
|                                  |                                  |               |                   |                |                    |              |               |              |                |              |

Figura 4.21. Celda de trabajo WC 7851 cálculos de tiempos (EPEI)

| <b>WC-7860</b>                                    |                |                      |                 |              |              |                |            |
|---------------------------------------------------|----------------|----------------------|-----------------|--------------|--------------|----------------|------------|
| Days per EPEI Cycle (seed)                        |                | 5.0 days             |                 |              |              |                |            |
| Days per Locked Planning Period                   |                | $20.0$ days          |                 |              |              |                |            |
| Number of EPEI Cycles in Locked Planning Period   | 4.0            |                      |                 |              |              |                |            |
| Shifts per Day                                    |                |                      |                 |              |              |                |            |
| Pacemaker (1 for Single, X for Resource Farm)     |                |                      |                 |              |              |                |            |
| Productive Hours per Shift                        | 8.6            |                      |                 |              |              |                |            |
| Net Available Time per Cycle                      |                | 43 hours             |                 |              |              |                |            |
|                                                   |                | 0.011 hours per unit |                 |              |              |                |            |
| <b>TAKT</b>                                       |                | 0.657 mins per unit  |                 |              |              |                |            |
|                                                   |                | 39.449 secs per unit |                 |              |              |                |            |
| Number of Parts per Cycle                         | 2              |                      |                 |              |              |                |            |
| Number of Changeovers per Cycle                   | $\overline{2}$ |                      |                 |              |              |                |            |
| Total Time Available per Cycle                    |                | 42.7 hours           |                 |              |              |                |            |
| <b>Planned Changeover Time</b>                    |                | $0.17$ hours         |                 |              |              |                |            |
| Total Changeover Time per Cycle                   |                | 0.3 hours            |                 |              |              |                |            |
| <b>Remaining Available Time</b>                   |                | 42.3 hours           |                 |              |              |                |            |
|                                                   |                |                      |                 |              |              |                |            |
| Standard                                          | Demonstrate    |                      |                 |              |              |                |            |
| <b>Cycle Time</b>                                 | d Cycle Time   | Demonstrate          | <b>Run Time</b> |              |              |                |            |
| Monthly Qty per Planning<br>Weekly Qty in<br>(Std | (Act Units)    | dto                  | within Cycle    | CO Time      | Cum Time     |                |            |
| Part<br>EPEI Cycle<br>Units/Hour)<br>Period       | per Hour)      | Standard             | (Hours)         | within Cycle | within Cycle | Cum % of Cycle | % of Cycle |
| 15,262<br>3815<br>90<br>1832195-6                 | 81             | 0.90                 | 47.1            | 0.17         | 47.3         | 109.9%         | 103.3%     |
| 109<br>90<br>435<br>1832911-1                     | 81             | 0.90                 | 1.3             | 0.17         | 1.5          | 113.4%         | 3.5%       |
| 30<br>O.<br>1557056-2                             | 81             | 0.30                 | 0.0             | 0.00         | 0.0          | 113.4%         | 0.0%       |
| 3,324                                             |                |                      | 48.4            | 0.3          | 48.8         |                |            |
|                                                   |                |                      |                 |              |              |                |            |
| <b>Productive Tension Factor</b><br>113%          |                |                      |                 |              |              |                |            |
|                                                   |                |                      |                 |              |              |                |            |
|                                                   |                |                      |                 |              |              |                |            |
| Days per EPEI Cycle                               |                | 5.7 days             |                 |              |              |                |            |
| Hours Available in EPEI Cycle                     |                | 48.8 hours           |                 |              |              |                |            |
|                                                   | 100%           |                      |                 |              |              |                |            |
| <b>Productive Tension Factor</b>                  |                |                      |                 |              |              |                |            |

Figura 4.22. Celda de trabajo WC 7860 cálculos de tiempos (EPEI)

Una vez analizadas las capacidades de cada centro de trabajo por medio del factor de tensión productivo, calculamos el inventario optimo por cada número de parte, considerando el tiempo de reposición (Replenishment lead time) o bien los días necesarios para cumplir el tiempo ciclo EPEI.

A continuación, se muestra en la figura 24 como se analizaron algunos números partes y como se llegó a determinar el volumen óptimo de inventario partiendo de la demanda y el tiempo de ciclo EPEI.

|        |    |                   |                                        |                                  |                             |                                                                  |                                                |                                   |                                   |                                                                             |                           | 8.33                     |                                    |  |  |
|--------|----|-------------------|----------------------------------------|----------------------------------|-----------------------------|------------------------------------------------------------------|------------------------------------------------|-----------------------------------|-----------------------------------|-----------------------------------------------------------------------------|---------------------------|--------------------------|------------------------------------|--|--|
|        |    |                   |                                        |                                  |                             |                                                                  |                                                |                                   | 5.000                             |                                                                             |                           |                          |                                    |  |  |
|        | 护书 | <b>AMASTER</b>    |                                        |                                  |                             |                                                                  |                                                |                                   | 478                               |                                                                             |                           |                          |                                    |  |  |
|        |    | 50                |                                        |                                  | <b>ALC</b>                  |                                                                  |                                                |                                   | 282                               |                                                                             |                           |                          |                                    |  |  |
|        |    | <b>SHOP</b>       | $-$                                    |                                  |                             |                                                                  |                                                |                                   | i lar                             |                                                                             |                           | ,,,,                     |                                    |  |  |
|        |    | <b>TEM</b>        |                                        |                                  |                             |                                                                  |                                                |                                   |                                   |                                                                             |                           | 5,230                    |                                    |  |  |
|        | ж  | 0.76              |                                        |                                  |                             |                                                                  |                                                |                                   |                                   |                                                                             |                           | 4.79                     |                                    |  |  |
|        |    | . .               |                                        |                                  |                             |                                                                  |                                                |                                   |                                   |                                                                             |                           |                          |                                    |  |  |
|        |    |                   |                                        |                                  | -----                       |                                                                  |                                                |                                   |                                   |                                                                             |                           |                          |                                    |  |  |
|        |    |                   |                                        |                                  |                             |                                                                  |                                                |                                   | <b>Des</b>                        |                                                                             |                           |                          |                                    |  |  |
| ELPER- |    |                   |                                        |                                  |                             |                                                                  |                                                |                                   |                                   | <b>RAIN BORN ROLLER FOR THE ROLL FOR FOUR ROLL FOR FOR STREET AND ROLL.</b> |                           | allow the field of three | <b>CARD CARD IN CASE OF A SALE</b> |  |  |
| 55-TEM |    | Greenways (20)    | <b>Brockwatch</b>                      |                                  |                             | <b><i><u>A MONTH COMPANY</u></i></b>                             |                                                |                                   |                                   | <b>STATE AND CONTINUES OF</b>                                               |                           |                          |                                    |  |  |
|        |    |                   |                                        |                                  |                             |                                                                  |                                                |                                   |                                   |                                                                             |                           |                          |                                    |  |  |
|        |    |                   |                                        |                                  |                             |                                                                  |                                                |                                   |                                   |                                                                             |                           |                          |                                    |  |  |
|        |    |                   |                                        |                                  |                             | An a a remote a substitute to recit a gall drop a note a long at |                                                | <b>10-12-22 22:00 PM 20-21-22</b> |                                   |                                                                             |                           |                          |                                    |  |  |
|        |    |                   |                                        | <b>CARD CARD IN CASE OF A</b>    |                             |                                                                  |                                                |                                   |                                   |                                                                             |                           |                          |                                    |  |  |
|        |    | <b>CONTRACTOR</b> | <b><i>Contractor of Contractor</i></b> | <b><i>CONTRACTOR COMPANY</i></b> | <b>CALIFORNIA COM</b>       |                                                                  | <b>BACK AND A RAILWAY AND A REPORTED</b>       | <b><i><u>American A</u></i></b>   |                                   |                                                                             |                           |                          |                                    |  |  |
|        |    |                   |                                        |                                  |                             |                                                                  |                                                |                                   |                                   |                                                                             |                           |                          |                                    |  |  |
|        |    |                   |                                        |                                  |                             |                                                                  |                                                |                                   |                                   |                                                                             |                           |                          |                                    |  |  |
|        |    |                   |                                        |                                  |                             |                                                                  |                                                |                                   |                                   |                                                                             |                           | <b>Utt</b>               |                                    |  |  |
| 边衣带    |    |                   |                                        |                                  |                             |                                                                  |                                                |                                   |                                   |                                                                             |                           | כו                       |                                    |  |  |
| 917196 |    | <b>STATISTICS</b> | <b>Marco Allison</b>                   |                                  | <b>Silvers or wine deal</b> | <b><i><u>The execution of</u></i></b>                            | <b>But a modern and an announcement of the</b> | distant as FLA Teamond            |                                   | <b><i>SECRETARY RECORD FOR THE CALL</i></b>                                 | <b>B.A.A.A.A.A.A.A.A.</b> |                          |                                    |  |  |
|        |    |                   |                                        |                                  |                             |                                                                  |                                                | <b>CALCULATION</b>                | The state of the first service of |                                                                             |                           |                          |                                    |  |  |
|        |    |                   |                                        |                                  |                             |                                                                  |                                                |                                   |                                   |                                                                             |                           |                          |                                    |  |  |
|        |    |                   |                                        |                                  |                             |                                                                  |                                                |                                   |                                   |                                                                             |                           | 13                       |                                    |  |  |
|        |    |                   |                                        |                                  |                             |                                                                  |                                                |                                   |                                   |                                                                             |                           |                          |                                    |  |  |

Figura 4.23. Análisis de los volúmenes óptimos considerando el ciclo EPEI.

La primera parte de este análisis está conformada por el promedio de la demanda semanal con un rango de 6 meses (Los últimos 3 meses transcurridos más lo siguientes 3 meses de demanda pronosticada para tratar de captar las variaciones históricas), estos mismos datos fueron usados para calcular la desviación estándar y el coeficiente de variación ver figura 25.

La demanda diaria planeada se obtiene simplemente dividiendo la demanda promedio semanal entre 5 días. El Replenishment lead time viene del análisis EPEI (días por ciclo)

| Numero de<br>parte | Promedio de la<br>demanda<br>semanal (-3<br>Meses a +3<br>Mesesl | Demanda<br>Acumulada | Demanda<br>diaria<br>planea | <b>Desviacion</b><br><b>Estandar</b><br>▼ | Dias por<br>mes<br>▼ | Replenishmen<br>t lead time |
|--------------------|------------------------------------------------------------------|----------------------|-----------------------------|-------------------------------------------|----------------------|-----------------------------|
| 1557795-1          | 6.404                                                            | 6,404                | 1,281                       | 2,593                                     | 20                   | 3.269                       |
| 1557756-1          | 4.248                                                            | 10.652               | 850                         | 4,603                                     | 20                   | 4.942                       |
| 1832195-6          | 3,815                                                            | 14.467               | 763                         | 1,886                                     | 20<br>               | $\frac{1}{5.672}$           |
| 1557609-3          | 2,489                                                            | 16,956               | 498                         | 1,884                                     | 20                   | 2.690                       |
| 1557720-2          | 2,672                                                            | 19,628               | 534                         | 1.059                                     | 20                   | 5.170                       |
| 1557705-2          | $\frac{2237}{2237}$                                              | 21,865               | 447                         | $\frac{2036}{2036}$                       | 20<br>               | 3.844                       |
| 1557720-3          | 2,371                                                            | 24,236               | 474                         | 705                                       | 20                   | 5.170                       |
| 1557731-2          | 1.771                                                            | 26,007               | 354                         | 975                                       | 20                   | 6.100                       |
| 1557728-3          | 1.586                                                            | $\frac{27.593}{20}$  | 317                         | 1.002                                     | 20<br>               | 4.942                       |
| 1557728-4          | 1,265                                                            | 28,858               | 253                         | 1,420                                     | 20                   | 4.942                       |
| 1832530-3          | 1,697                                                            | 30,555               | 339                         | 1,460                                     | 20                   | 2.003                       |
| 1557169-3          | 1,627                                                            | 32,182               | 325                         | 1,009                                     | 20                   | 1.701                       |
| 1557733-3          | 1.104                                                            | 33,285               | 221                         | 1,190                                     | 20<br>               | 6.100                       |
| 1557732-2          | 1,557                                                            | 34,843               | 311                         | 767                                       | 20<br>               | 6.100                       |
| 1557729-3          | 1,760                                                            | 36,603               | 352                         | 1.192                                     | 20                   | 4.942                       |
| 1557896-1          | 1,419                                                            | 38,022               | 284                         | 1,069                                     | 20<br>               | 2.690                       |
| 1557723-2          | 1.141                                                            | 39,163               | 228                         | 911                                       | 20<br>               | $\frac{2.000}{3.269}$       |
| 1557262-5          | 1.152                                                            | 40,315               | 230                         | 799                                       | 20                   |                             |
| 1557571-2          | 808                                                              | 41.123               | 162                         | 531                                       | 20                   | 3.185                       |
| 1557663-1          | 768                                                              | 41,890               | 154                         | 447                                       | 20<br>               | 4.665                       |
| 1557570-3          | 772)                                                             | 42,662               | 154                         | 507                                       | 20                   | 3.185                       |
| 1557733-2          | 1,313)                                                           | 43,975               | 263                         | $\frac{1,173}{521}$                       | 20<br>               | 6.100                       |
| 1557574-4          | 794                                                              | 44,769               | 159                         |                                           | 20<br>               | 4.665                       |
| 1557568-7          | 812                                                              | 45,581               | 162                         | 607                                       | 20                   | 3.185                       |
| 1557721-2          | 975                                                              | 46,556               | 195                         | 815                                       | 20<br>               | 6.100                       |
| 1557708-2          | 792                                                              | 47,348               | 158                         | 413<br>                                   | 20<br>               | 6.100                       |
| 155757213          | 460i                                                             | 47.807)              | 928                         | 474 i                                     | 20i                  | 3.185.                      |

Figura 4.24. Primeras columnas del análisis de volúmenes.

El siguiente paso en el análisis es calcular el inventario por ciclo que debemos tener según el ciclo EPEI calculado en cada número de parte, por ejemplo, el primer número de parte que se muestra en la figura 25 es el 1557795-1 con un promedio semana de la demanda de 6404 piezas y con una demanda diaria de 1281 piezas. Sabemos previamente por el análisis del ciclo EPEI que el tiempo de reposición es de 3.26 días, entonces el inventario de ciclo de este número de parte es el promedio diario por el tiempo de reposición (1281 piezas por día por 3.269 días el resultado es 4186 piezas).

En teoría para este número de parte las 4,186 piezas podrían equivaler al inventario optimo requerido por día considerando varios factores como la tasa de producción, el Tack tiempo, capacidad real y el promedio de la demanda, ver figura 25 y 26. Pero la definición de "óptimo" puede variar dependiendo al resultado que quiere llegar y para este caso se consideraron otros factores para llegar a un inventario óptimo.

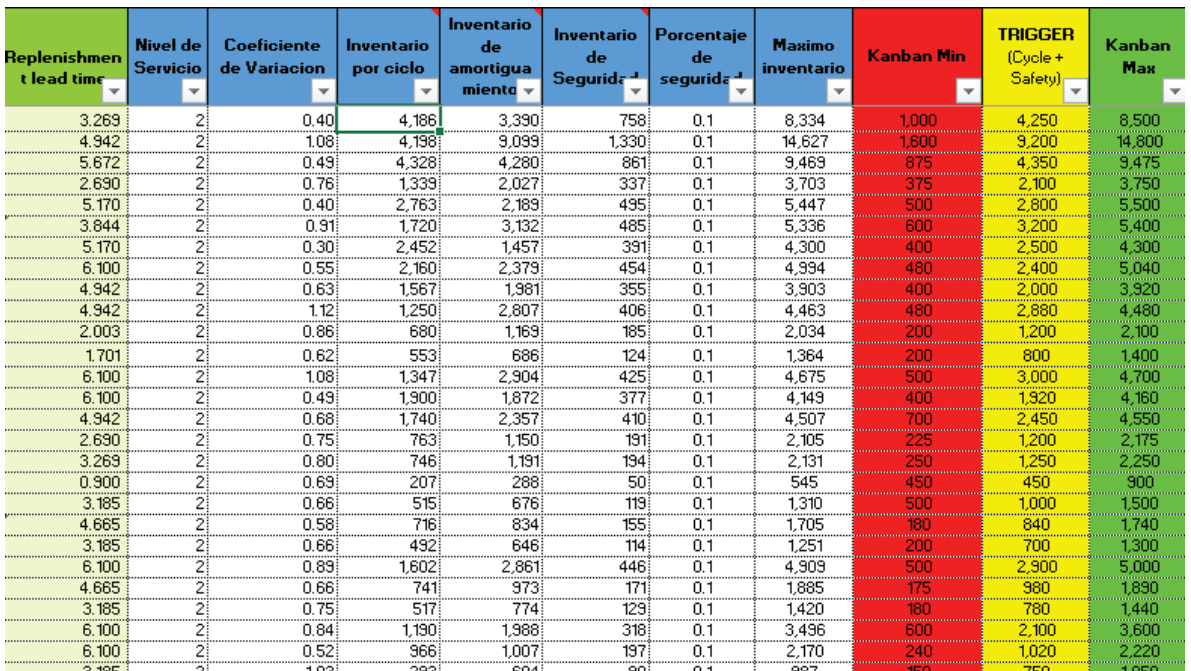

Figura 4.25. Semáforo de inventario optimo (Semáforo Kanban).

Se calcularon otros inventarios a parte del inventario por ciclo debido a la necesidad de amortiguar cualquier variación de la demanda, por lo que se calculó el inventario de amortiguamiento partiendo del coeficiente de la variación de la demanda, también se agregó un inventario de seguridad que incluye el 1% de la suma de los inventarios de ciclo y de amortiguamiento. Una vez que se realizaron todos los cálculos de los inventarios se llegó a un inventario máximo por cada número de parte, ver figura 26

A partir de este momento se determinó el volumen optimo por cada número de parte que se requiere tener diariamente para cubrir la demanda del cliente y sobre todo delimitar las cantidades mínimas y máximas.

Con esto se creó un semáforo Kanban que mandaba una señal directa a producción de cuanto faltaba por producir diariamente, cualquier cantidad por encima del Kanban Max se puede considerar un desperdicio de Sobreproducción.

En otras palabras, a partir de los niveles de inventario se detona la señal para producir o dejar de producir, crean un efecto pull en toda la cadena de producción.

Continuando con el ejemplo del número de parte 1557795-1 el Kanban Max nos indicó que el inventario máximo requerido era de 8500 pzs, pero el inventario actual era de 22,527 pzs, una sobreproducción de más de 165% de la cantidad requerida. Este desperdicio de sobreproducción se vio reflejado en muchos números de parte ver figura 21

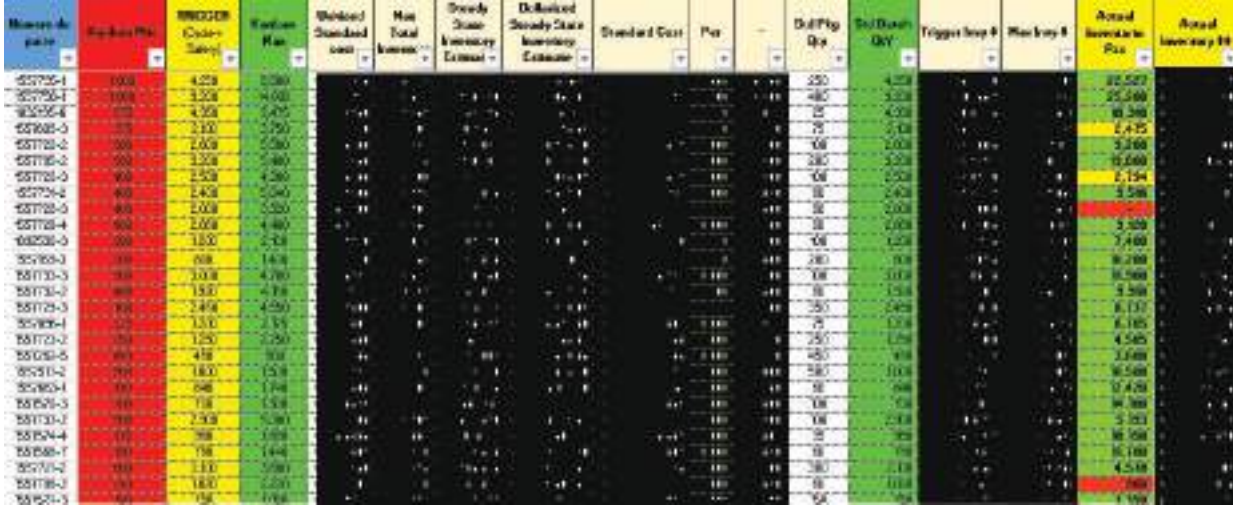

#### Figura 4.26. Inventario actual contra Kanban Max.

El inventario total de producto terminado era tres veces mayor a lo que realmente se requería y por consecuencia el material en proceso estaba muy por encima del requerimiento real diario. Es por ello por lo que el Heijunka y el Kanban se utilizaron como herramientas de control entre procesos iniciales hasta procesos finales con el empaque del producto terminado.

Después de este análisis el siguiente paso fue la habilitación del sistema SAP de la empresa para lograr hacer una conexión entre los procesos y detonar una señal electrónica de las cantidades necesarias a fabricar en cada uno de los procesos en la cadena de producción y "jalar" a su vez la cantidad correcta de materia prima partiendo del requerimiento diario, a esta señal electrónica la denominamos E-Kanban.

Se realizó una prueba piloto del E-Kanban en un centro de trabajo WC 9987 en la cual solo se produce 4 subensamble con 10 componentes que se utiliza en un gran número de partes de producto terminado, ver figura 28 y figura 29

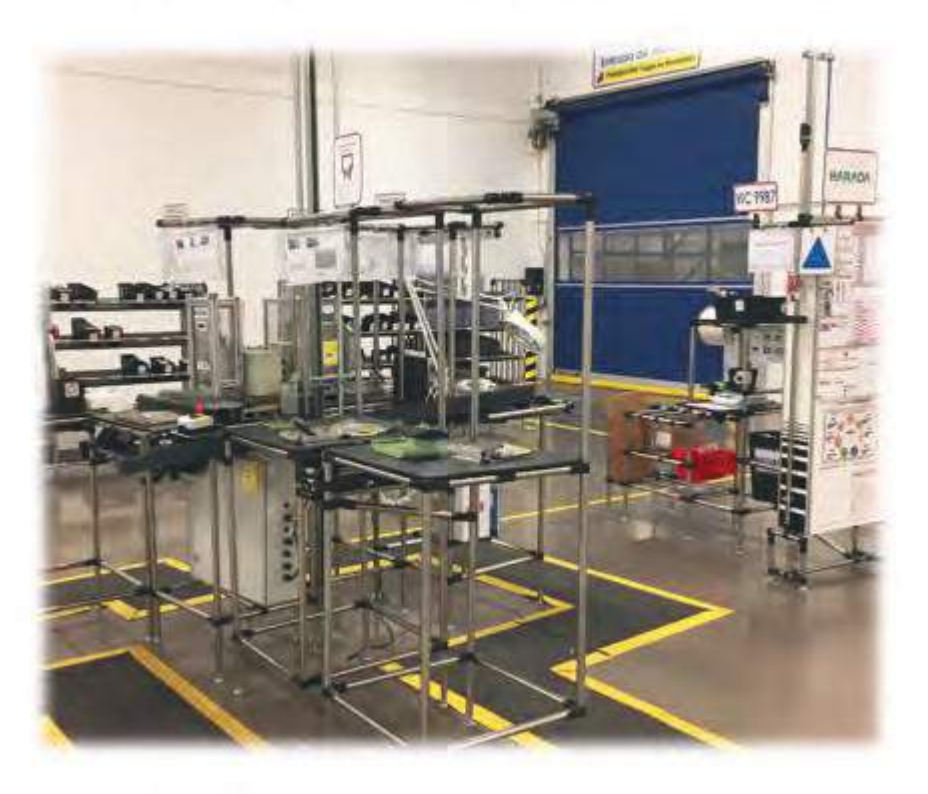

# Centro de trabajo 9987 - RF

Figura 4.27. Centro de trabajo WC 9987

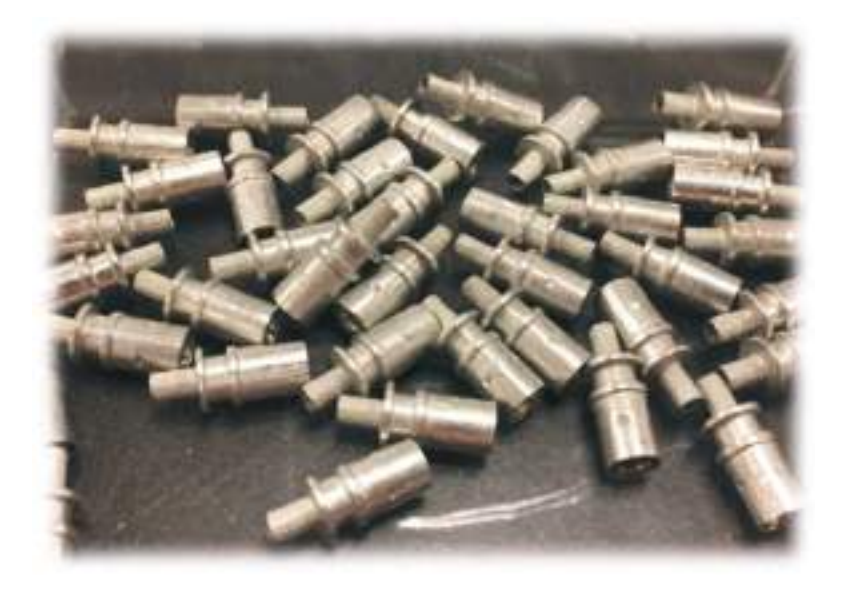

Figura 4.28. Material en proceso RF.

En esta prueba se generó información Kanban para tarjetas y contenedores que incluían esta información: Numero de parte, cantidad, punto de recolección, cantidad de contenedores y cantidad máxima de contenedores por locación.

Se crea en SAP ciclo de control basado en la información Kanban y se agrega una etiqueta en el contenedor que contiene el número de ciclo de control. El recipiente de Kanban es escaneado por el operador de Wáter Spider cuando vacía un contenedor y se genera una TO que viene siendo un requerimiento de ese material.

El material es recogido y cargado en el siguiente punto de uso, en este momento se crea un manifiesto a nivel componente del requerimiento y se confirma cuando el contenedor se entrega, en la figura 30 se aprecia de ilustra estos pasos dentro del sistema SAP.

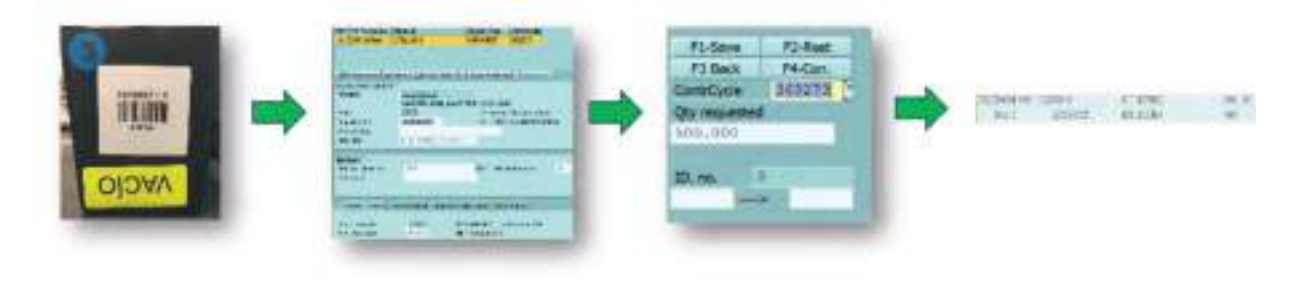

Figura 4.29. Flujo de componentes dentro del control ciclo de SAP para el E-Kanban.

Con esta información del flujo del material en tiempo real el sistema genera órdenes de producción y el planeador de producción puede planificar el secuenciado de producto terminado con el material disponible actual ver figura 32.

| Show Overvew Tree       |                     |                                         |                                |            | <b>BEGGG</b> Commission Companies Control Charloso |      |        |         | <b>CONTRACTOR</b> ITALIACOR |  |
|-------------------------|---------------------|-----------------------------------------|--------------------------------|------------|----------------------------------------------------|------|--------|---------|-----------------------------|--|
| TO Hotels!              | <b>S-LAD ERDS-6</b> |                                         | PLUE ASSY, SOP OPEC EINEY A K. |            |                                                    |      |        |         |                             |  |
| Plant:                  | 3355                | <b>MIP box</b>                          | 25. Material Type              |            | <b>ZENT</b> UVA                                    | ac 1 |        |         | TEROORSI 08/05/14           |  |
|                         |                     |                                         |                                |            |                                                    |      |        |         |                             |  |
| Displ. Fiber            |                     | SAP DVV words                           | Selection s.le                 |            |                                                    |      | $+311$ |         |                             |  |
|                         |                     |                                         |                                |            |                                                    |      |        |         |                             |  |
| <b>ENTWENDER R.R.F.</b> |                     | Close Plant, Mena                       |                                |            |                                                    |      |        |         |                             |  |
|                         |                     |                                         |                                |            |                                                    |      |        |         |                             |  |
|                         |                     |                                         |                                |            |                                                    |      |        |         |                             |  |
| A. Date:                |                     | neo-  mar element data                  |                                |            | <b>Receipt/Ro</b>                                  |      |        |         | Plias Short R               |  |
| <b>BUSYES</b> SHOP      |                     |                                         |                                |            |                                                    |      |        | ES1 805 |                             |  |
|                         |                     | ILL/17/2556 SafeSt Sedway Stock         |                                |            | 8,3204                                             |      |        | 6,480   |                             |  |
|                         |                     | COLL/20/2014 PHOSE 200214581198/ERTD/Re |                                |            | 3,800                                              |      |        |         | 8,480 9800 MODC C           |  |
| CH11/25/3114 PLori      |                     | ROCKTOBBET/Store                        |                                | a          | 3,305                                              |      |        |         | 9,198 9850 NGCC C           |  |
| 2012/02/2014 Plont      |                     | B000729625/Stok+                        |                                | $-1$<br>ōź | 3,500                                              |      |        |         | 10.085 8000 NOSC C          |  |
| EN 12/09/2014 Plori     |                     | BCOOTING&3/Stok*                        |                                |            | 3,550                                              |      |        |         | 1.434 8890 WODD C           |  |
| CELL/18/2214 PLOTE      |                     | BOODT29403/NIGHT                        |                                |            | 8,000                                              |      |        |         | 4,399 3831 MOSC C           |  |

Figura 4.30. Órdenes de producción en SAP.

Una vez analizado los niveles máximos y mínimos de los 4 números de parte que se procesan en la WC 9987 y el registro automático del flujo del inventario de la materia prima por medio del ciclo control del SAP. Se logro graficar de manera automática y electrónica las cantidades requeridas por día en estándar packs que nos mostraba el semáforo Kanban, como también plasmar de manera visual el nivel de inventario actual y cuales números de parte aún faltaba por producir.

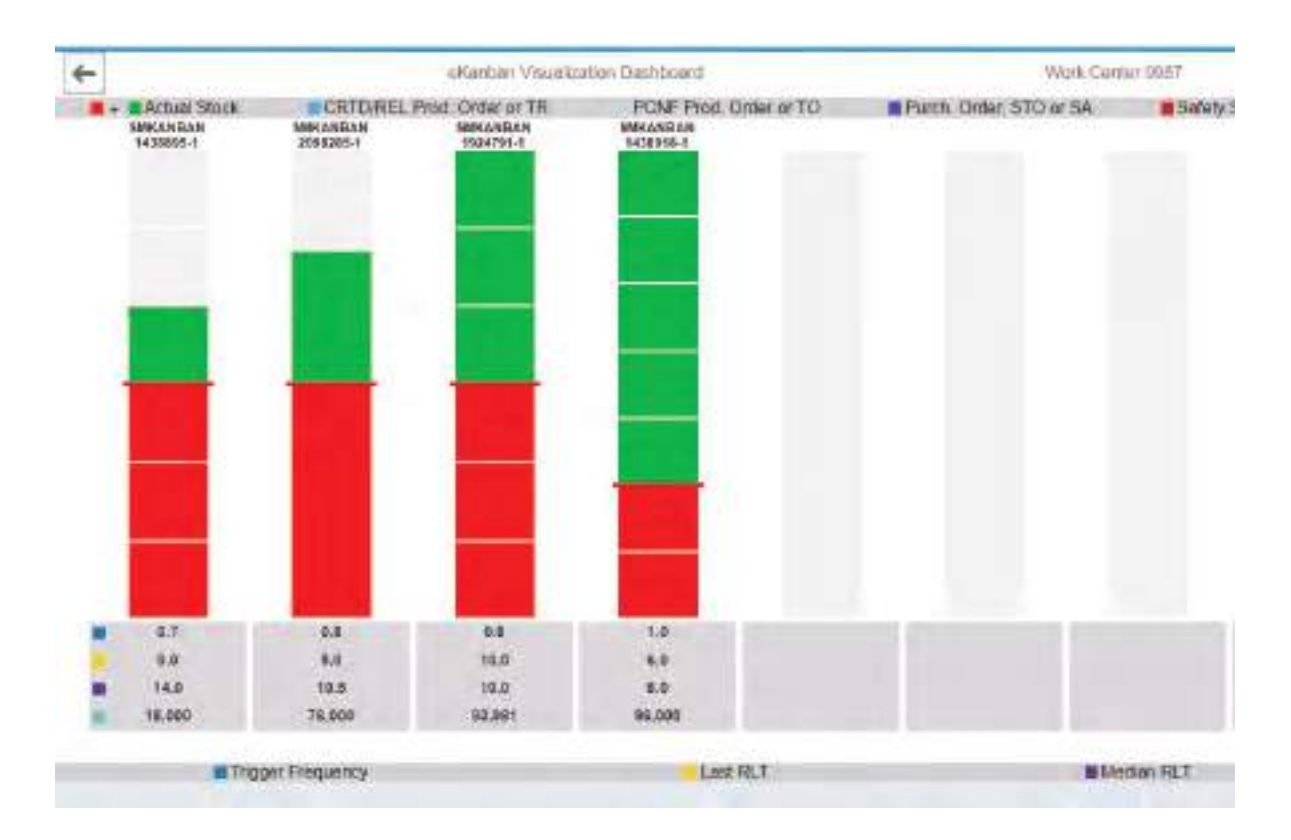

Figura 4.31. Kanban - Monitoreo de Máximos y Mínimos de Inventario.

En la figura 33 se muestra como los niveles del producto terminado de la celda de trabajo WC 9987 se encuentran dentro de los volúmenes mínimos, pero 2 de ellos aún le falta por llegar al nivel máximo por día. Por ejemplo, el número 1438895-1 aún le falta producir lo equivalente dos estándar packs para cumplir con el requerimiento diario. Toda esta información se comenzó a publicar en el área de producción en tiempo real después de las pruebas piloto del Kanban en esta celda de trabajo ver figura 34.

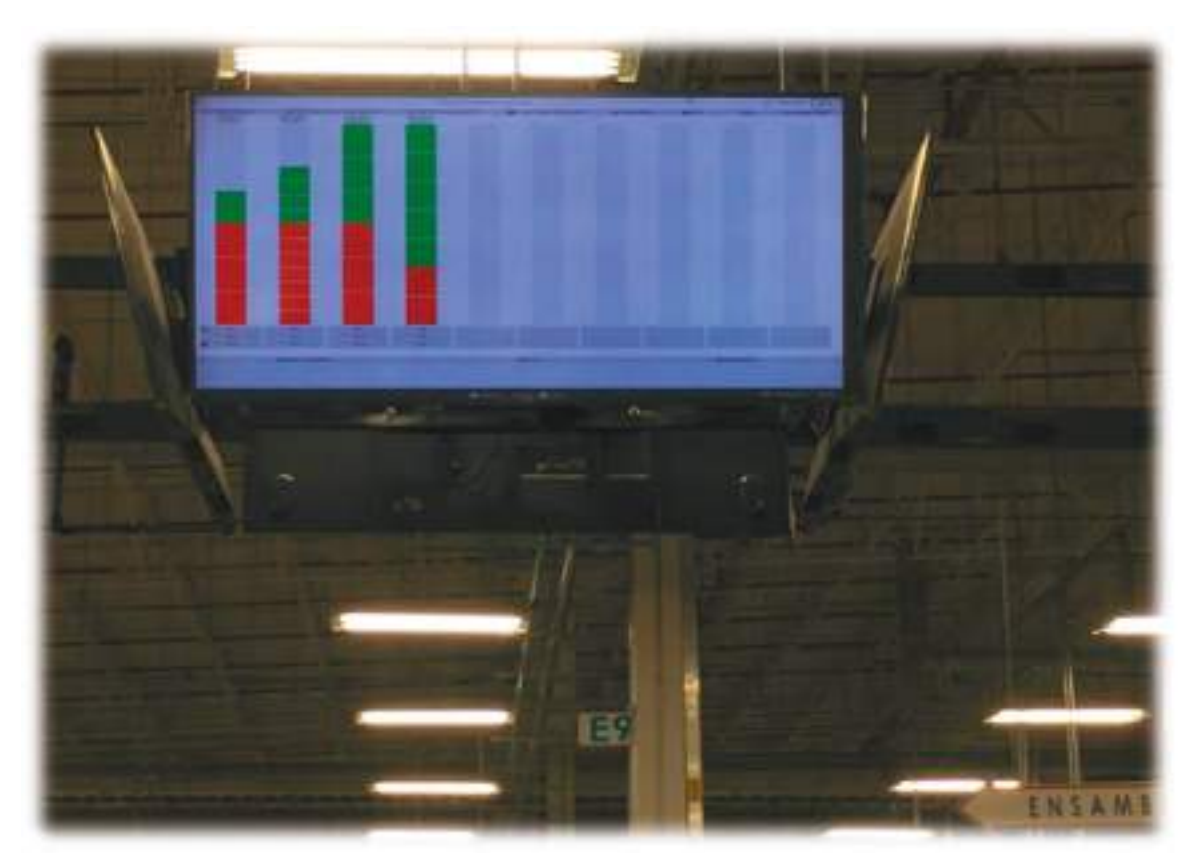

Figura 4.32. Tablero electrónico E-Kanban.

# 5. CONCLUSIONES, RECOMENDACIONES Y **TRABAJOS FUTUROS.**

Como se pudo observar a lo largo de esta investigación existen grandes áreas de oportunidad relacionadas al control de la producción que afectan directa e indirectamente el flujo del material y los niveles de inventarios. La sobreproducción evidentemente es uno de los problemas principales que han estado afectando a esta compañía, pero lo importante es que se está trabajando activamente en reducir al máximo los desperdicios generados por el sobre inventarios contrarrestándolos con un enfoque de manufactura esbelta y con tecnología que puede ajustar a sus necesidades.

## 5.1 Evaluación.

Con solo el análisis EPEI se encontró una oportunidad de reducción del inventario de dos terceras partes del inventario total, esto es solamente un dato inicial que arrojo el análisis EPEI, dejando una gran área de oportunidad con el inventario que en teoría no es necesario.

La implementación del E Kanban promete mejorar el flujo de inventario y reducir el inventario en proceso, trabajando con máximos y mínimos de inventarios, en este trabajo debido al tiempo se llegó solamente a la implementación de la prueba piloto y solo se comprobó el funcionamiento de la herramienta. Pero su evaluación solo podrá ser determinada con el uso diario del personal del área con participación del departamento de producción y de materiales.

### 5.2 Recomendaciones.

Una de las recomendaciones es seguir con la implementación del Kanban electrónico en todos los centros de trabajos e incluir todos los números de parte. De esta manera se estará controlando de manera más eficaz los inventarios en producto final y con los materiales en proceso en toda el área.

Es importante seguir monitoreando el comportamiento del inventario a razón del movimiento de las demandas futuras. El análisis EPEI es fundamental y por consecuencia es recomendable estar actualizando este análisis periódicamente semana tras semana para detectar alguna variación fuerte que pueda meter el cliente y los inventarios de seguridad no puedan adsorberlo.

Otra recomendación es que es necesario analizar el inventario de baja demanda para determinar si realmente vale la pena mantenerlo en planta, o se puede retrabajar o bien darle disposición como material obsoleto. Hay lugares que guardan materiales obsoletos como partes y servicios de alguna garantía, es importante revisarlo con la gerencia.

### 5.3 Trabajos futuros.

En futuras investigaciones se puede analizar los datos generados para llegar a un nivel más allá fuera de la planta, me refiero a nivel Inter compañías, claro está, primero es el reto de lograr el E Kanban en familias de productos por cada centro de trabajo en las 3 áreas (Coaxiales, SAM y Luces).

El área de oportunidad es muy grande, el momento de crecimiento que está experimentando la empresa está forzando a estar cambiando constantemente de una manera más positiva y eficiente. El gran acierto es que justamente la empresa se está adaptando a las nuevas tecnologías y está apostando en obtener mayor beneficio de herramientas electrónicas como las que ofrece SAP, las cuales se ajustan perfectamente con la visión de la manufactura esbelta y producir justo a tiempo.

La proyección de la empresa en el futuro es seguir llevando a otro nivel las herramientas de manufactura esbeltas en toda la cadena de suministro y usarlas como pilar para seguir siendo más competitivos, eficientes y con mejor remuneración.

Definitivamente las herramientas del E- Kanban y el Heijunka jugaran un papel muy importante para esta empresa, tanto así que en el 2017 ya se estaba contemplando en su mapa general de trabajo ver figura 35 y 36.

#### Referencias.

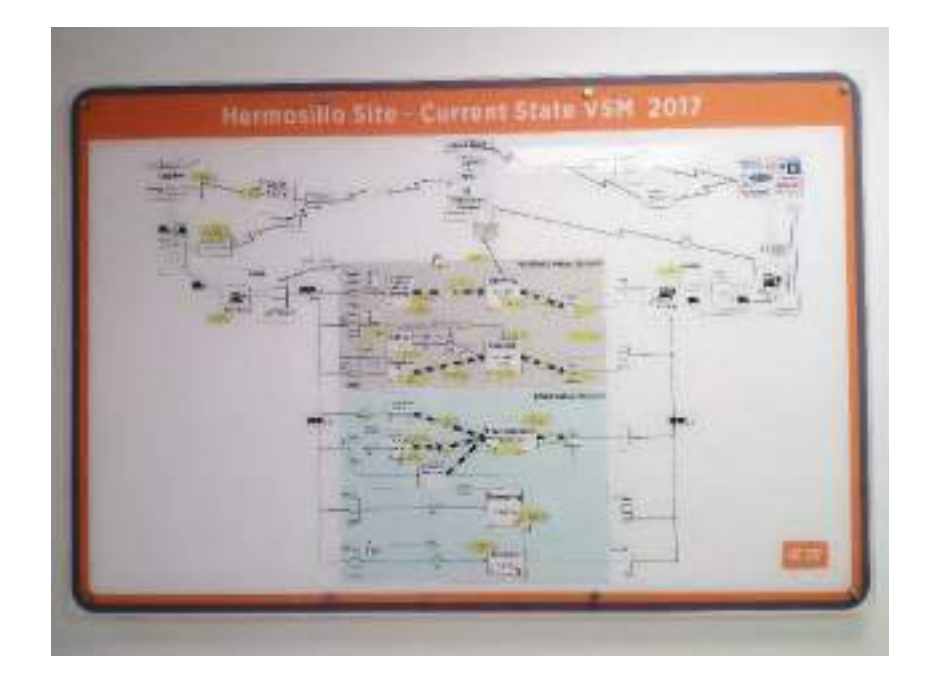

Figura 5.33. Mapeo de flujo de valor del 2017

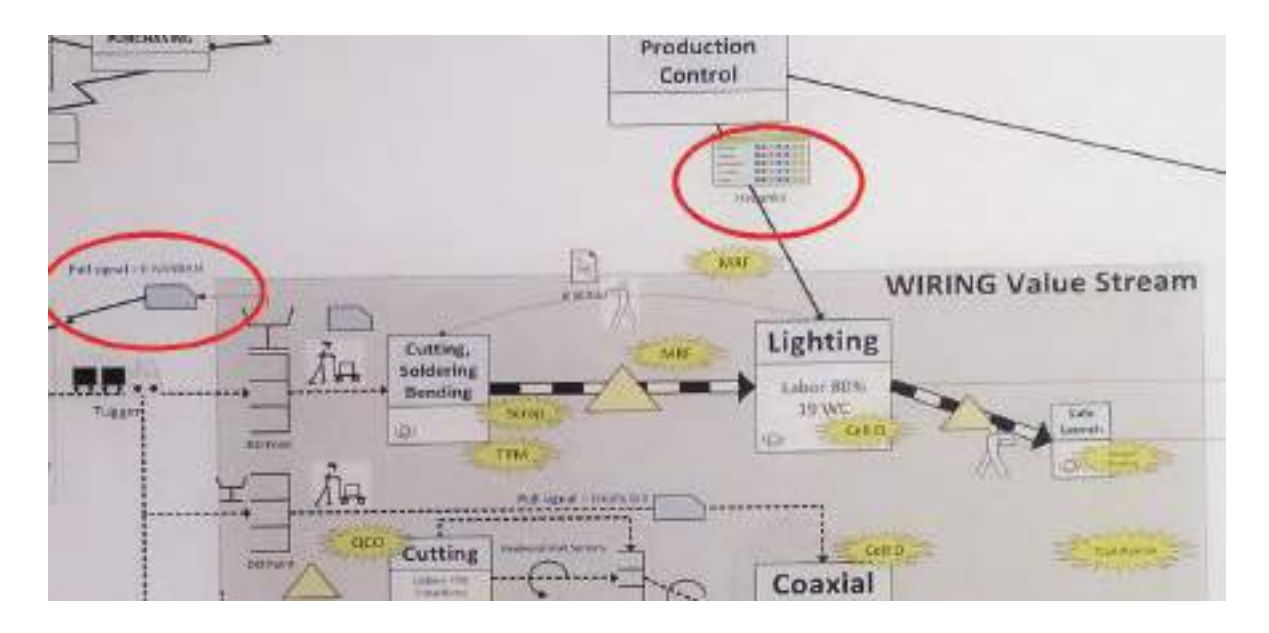

Figura 5.34. Herramientas de manufactura esbelta dentro del mapeo de flujo de valor del 2017 de Te Connectivity.

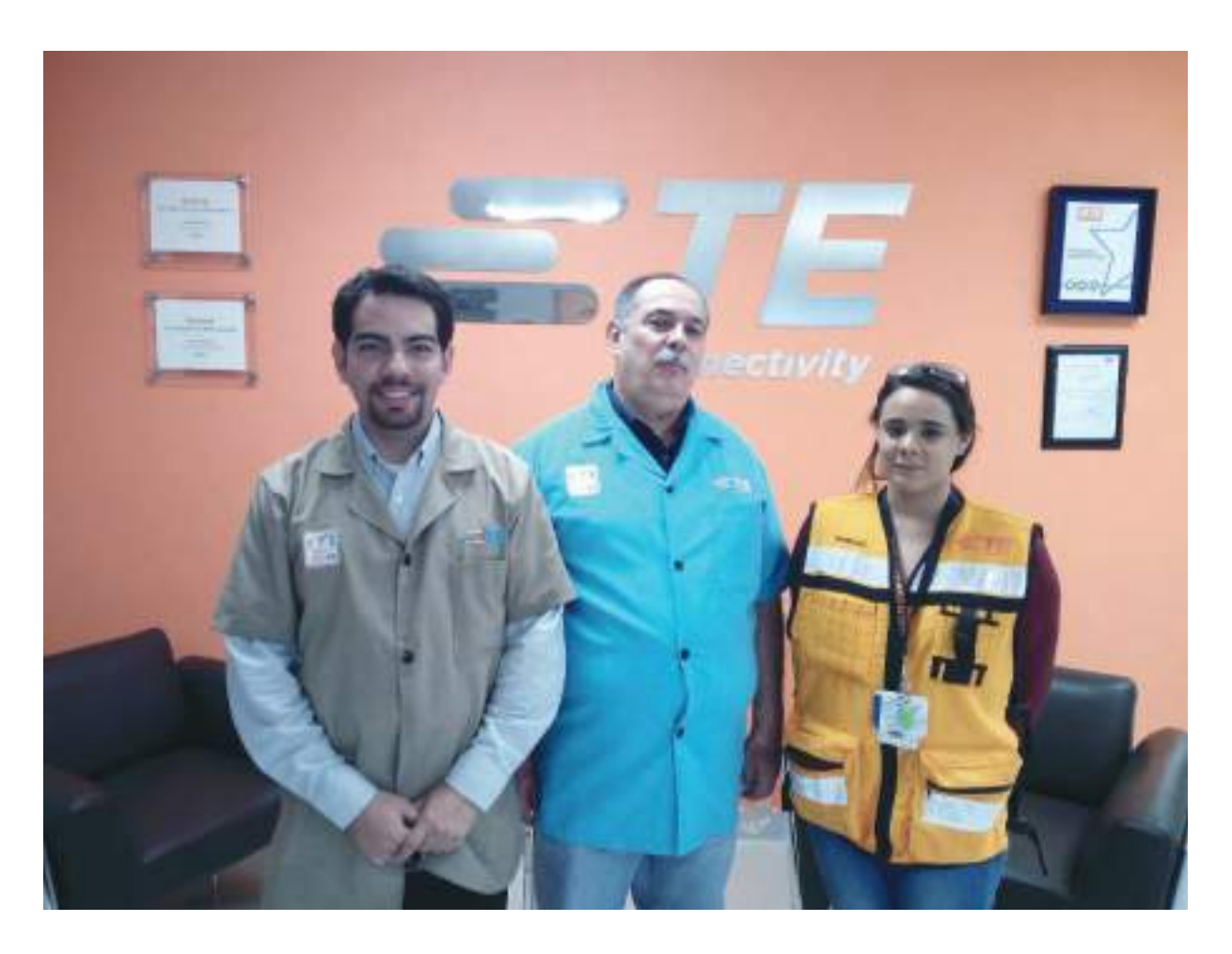

Figura 5.35. Visita programada con el equipo de materiales.

## **6. REFERENCIAS**

- Abdullah, F., 2003. Lean manufacturing tools and techniques in the process industry with focus on steel. Pittsburgh: University of Pittsburgh. APICS, 2012. Warehouses. Disponible en: <http://www.apicsforum.com/ebook/warehouses> [Consultado el 23 de Abril de 2016].
- Babiloni, E., Cardós, M., Albarracín, J. M., & Palmer, M. E. (2010). Demand categorisation, forecasting, and inventory control for intermittent demand items. South African Journal of Industrial Engineering, 21(2), 115-130.
- Blomgvist, T. 2010. A warehouse design framework for order processing and materials handling improvement-Case Etra Oy.
- Bortolotti, T., P. Danese, and P. Romano. 2013. "Assessing the Impact of Just-in-Time on Operational Performance at Varying Degrees of Repetitiveness." International Journal of Production Research 51 (4): 1117-1130.
- Chase, R. B., Jacobs, F. R., Aquilano, N. J., 2010. Administración de operaciones: producción y cadena de suministros. McGraw-Hill, México.
- Chong, M. Y., Prakash, J., Ng, S. L., Ramli, R., & Chin, J. F. (2013). Parallel kanbanconwip system for batch production in electronics assembly. International journal of industrial engineering, 20.
- Correa E., Gómez R., Cano J., 2011. Gestión de almacenes y tecnologías de la información y comunicación (TIC). Biblioteca digital Icesi Vol. 26 No. 117.
- Croxton, K. L., Lambert, D. M., García-Dastugue, S. J., & Rogers, D. S. (2002). The demand management process. The International Journal of Logistics Management, 13(2), 51-66.
- Dominguez, R., Framinan, J.M. & Cannella, S., 2014. Serial vs. divergent supply chain networks: a comparative analysis of the bullwhip effect.,  $52(7)$ , pp.2194– 2210.
- Deif, A. M. 2012. "Dynamic Analysis of a Lean Cell under Uncertainty." International Journal of Production Research 50 (4): 1127-1139.
- Espinal, A. C., & Montoya, R. A. G., 2009. Tecnologías de la información y comunicación en la gestión de almacenes Information technologies and comunications in the warehouse management. Revista Avances en Sistemas e informática, 6(2).
- Furmans, K. (2005, May). Models of heijunka-levelled kanban-systems. In 5th International Conference on Analysis of Manufacturing Systems-Production and Management (pp. 243-248).
- Gong, Y. & Koster, R.B.M., 2011. A review on stochastic models and analysis of warehouse operations. Logistics Research, 3(4), pp.191-205. Disponible en: http://www.springerlink.com/index/10.1007/s12159-011-0057-6 [Consultado el 13 de noviembre, 2016.
- Guneri, A.F, Kuzu, A y Taskin, G. A. 2009. Flexible kanbans to enhance volume flexibility in a JIT environment: a simulation based comparison via ANNs. International Journal of Production Research Vol. 47, No. 24, 15
- Gupta, S.M, Al-Turki, Y.A.Y y Perry, R.F. 1999. Flexible kanban system. International Journal of Operations & Production Management, 19 (10), 1065–1093.
- Hernández Sampieri, R., Collado Fernández, C. & Lucio Baptista, P., 2014. Metodología de la investigación. Sexta ed. México D.F.: McGraw Hill.
- Hiremath Chetan and S C Patil. 2016 A Theoretical Framework for Application of Reverse Supply Chain in Waste Management

Referencias.

- Hipólito, J. D., & Marín, F. 2000. Las técnicas justo a tiempo y su repercusión en los sistemas de producción. Economía industrial, (331), 35-41.
- Jiunn-Chenn Lua\* and Taho Yangb. 2015 Implementing lean standard work to solve a low work-in-process buffer problem in a highly automated manufacturing Environment International Journal of Production Research, 2015 Vol. 53, No. 8. 2285-2305
- Jarupathirun, S., Ciganek, A. P., Chotiwankaewmanee, T., & Kerdpitak, C. 2009. Supply chain efficiencies through e-kanban: A case study. International Journal of the Computer, the Internet and Management, 17(1), 55-1.
- Liker, J. & Meier, D., 2006. The Toyota Way Fieldbook: A Practical Guide for Implementing Toyota's 4Ps. Mexico: McGraw-Hill.
- Malhotra, N., 1997. Investigación de Mercados. Un enfoque práctico. México D.F.: Pentrice-Hall
- Marchwinski, C, Shook, J, Schroeder, A. 2008. Lean Lexicon: a Graphical Glossary for Lean Thinkers. - The Lean Enterprise Institute. - Cambridge, 125 p.
- Martínez León, H. & Farris, J., 2011. Lean Product Development Research: Current State and Future Directions. Engineering Management Journal, pp. 15-17.
- Monden, Y. 1996. Toyota Production System: an integrated approach to just-intime, 2.<sup>a</sup> edición Industrial Engineering and Management.
- Sanchez Pedro, 2015. Rediseño del flujo de materiales en un almacen de materias primas en una maquiladora de componentes electronicos, trabajo de tesis, Universidad de Sonora.
- Reiner, G., & Fichtinger, J., 2009. Demand forecasting for supply processes in consideration of pricing and market information. International Journal of

Production Economics, 118(1), 55-62.

- R. Rother, M. Harris, 2002. Creating continuous flow: An action quide for managers, engineers and production associates, Lean Enterprise Institute (LEI),
- Spencer, M.S. Rogers, D.S. y Daugherth, P.J. 1994. JIT systems and external logistics suppliers. International Journal of Operations & Production Management, 14 (6), 60-74.
- Sandanayake, Y. G., C. F. Oduoza, and D. G. Proverbs. 2008. "A Systematic Modelling and Simulation Approach for JIT Performance Optimisation." Robotics and Computer-Integrated Manufacturing 24 (6): 735–743.
- Santiago, S., 2009. Caletec. [En línea] Available at: http://www.caletec.com/blog/lean/los-desperdicios-muda-relacionados-con-elinventario/ [Último acceso: 9 Marzo 2017].
- Santiago, S., 2009. Caletec. [En línea] Available at: http://www.caletec.com/blog/lean/guia-para-detectar-los-desperdicios-muda-unareflexion-lean/ [Último acceso: 9 Marzo 2017].
- Santiago, S., 2009. Caletec. [En línea] Available at: http://www.caletec.com/blog/lean/el-desperdicio-relacionado-con-el-transporte/ [Ultimo acceso: 9 Marzo 2017].
- Santiago, S., 2010. Caletec. [En línea] Available at: http://www.caletec.com/blog/lean/los-desperdicios-relacionados-con-el-sobreproceso/ [Último acceso: 9 Marzo 2017].
- Santiago, S., 2011. 6 Sigma Day. [En línea] Available at: http://www.caletec.com/blog/lean/los-desperdicios-relacionados-con-la-sobreproduccion/ [Último acceso: 9 Marzo 2017].
- Vyas, K.C. 2011. Toyota Production System. Report Presented to the Faculty of the Graduate School Of the University of Texas at Austin.

Zambrano Rey, G., A. Bekrar, V. Prabhu, and D. Trentesaux. 2014. "Coupling a Genetic Algorithm with the Distributed Arrival-time Control for the JIT Dynamic Scheduling of Flexible Job-shops." International Journal of Production Research 52 (12): 3688-3709.